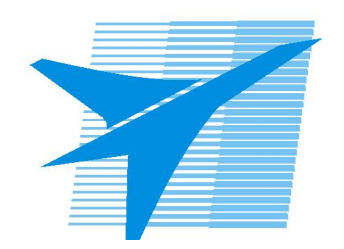

Министерство образования Иркутской области Государственное бюджетное профессиональное образовательное учреждение Иркутской области «Иркутский авиационный техникум»

> УТВЕРЖДАЮ Директор ГБПОУИО «ИАТ»  $\omega_{\text{max}}$  (Уякубовский А.Н. «31» мая 2018 г.

## **ФОНД ОЦЕНОЧНЫХ СРЕДСТВ ПО ДИСЦИПЛИНЕ**

## ДД.02 Введение в специальность

специальности

09.02.03 Программирование в компьютерных системах

Рассмотрена цикловой комиссией ОД, МЕН протокол №10 от 22.05.2018 г.

Председатель ЦК

 $\sqrt{\mu_{\text{max}}}$  /Г.В. Перепияко /

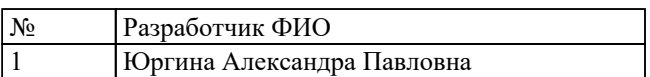

## **1. ОБЩИЕ ПОЛОЖЕНИЯ**

#### **1.1. Область применения фонда оценочных средств (ФОС)**

ФОС по дисциплине является частью программы подготовки специалистов среднего звена по специальности 09.02.03 Программирование в компьютерных системах

#### **1.2. Место дисциплины в структуре ППССЗ:**

ДД.00 Дополнительные дисциплины по выбору обучающихся.

#### **1.3. Цели и задачи дисциплины – требования к результатам освоения дисциплины**

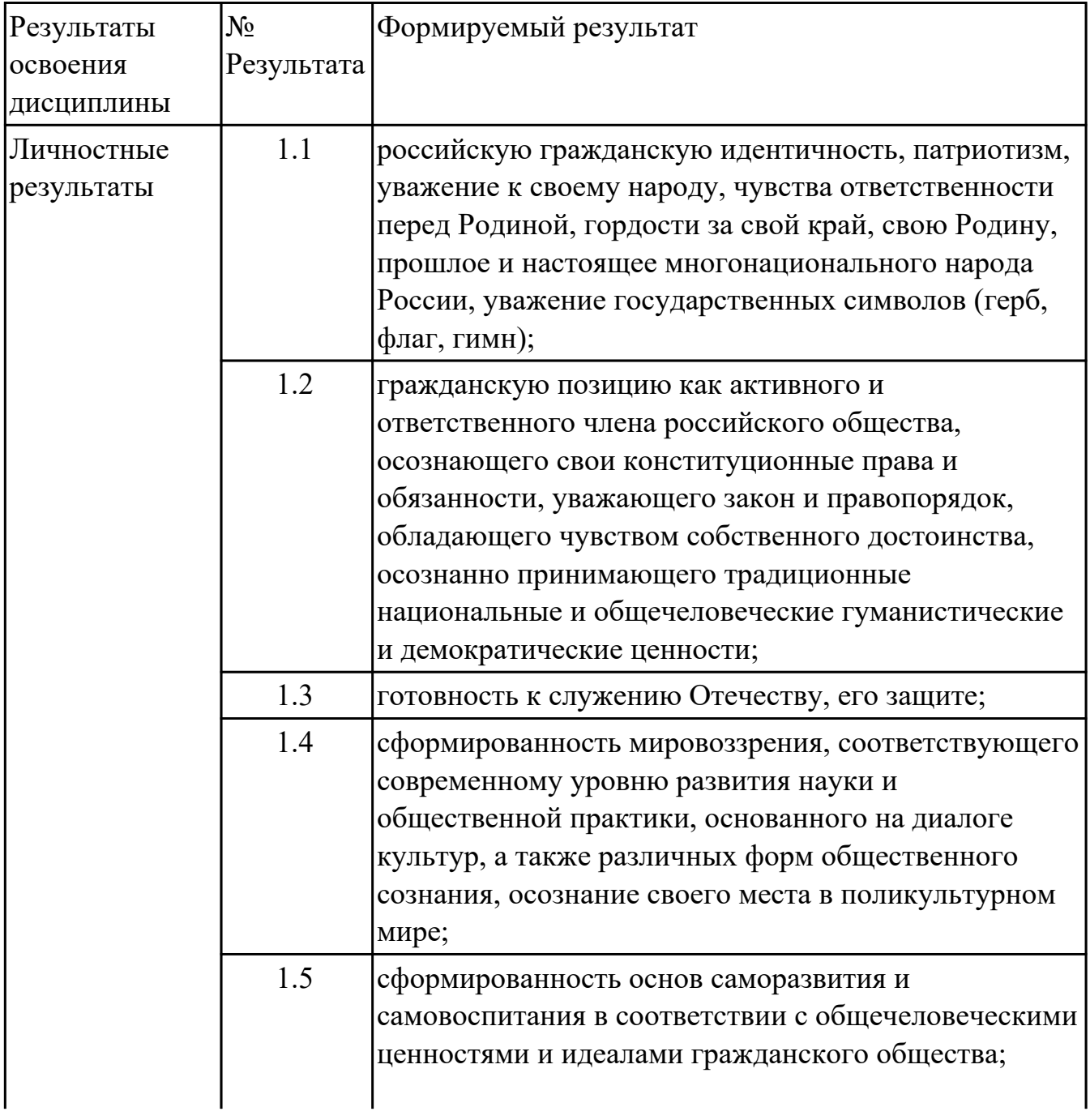

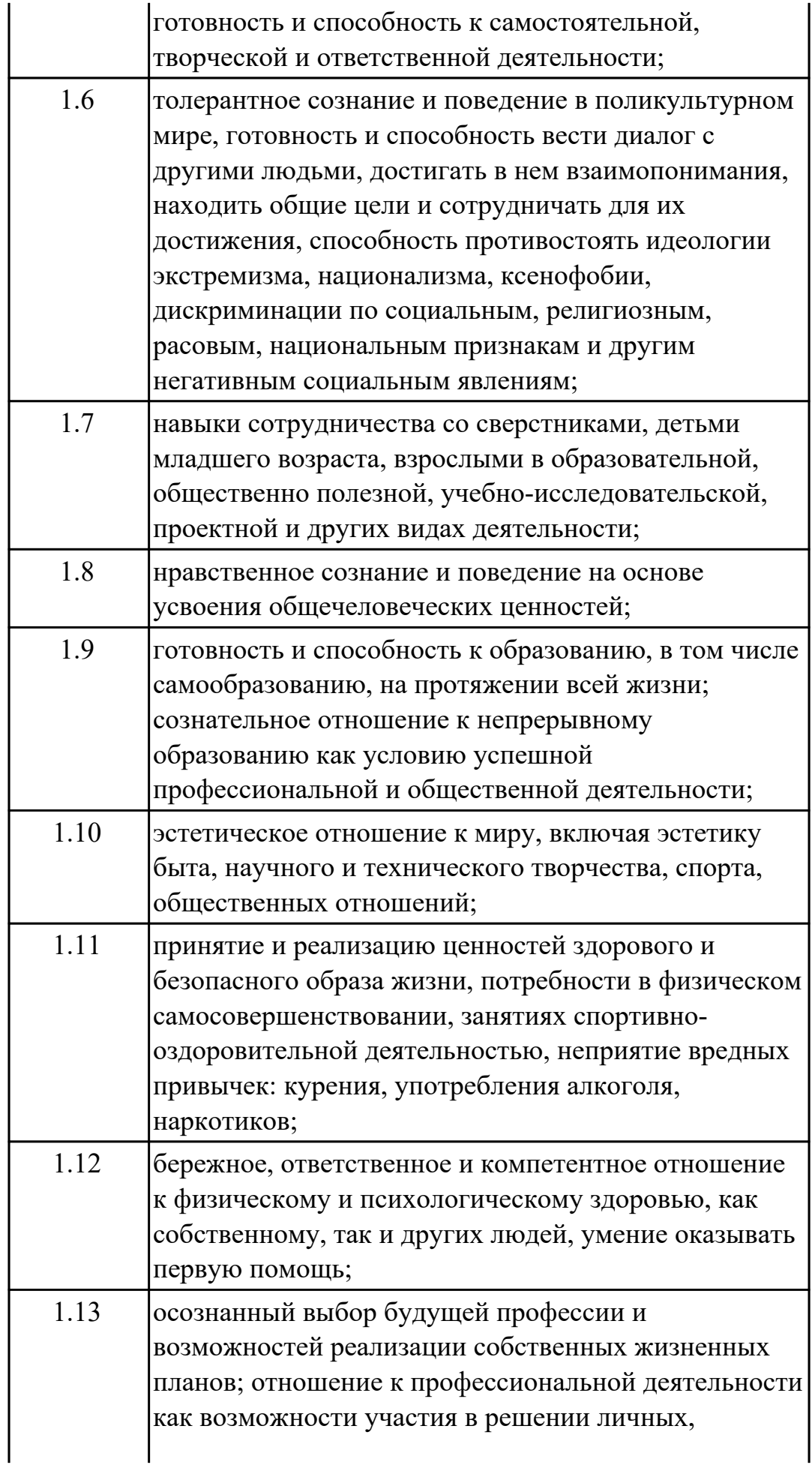

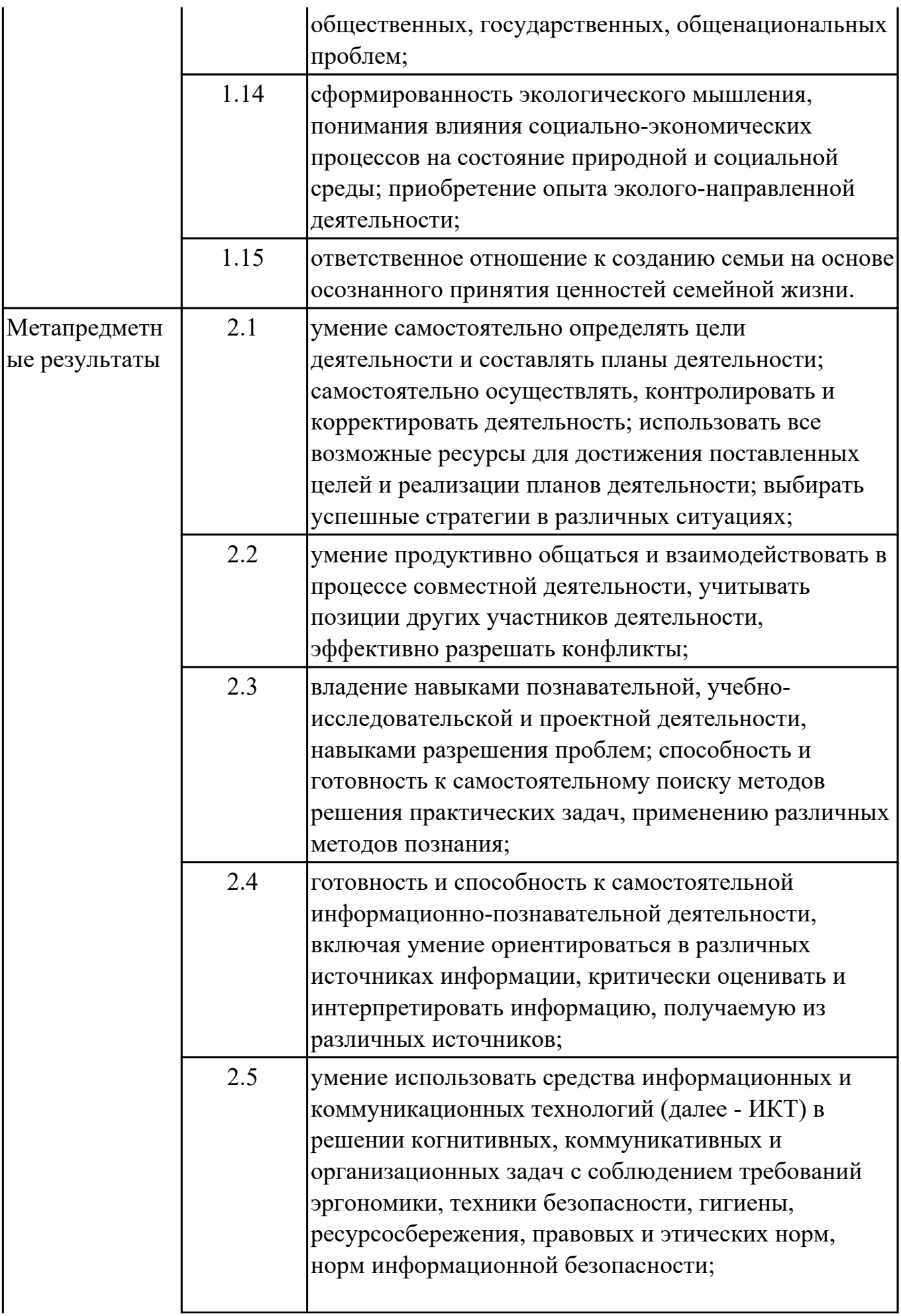

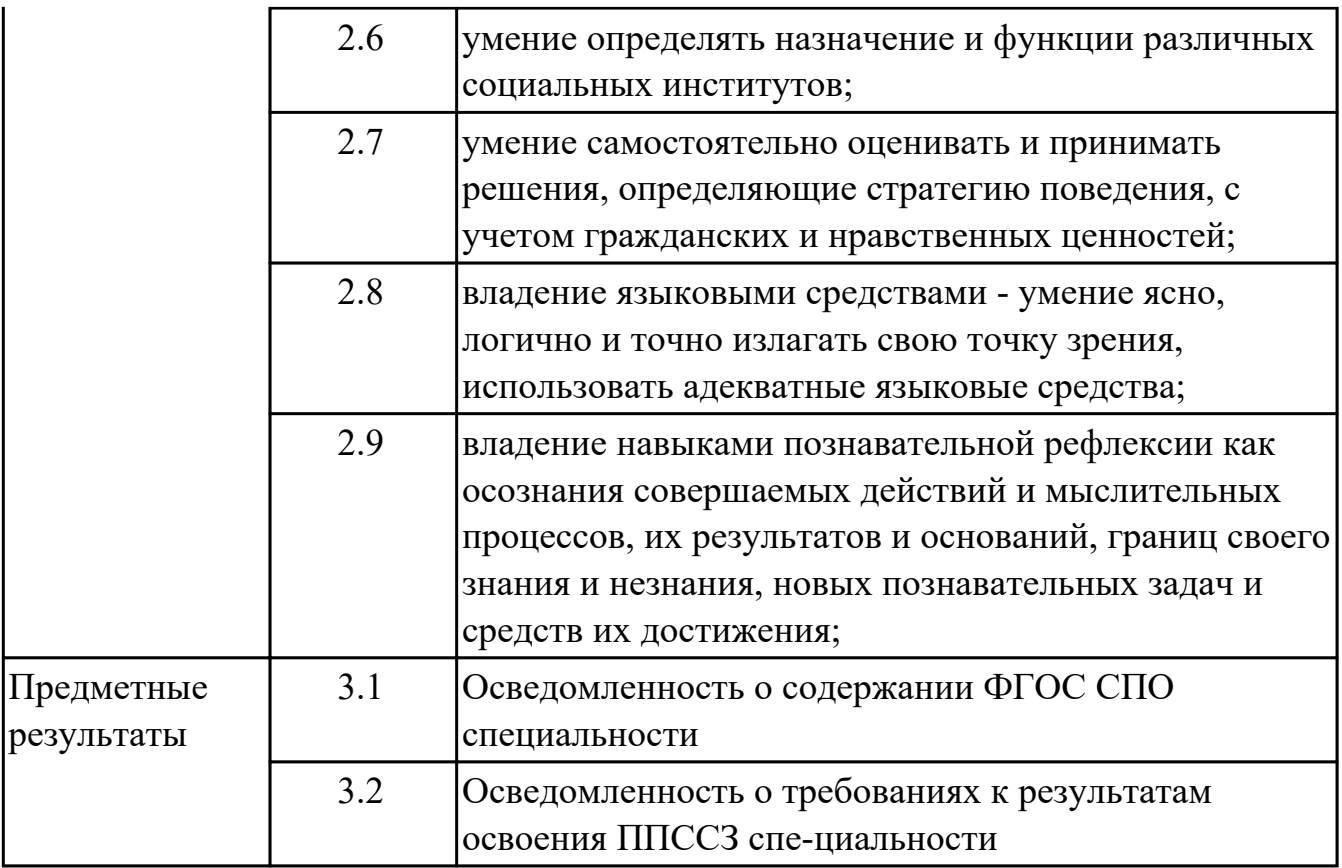

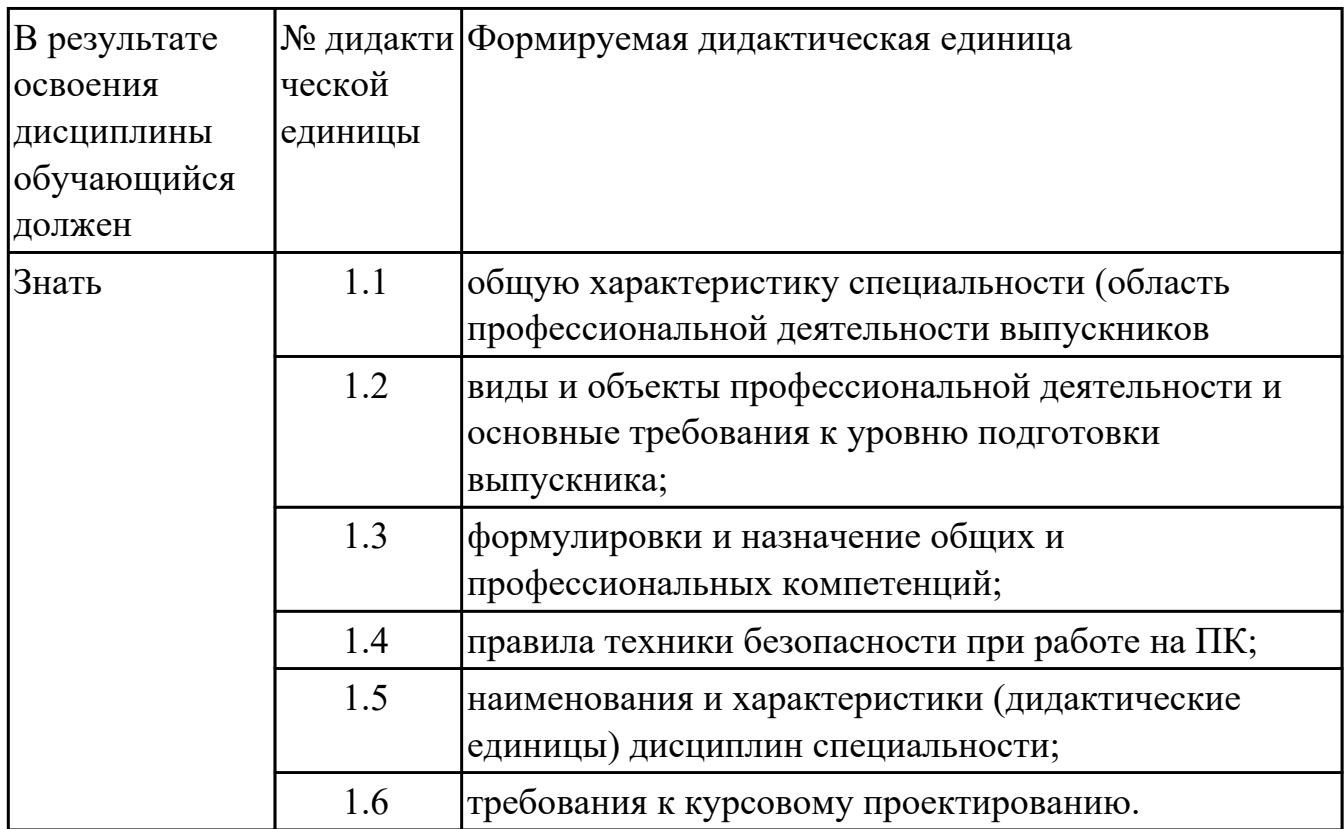

# **2. ФОНД ОЦЕНОЧНЫХ СРЕДСТВ ДИСЦИПЛИНЫ, ИСПОЛЬЗУЕМЫЙ ДЛЯ ТЕКУЩЕГО КОНТРОЛЯ**

## **2.1 Текущий контроль (ТК) № 1**

**Тема занятия:** 2.2.2.Профессиональные компетенции выпускника

**Метод и форма контроля:** Письменный опрос (Опрос)

## **Вид контроля:**

**Дидактическая единица:** 1.1 общую характеристику специальности (область профессиональной деятельности выпускников

## **Занятие(-я):**

1.1.1.Введение. Основные понятия специальности.

- 1.1.2.Термины и определения
- 1.1.3.Классификация программного обеспечения

1.1.4.Правила техники безопасности при работе в компьютерной системе

1.1.5.Знакомство с техникумом (Экскурсия: лаб. 130,130а, 130б, серверная)

2.1.1.Характеристика профессиональной деятельности выпускников. Объекты профессиональной деятельности. Виды деятельности.

## **Задание №1**

Сформулировать основные определения специальности: "компьютер", "система", "комплекс", "компьютерная система".

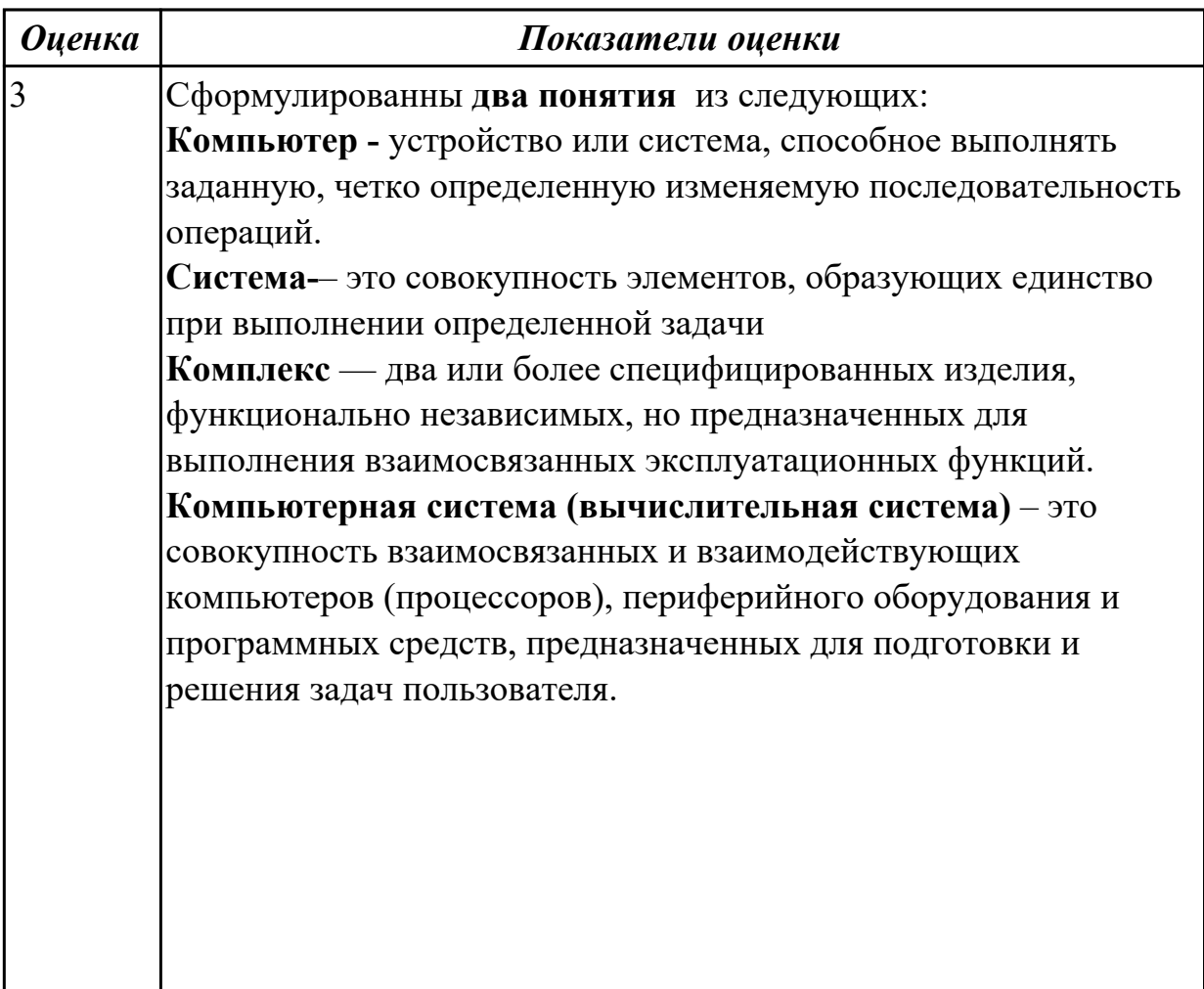

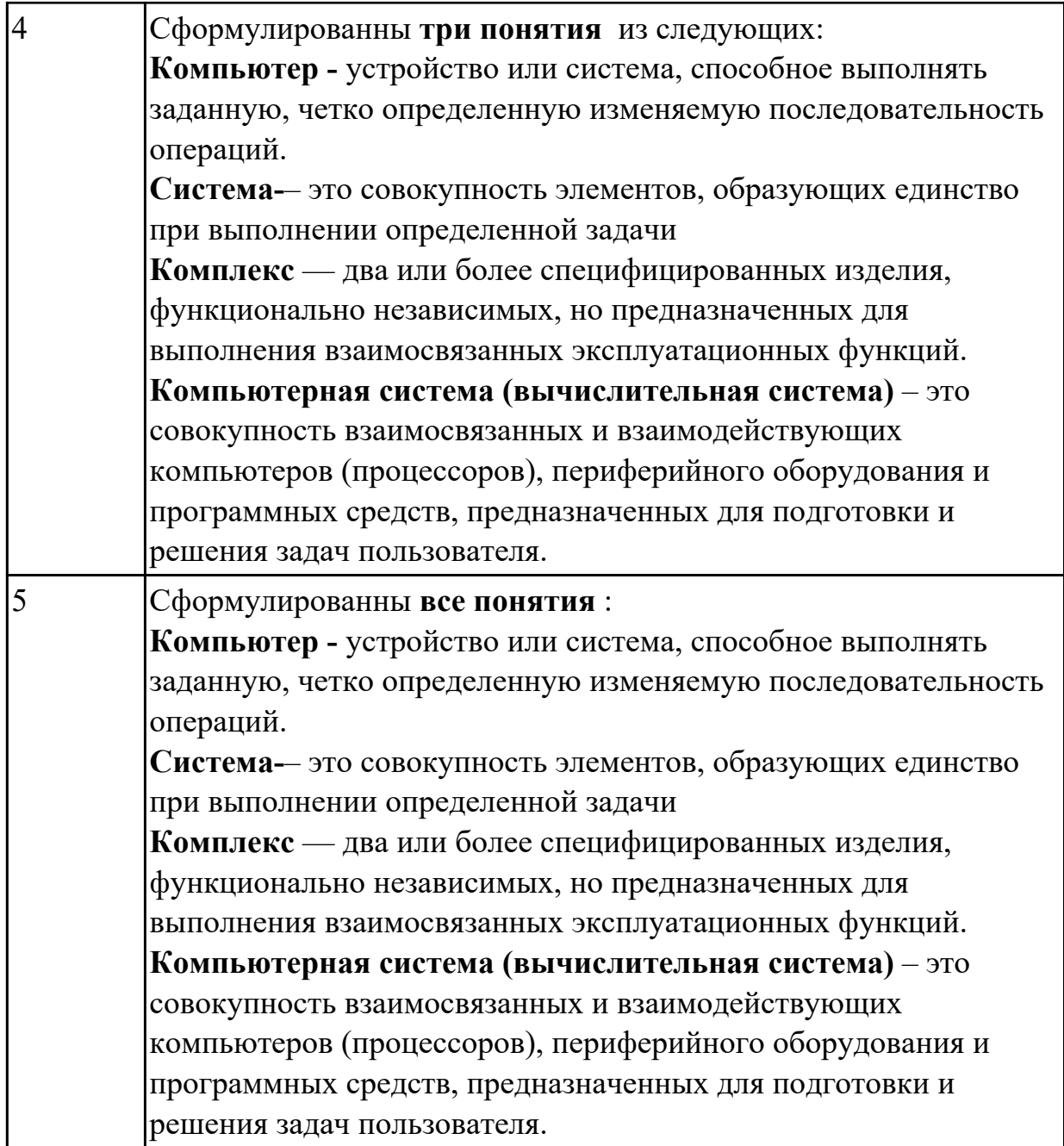

Сформулировать основные определения специальности: "компьютерная программа", "программирование", "программное обеспечение".

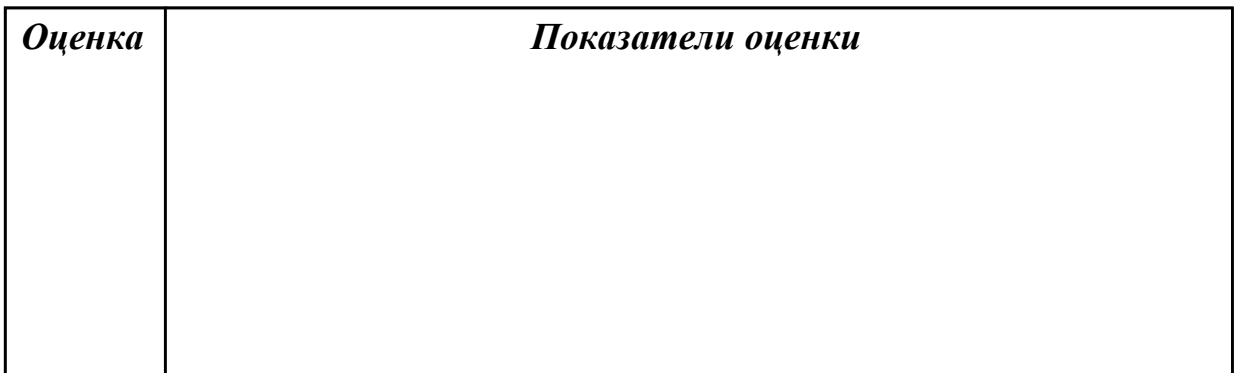

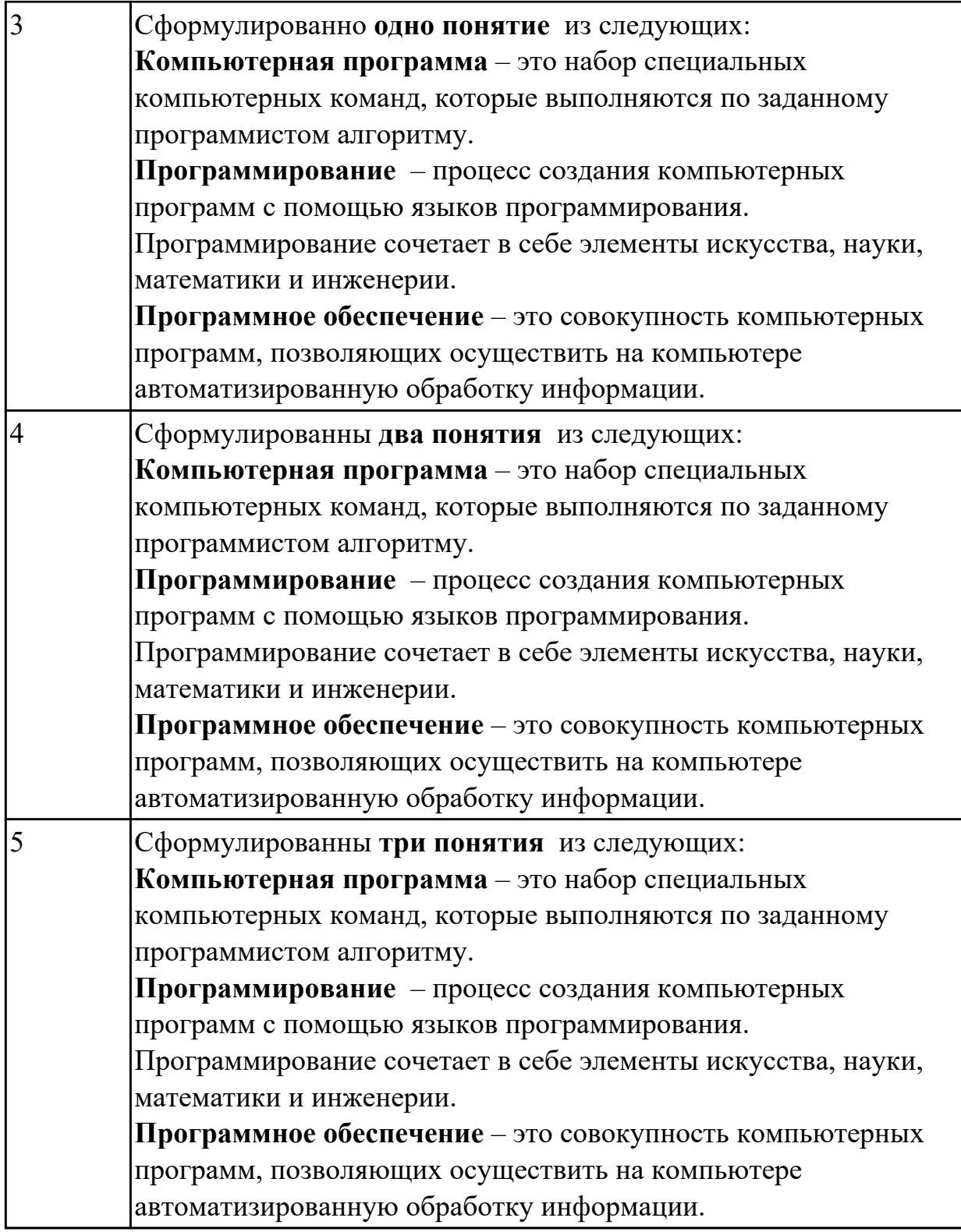

Перечислить основные этапы вычислительного процесса.

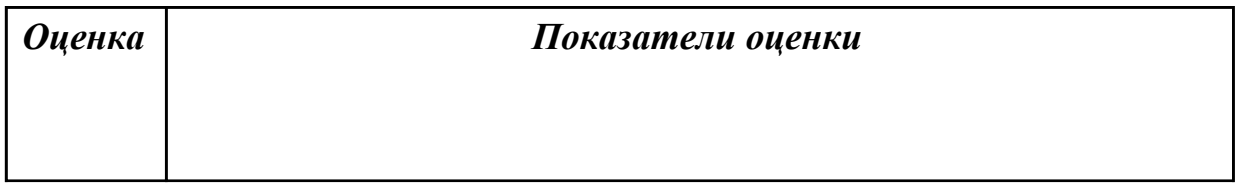

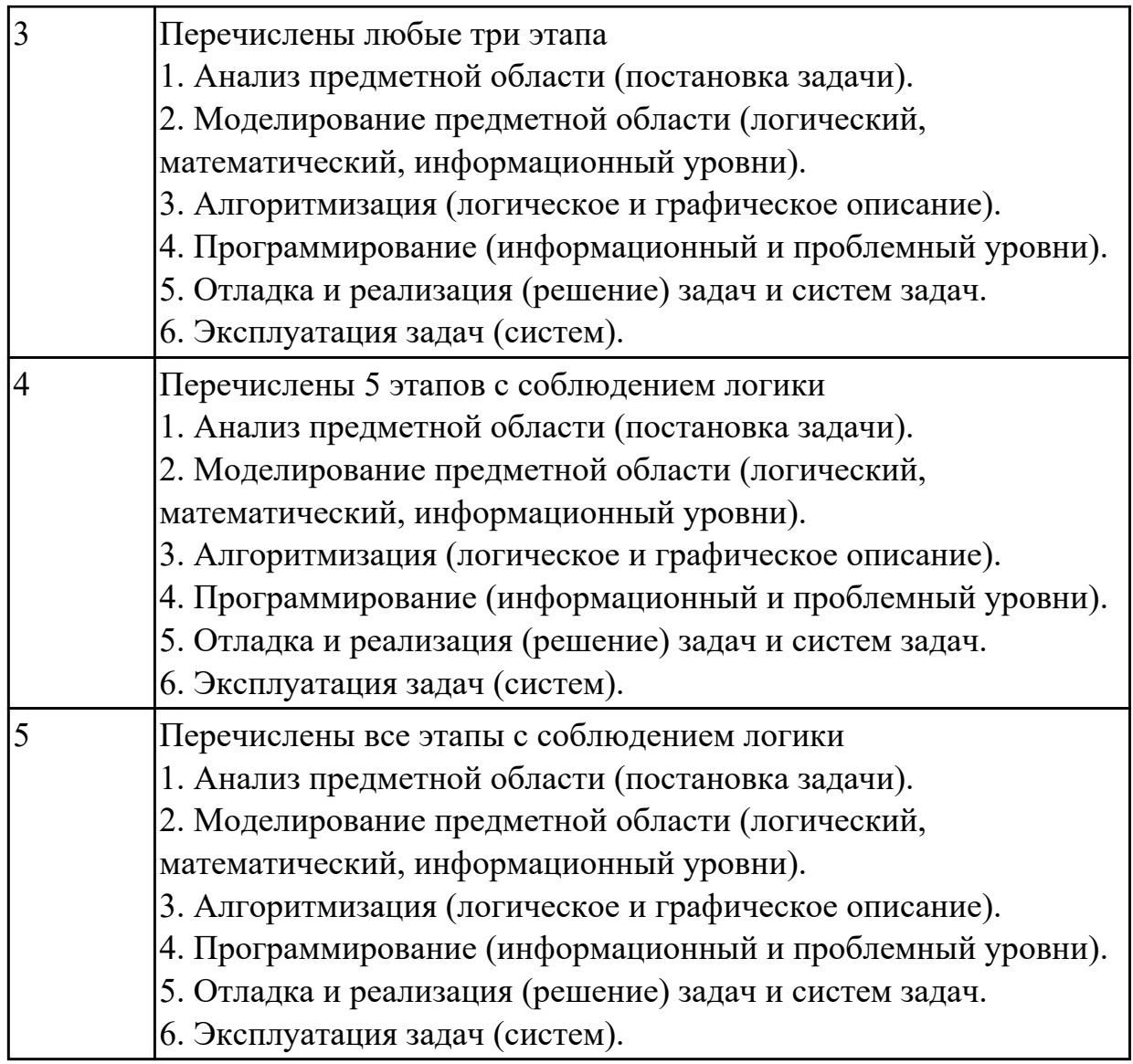

Изобразить структуру системного программного обеспечения. Объяснить назначение каждого блока.

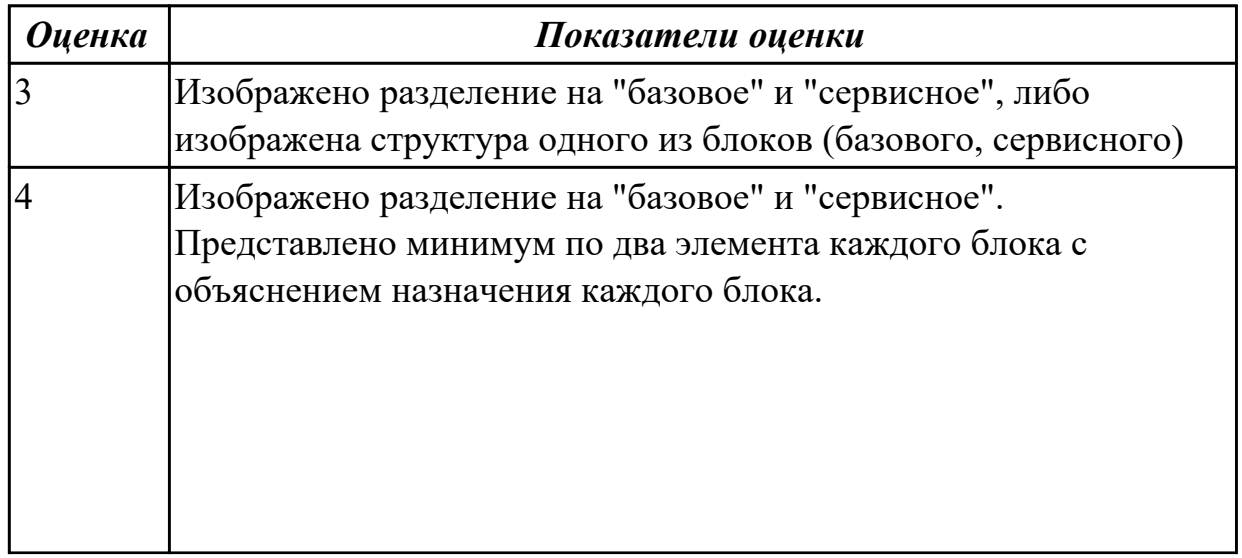

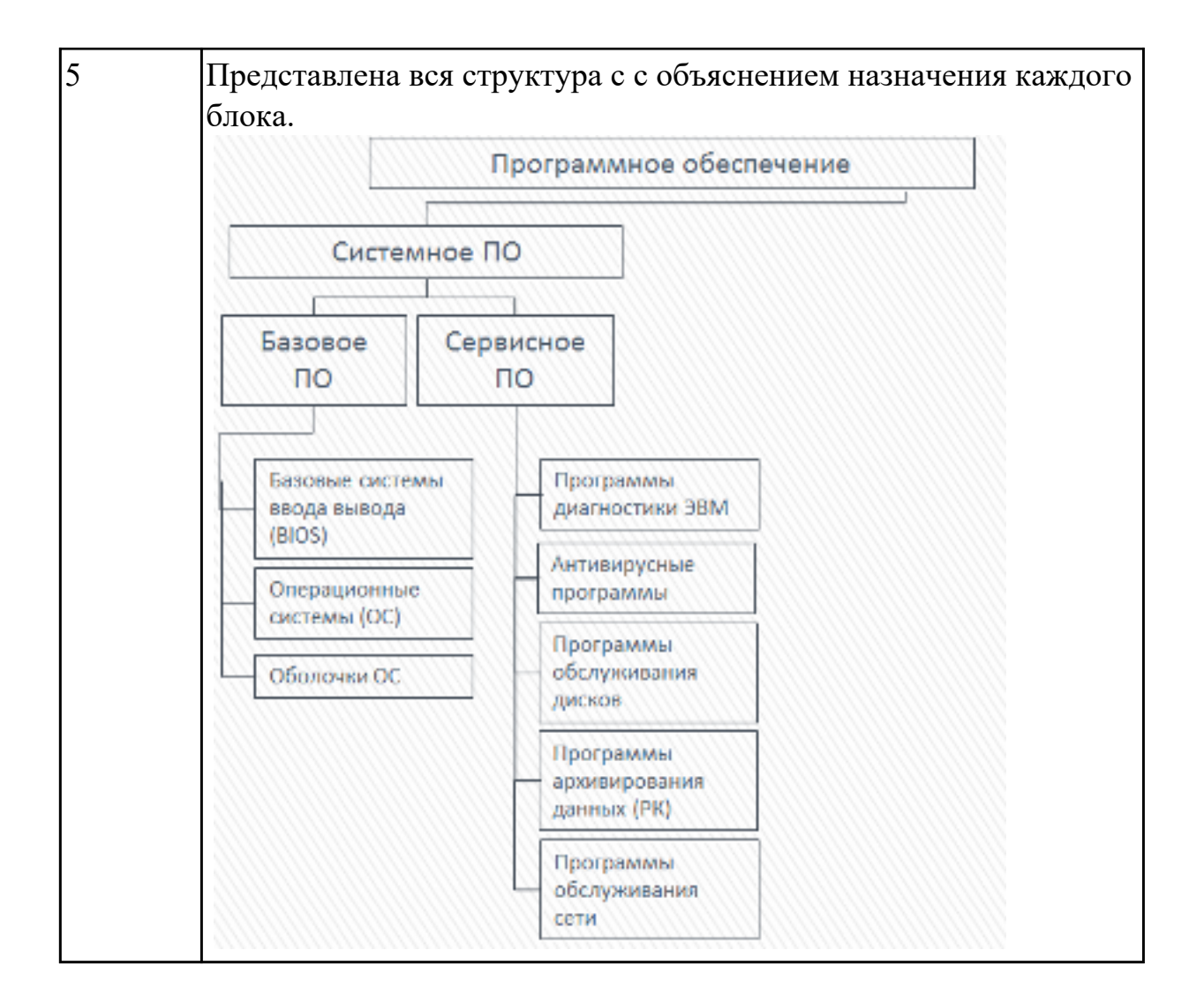

Изобразить структуру инструментального программного обеспечения. Объяснить назначение каждого блока. Привести примеры ПО.

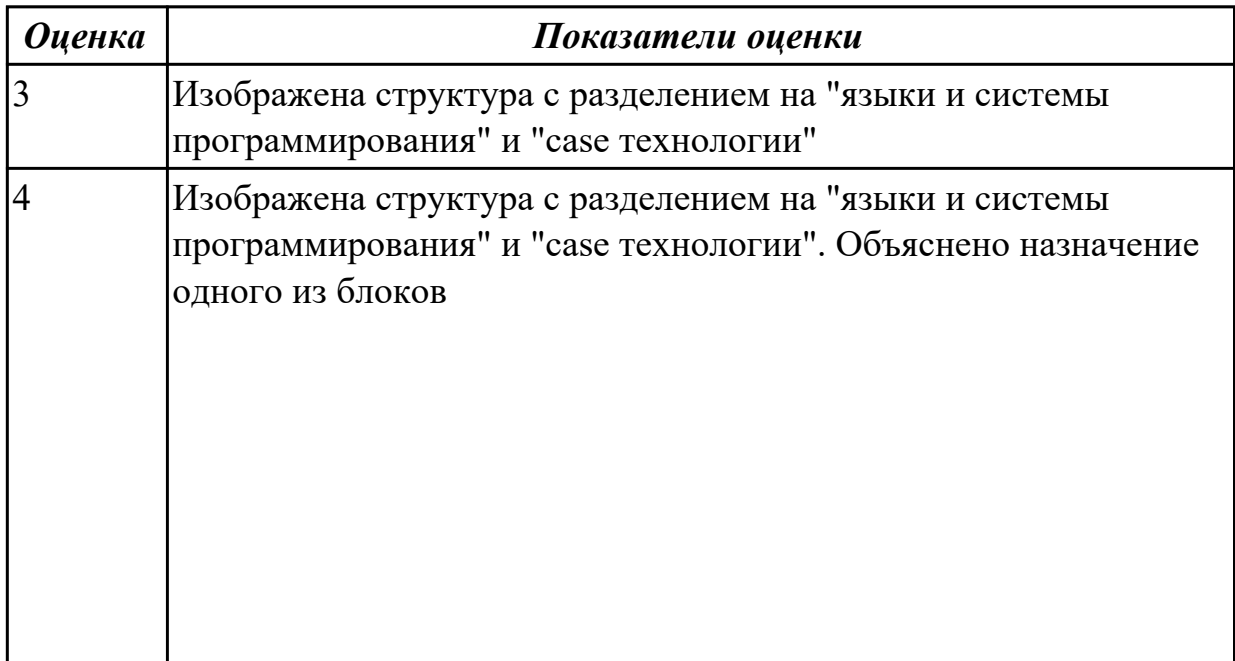

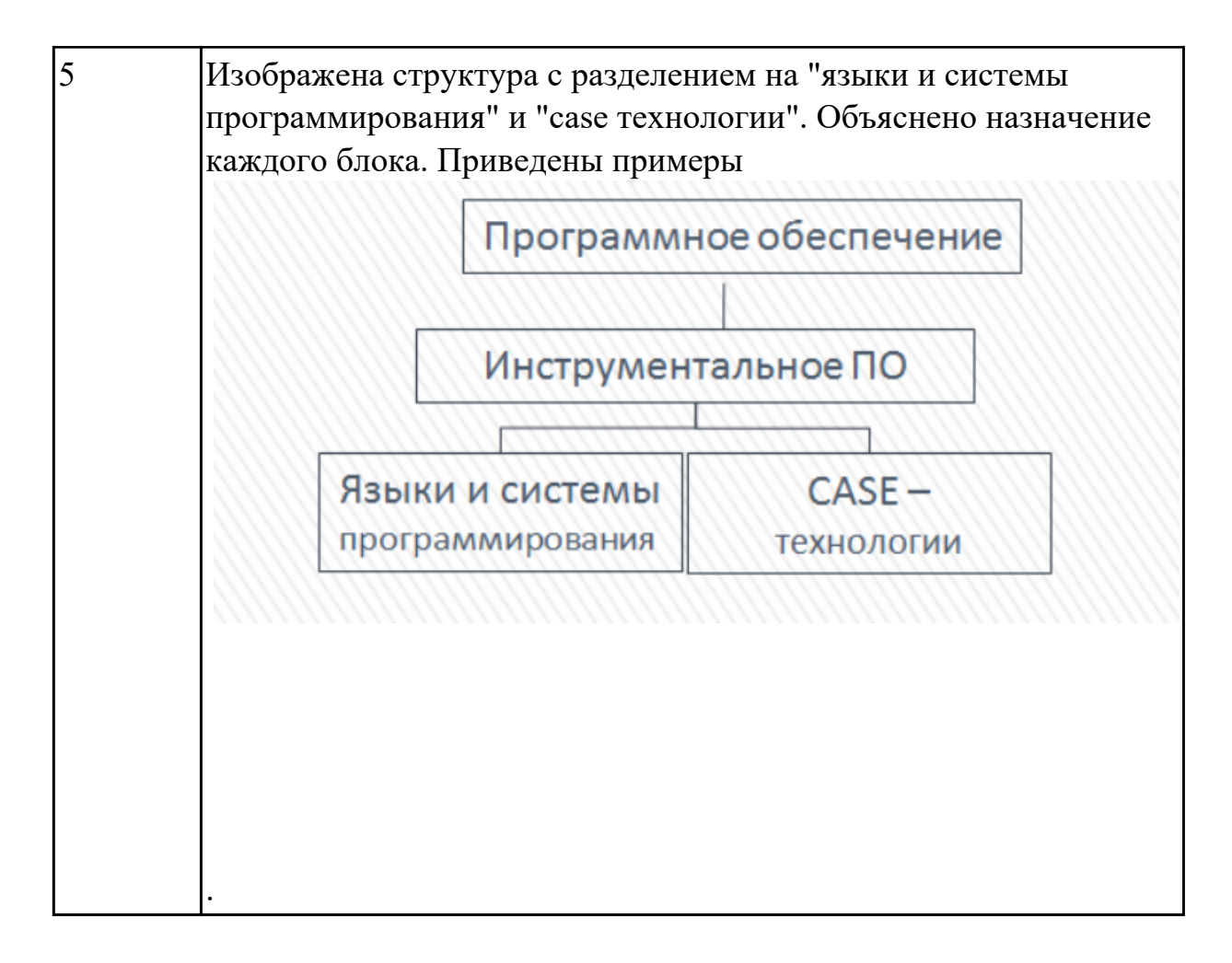

Изобразить структуру прикладного программного обеспечения. Объяснить назначение каждого блока.

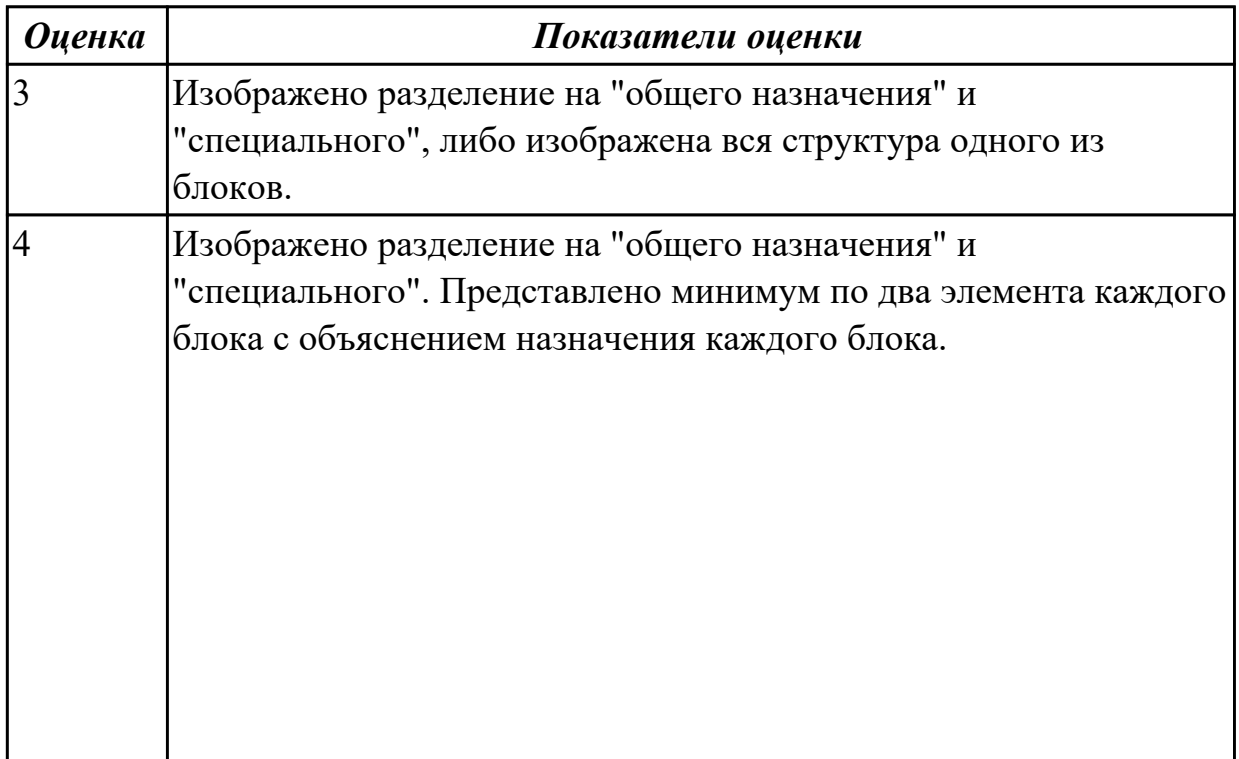

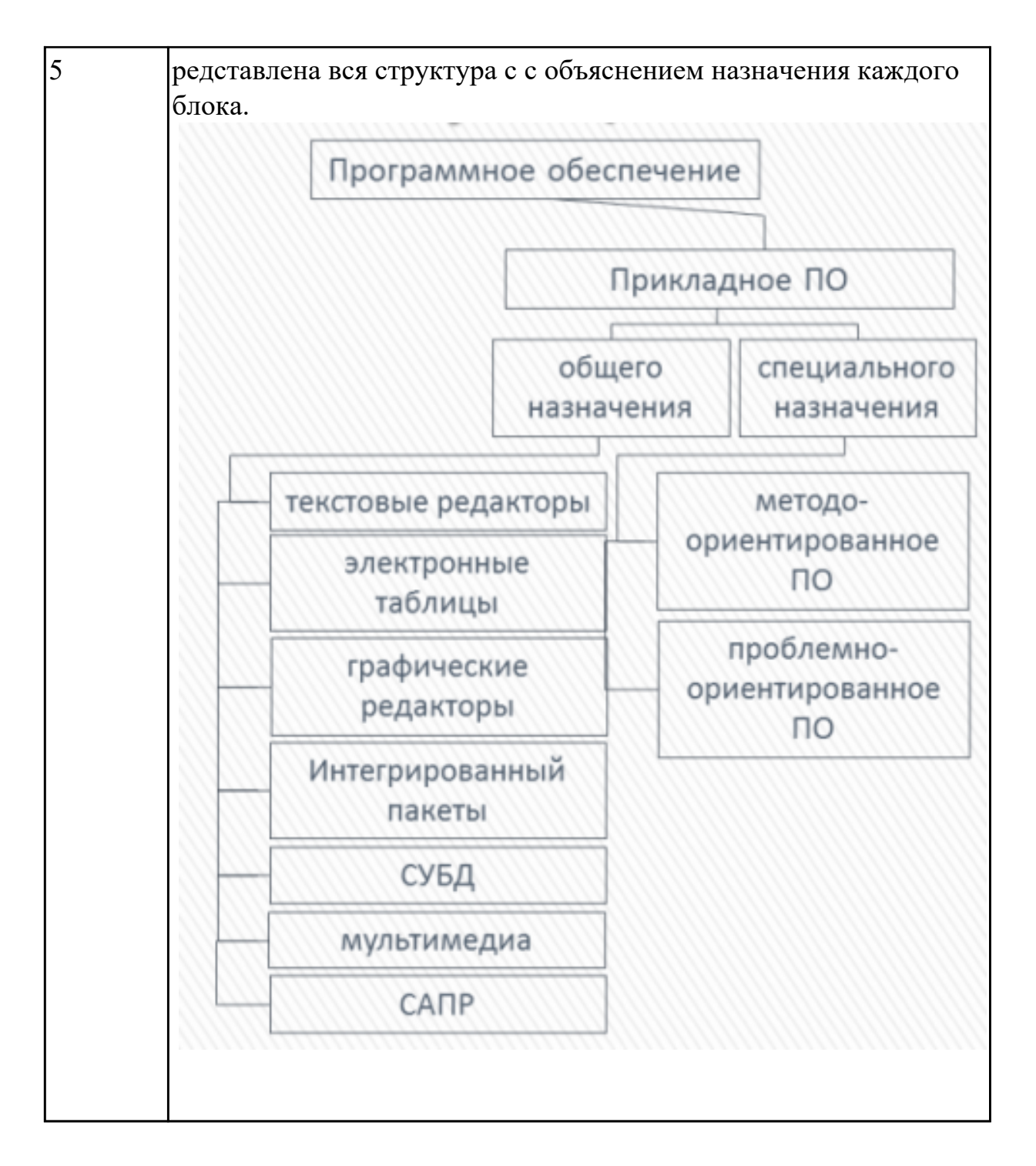

Перечислить виды компьютерных систем. Дать их сравнительную характеристику.

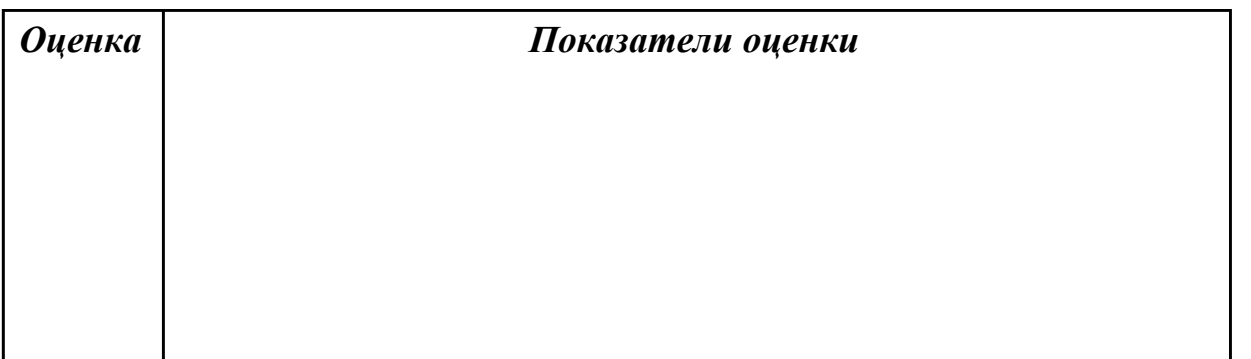

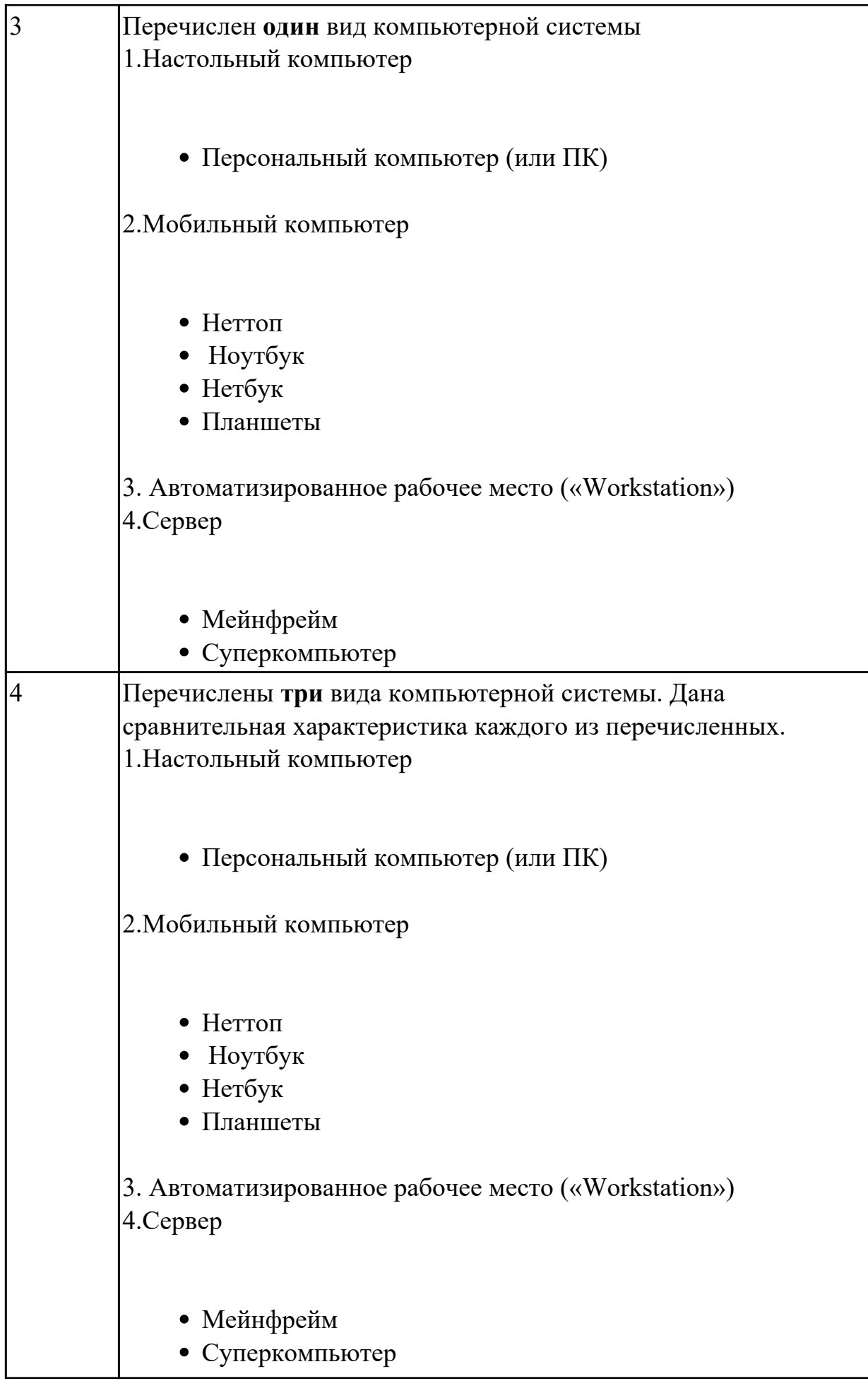

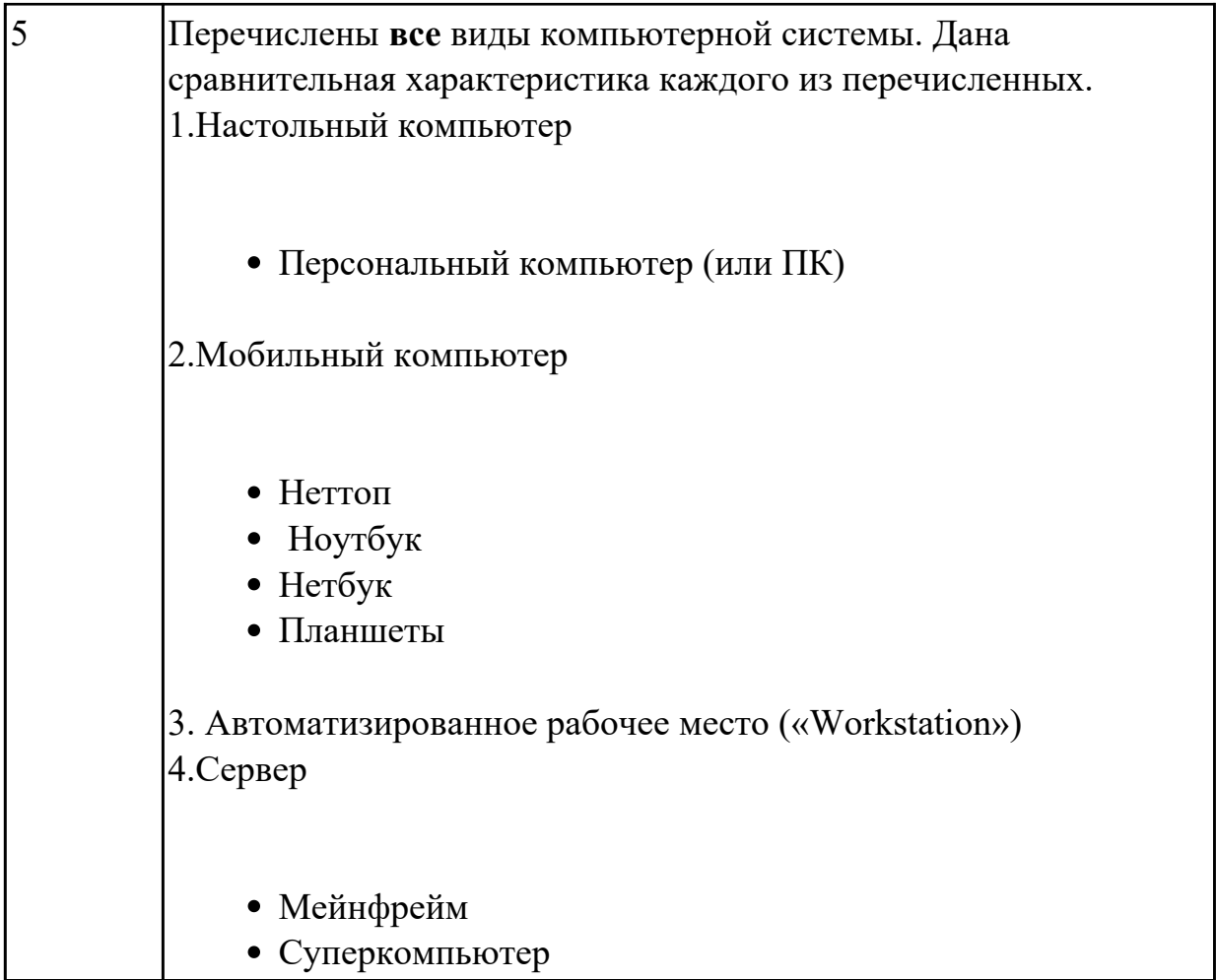

Перечислить составляющие области профессиональной деятельности специалиста ПКС.

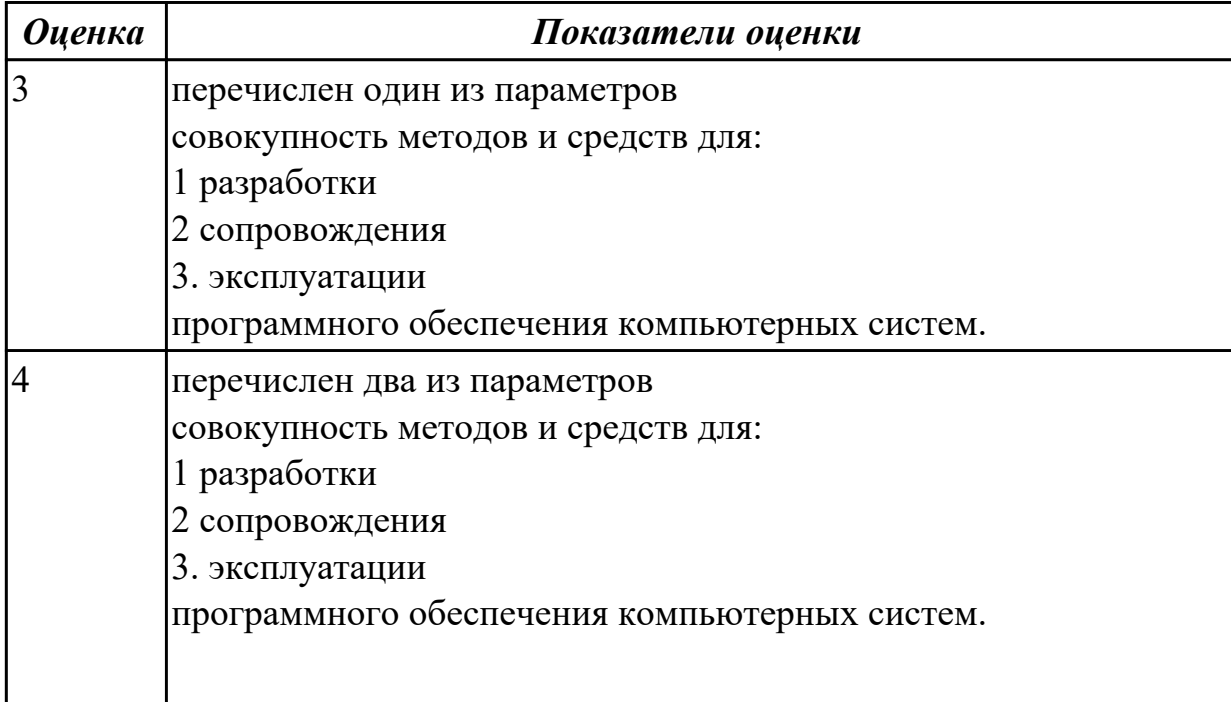

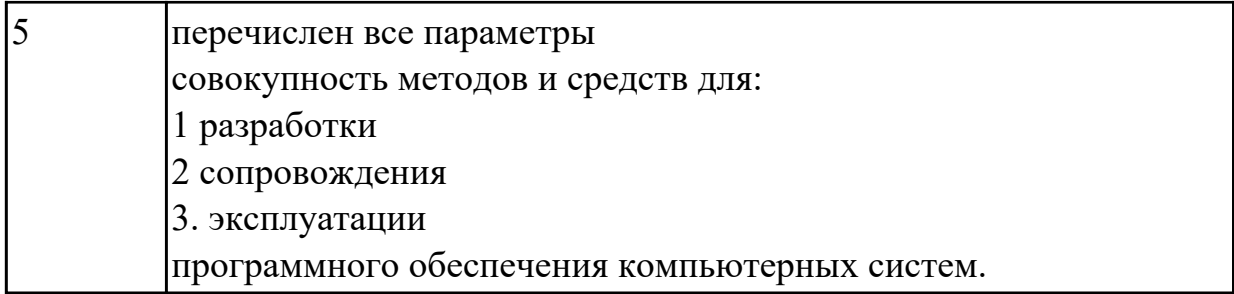

**Дидактическая единица:** 1.2 виды и объекты профессиональной деятельности и основные требования к уровню подготовки выпускника;

### **Занятие(-я):**

2.1.1.Характеристика профессиональной деятельности выпускников. Объекты профессиональной деятельности. Виды деятельности.

2.2.1.Общие компетенции выпускника.

#### **Задание №1**

Перечислить объекты профессиональной деятельности специалиста ПКС.

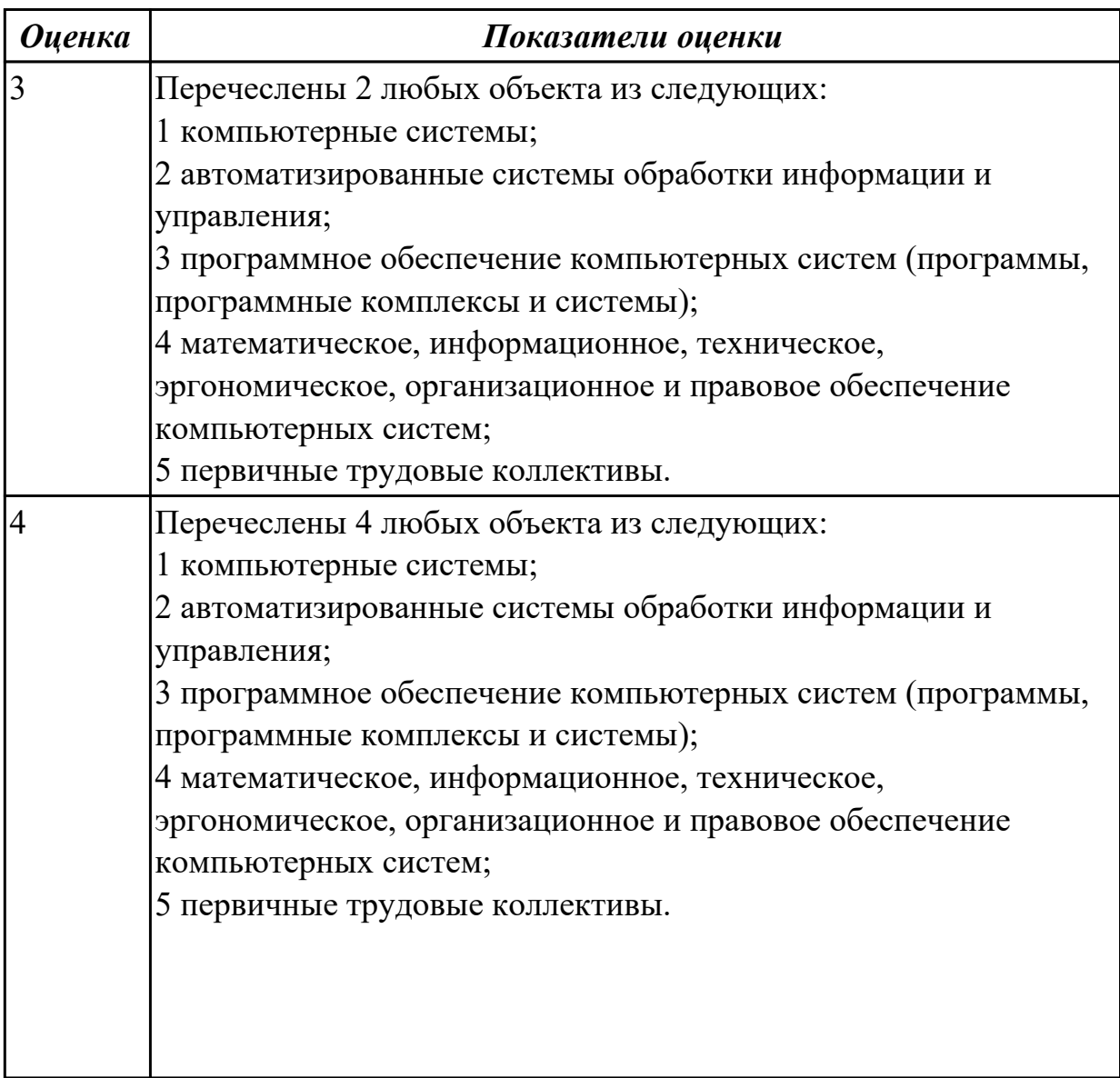

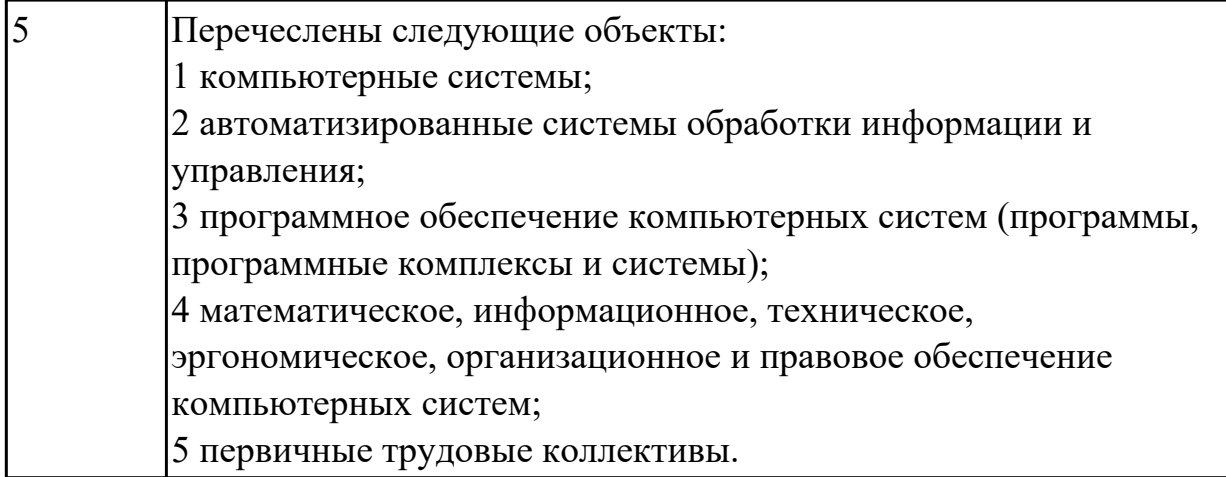

Перечислить виды профессиональной деятельности.

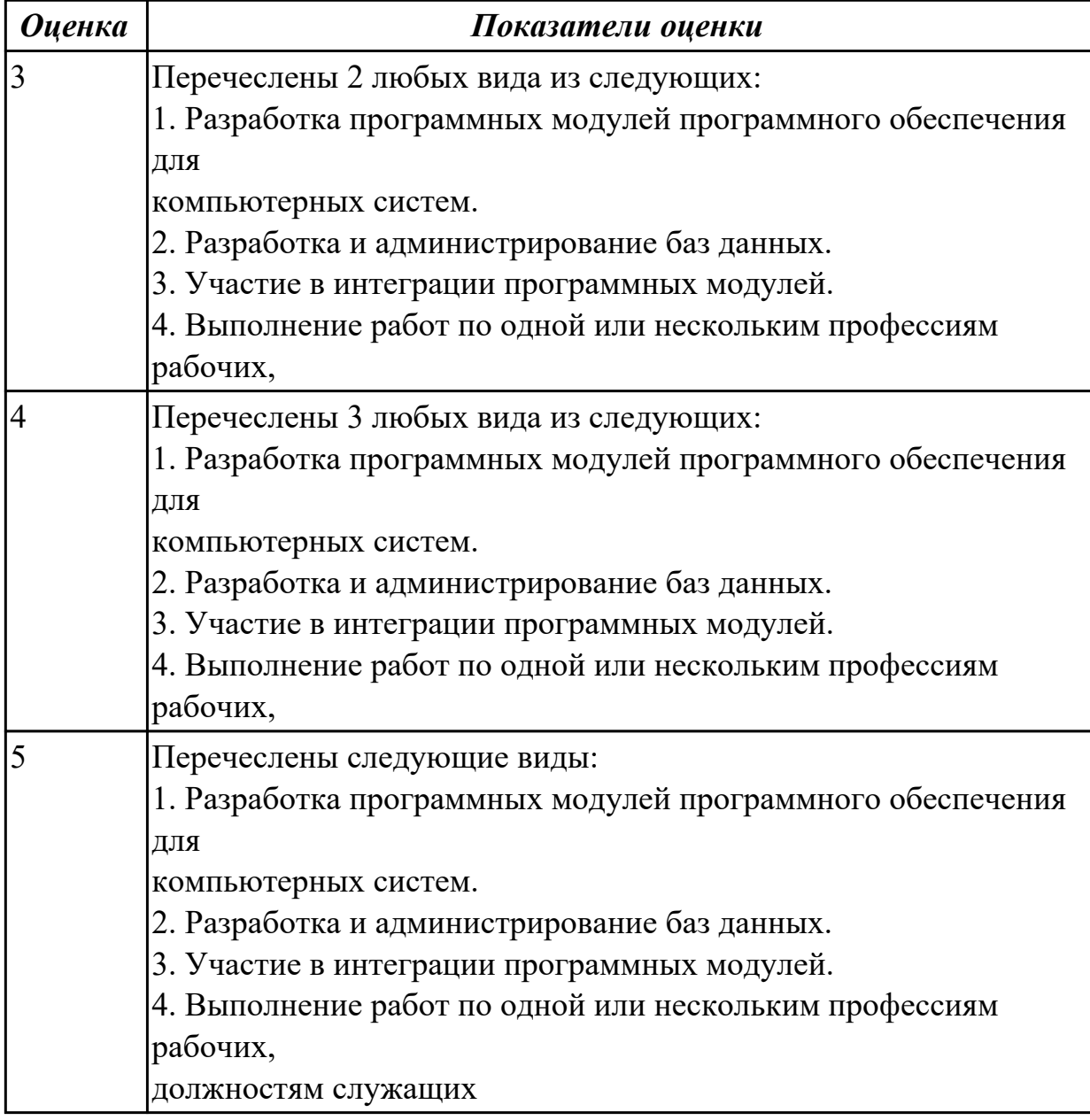

**Дидактическая единица:** 1.4 правила техники безопасности при работе на ПК;

### **Занятие(-я):**

 $\mathcal{L}(\mathcal{A})$  and  $\mathcal{L}(\mathcal{A})$ 

1.1.4.Правила техники безопасности при работе в компьютерной системе **Задание №1**

Сформулировать правила техники безопасности и гигиены при работе на ПК (требования по электрической безопасности).

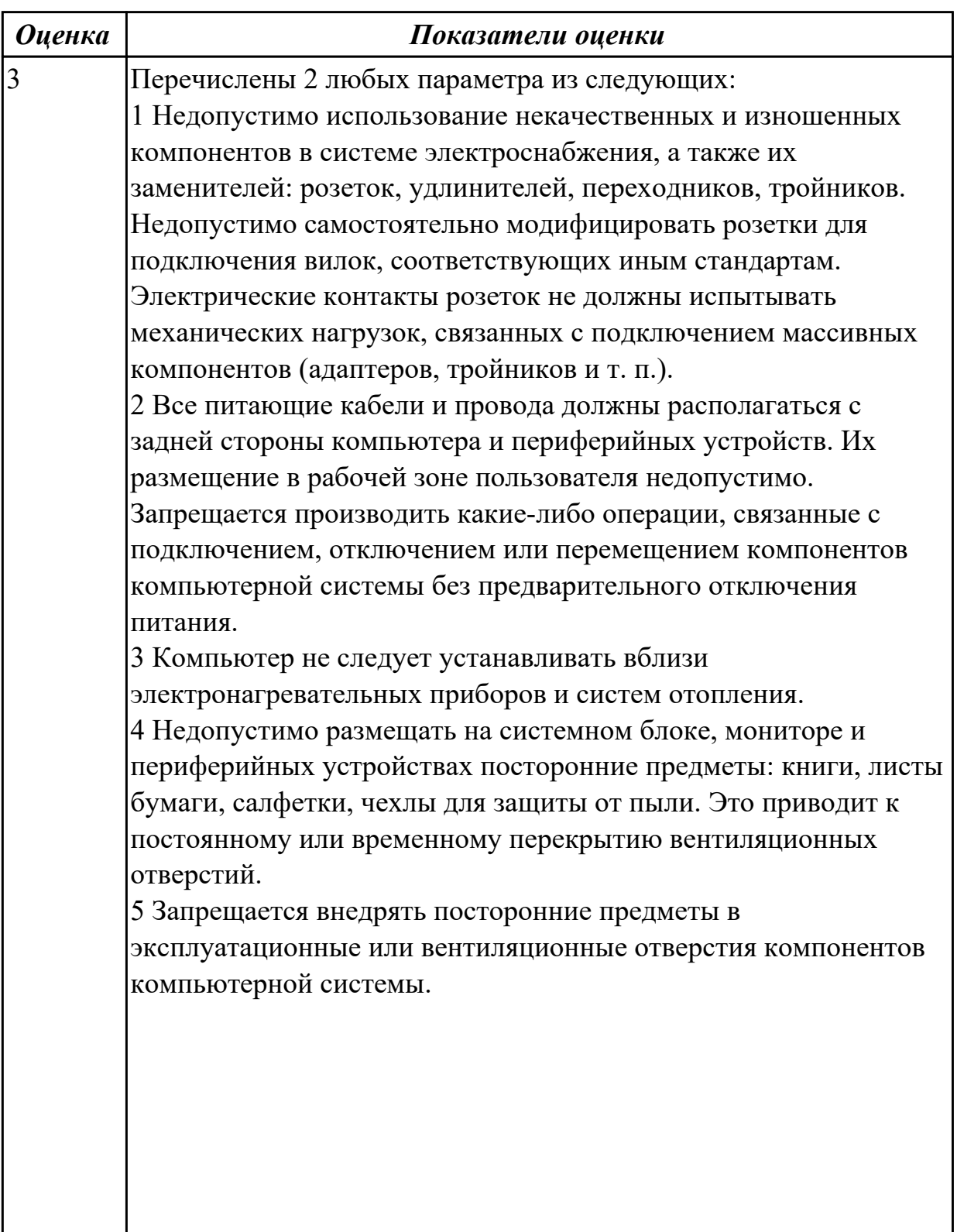

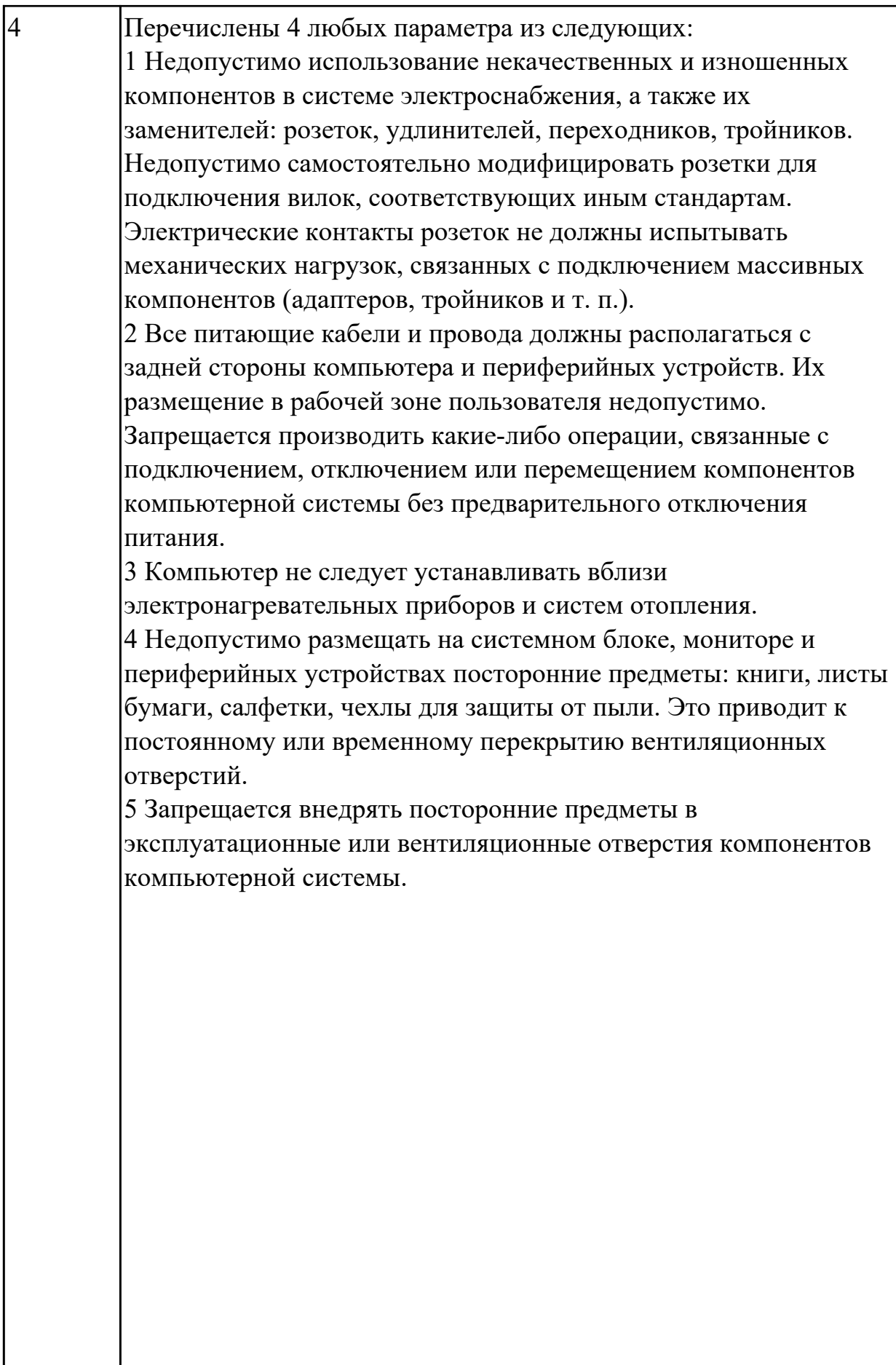

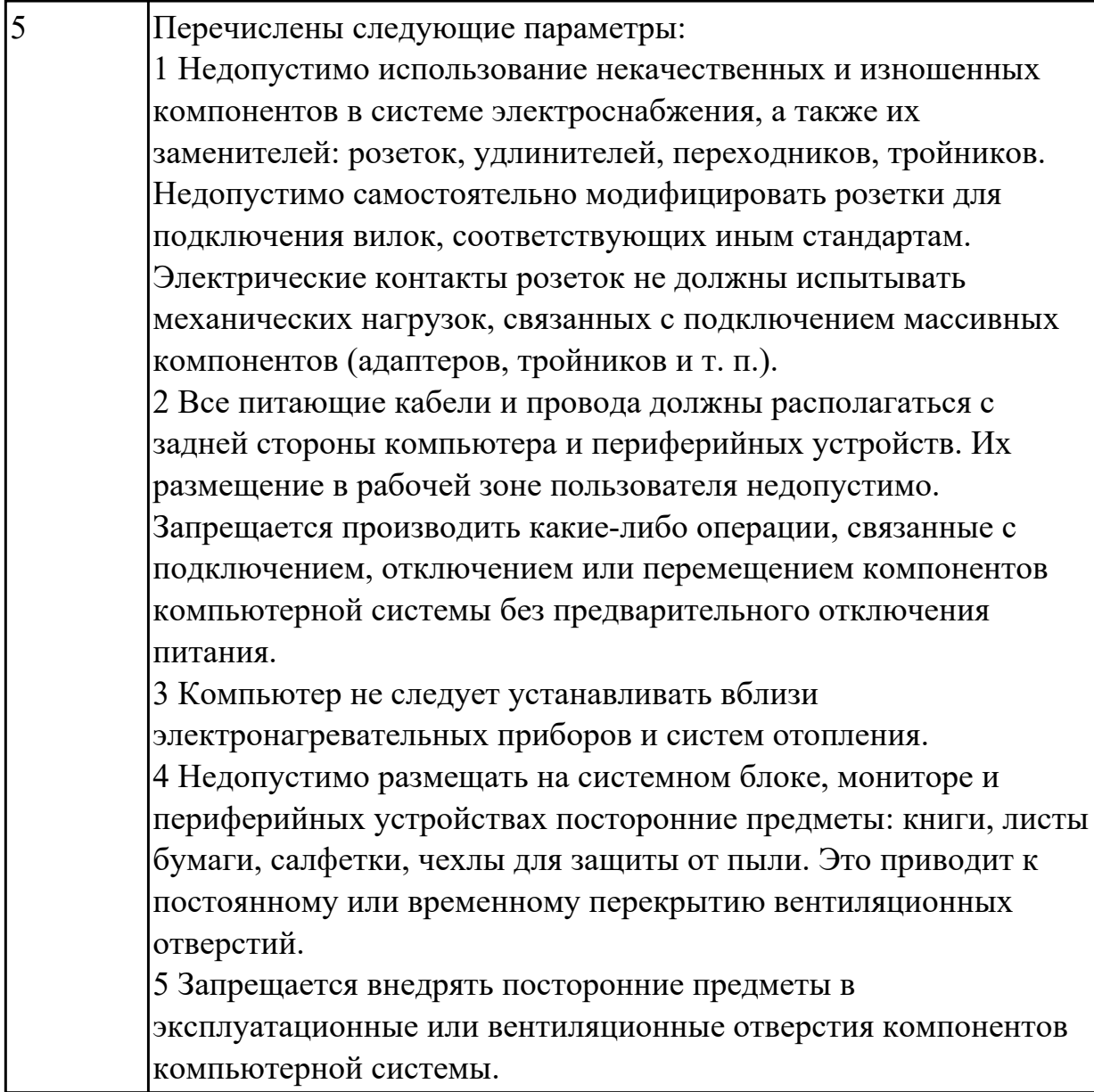

Сформулировать правила техники безопасности и гигиены при работе на ПК (требования к видеосистеме).

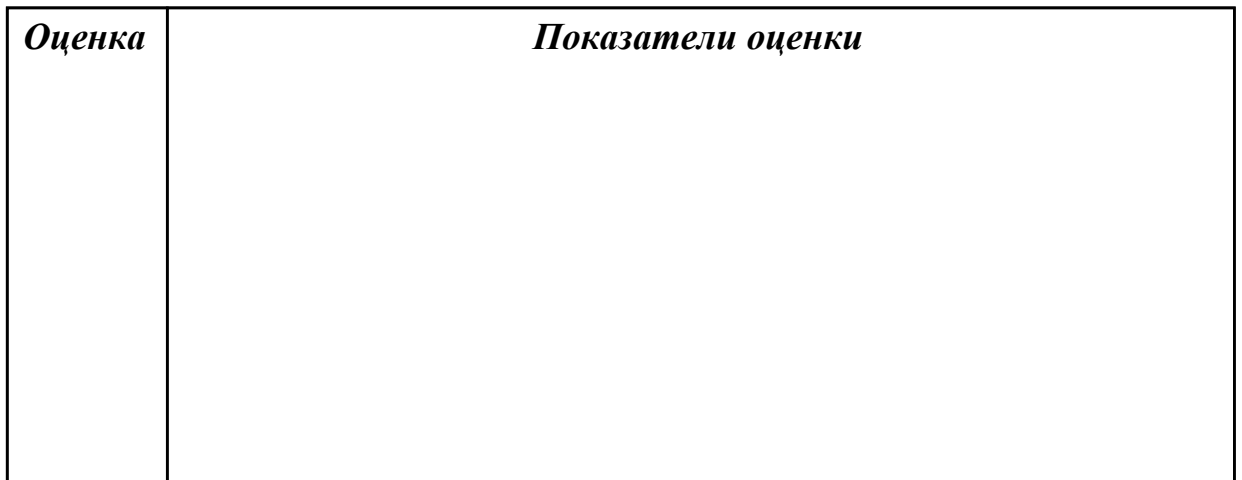

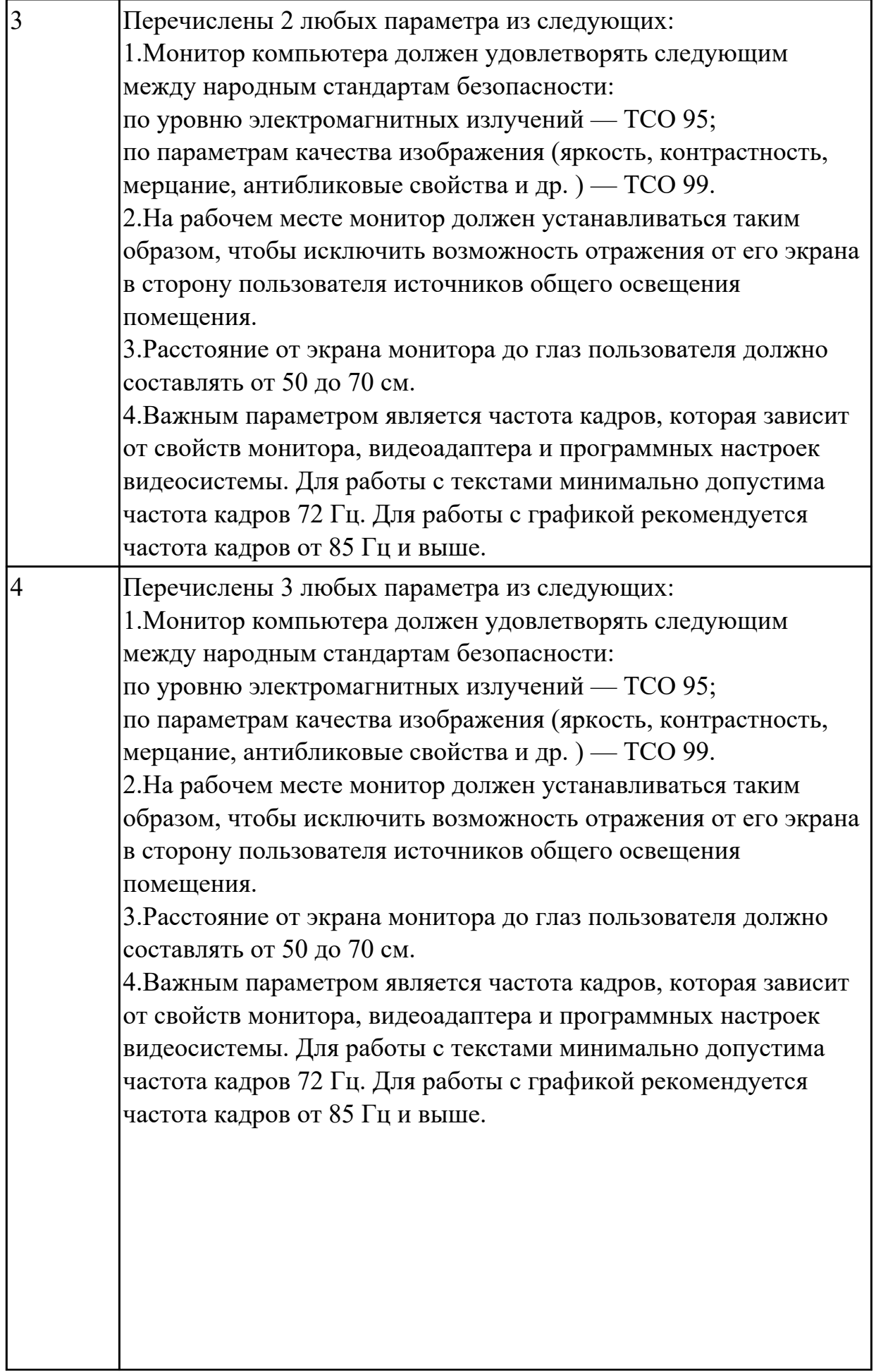

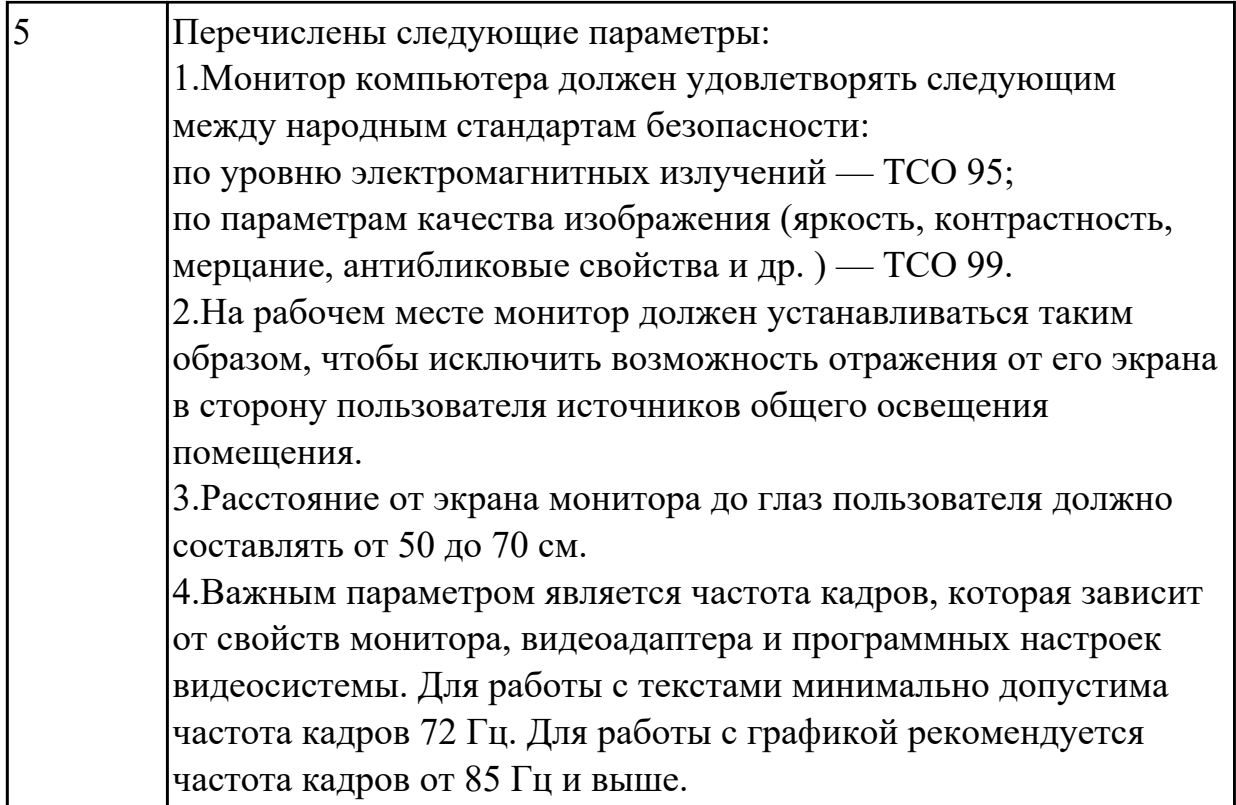

Сформулировать правила техники безопасности и гигиены при работе на ПК (требования к рабочему месту).

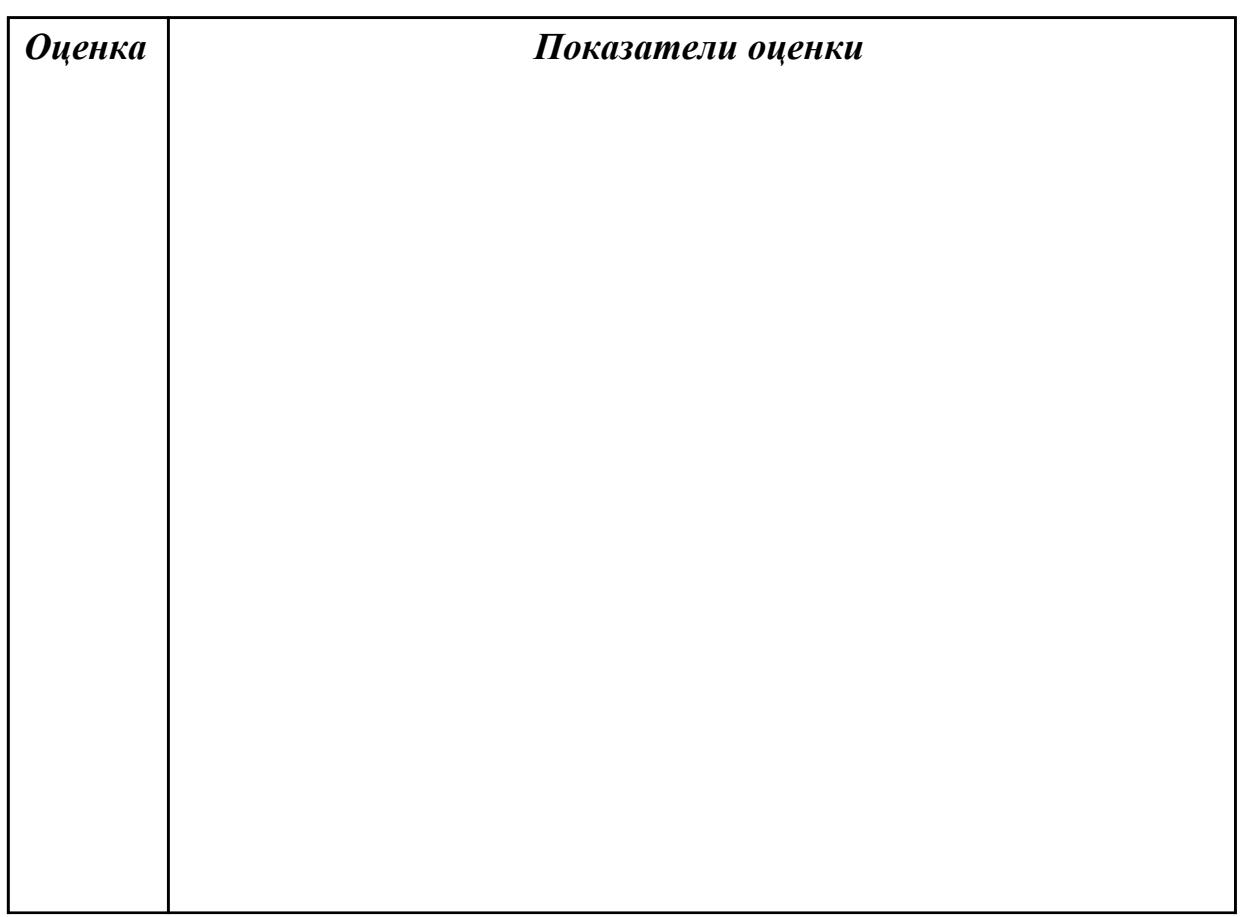

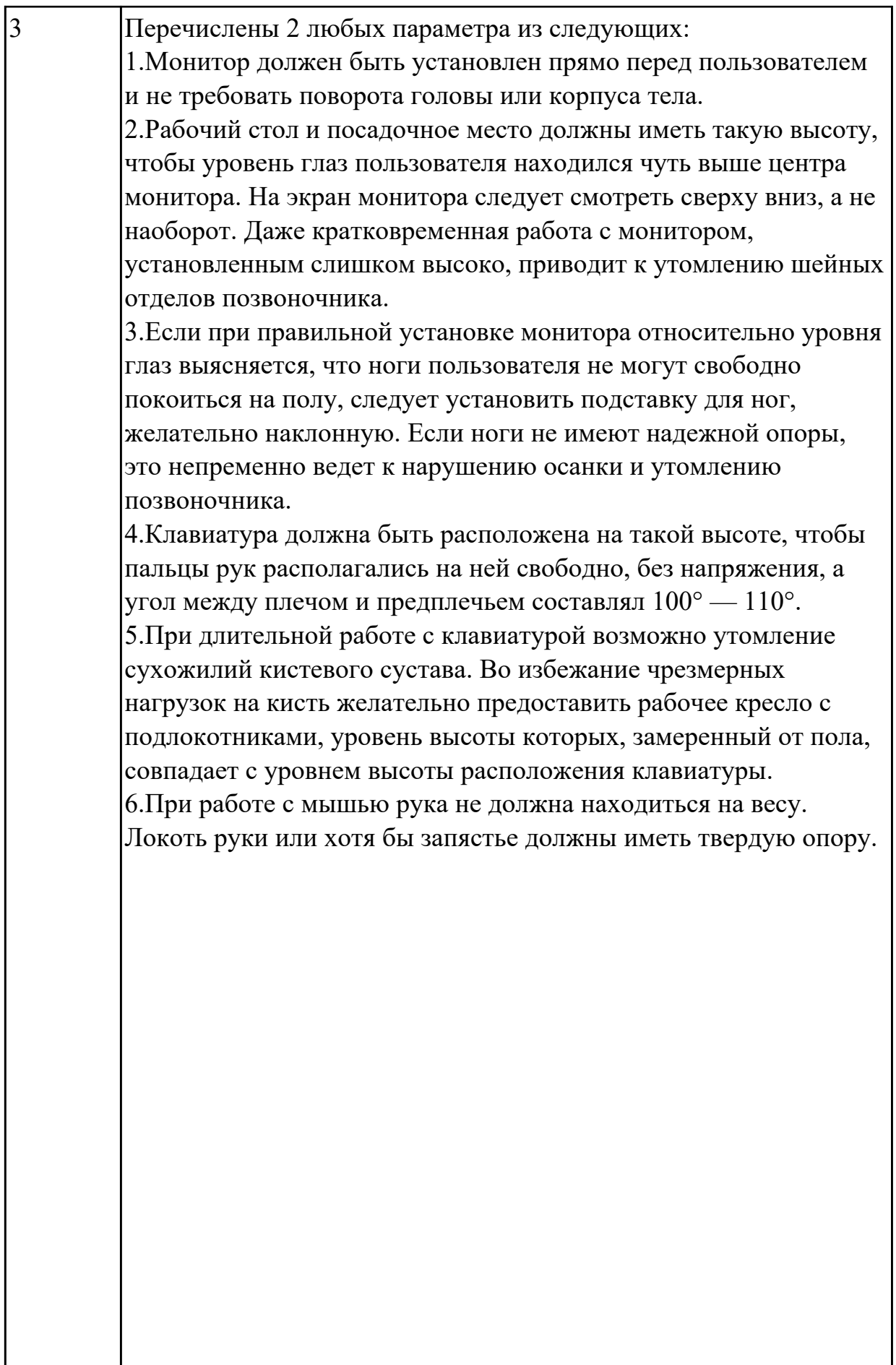

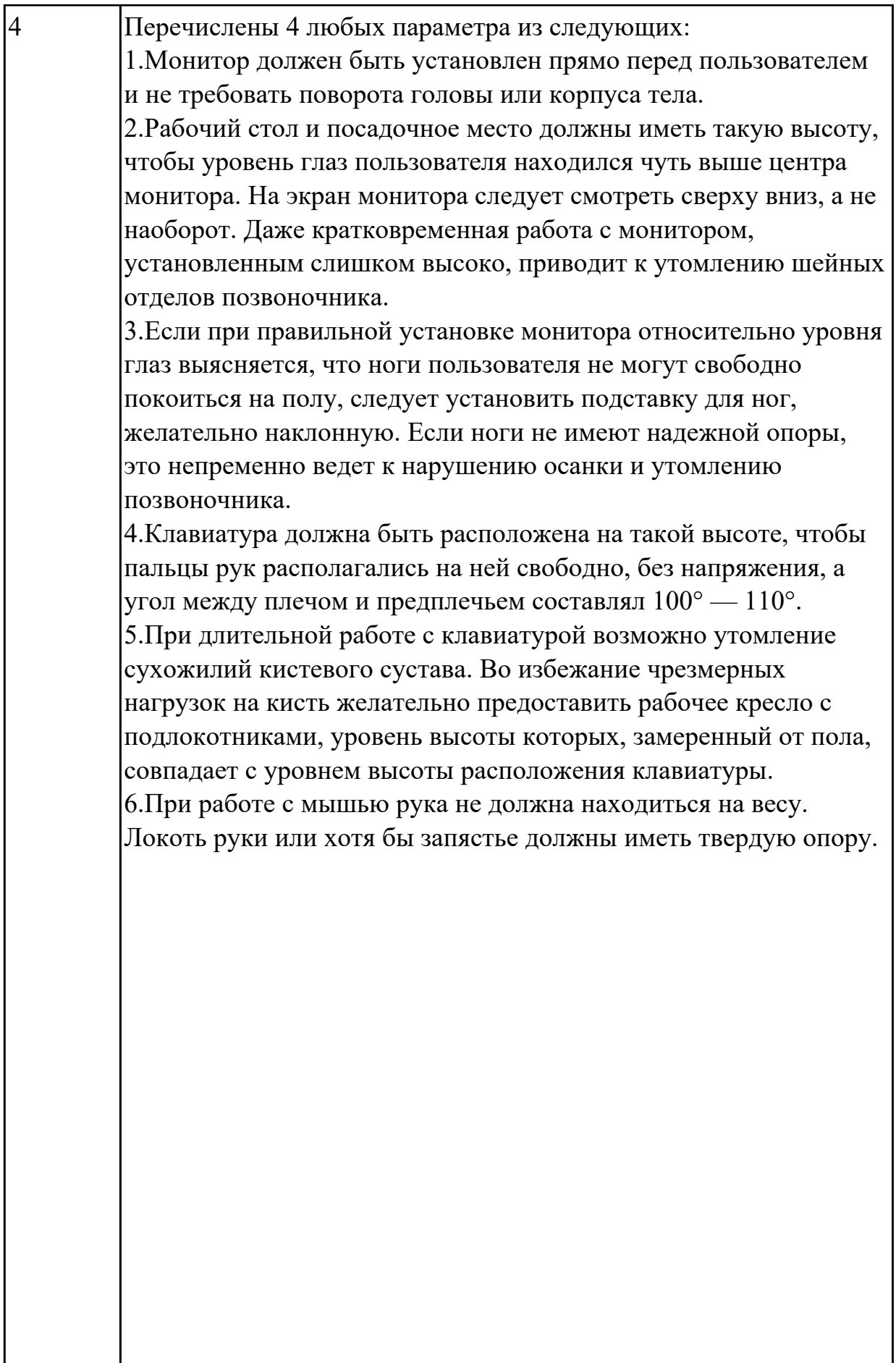

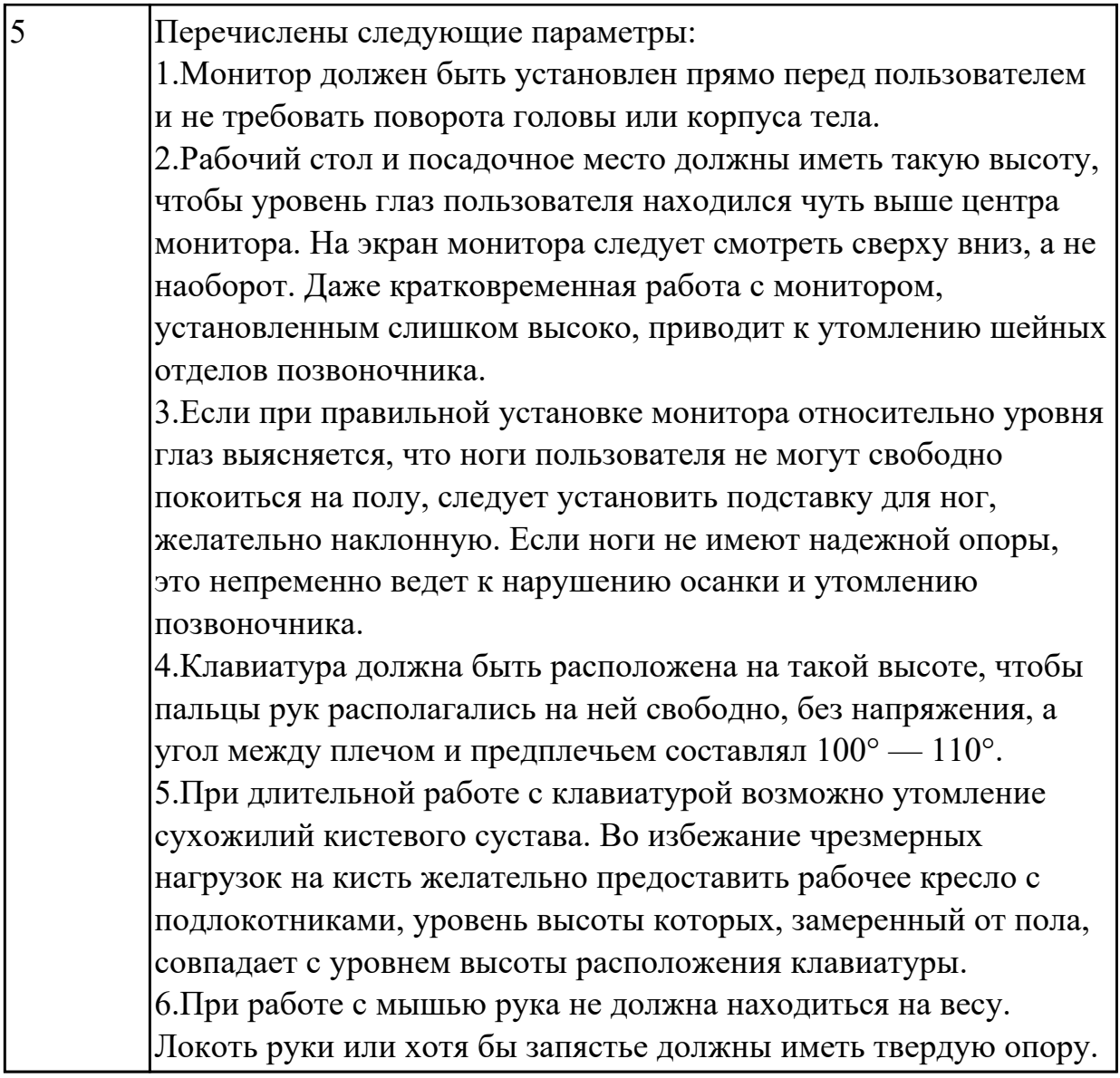

## **2.2 Текущий контроль (ТК) № 2**

**Тема занятия:** 3.2.2.Характеристика производственная практика **Метод и форма контроля:** Письменный опрос (Опрос) **Вид контроля:**

**Дидактическая единица:** 1.3 формулировки и назначение общих и профессиональных компетенций;

#### **Занятие(-я):**

2.2.2.Профессиональные компетенции выпускника

## **Задание №1**

Перечислить профессиональные компетенции вида деятельности "Разработка программных модулей программного обеспечения для компьютерных систем".

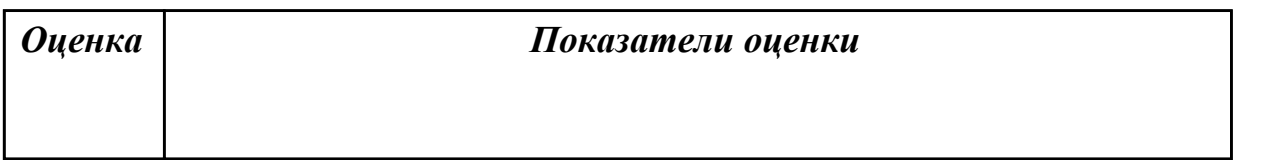

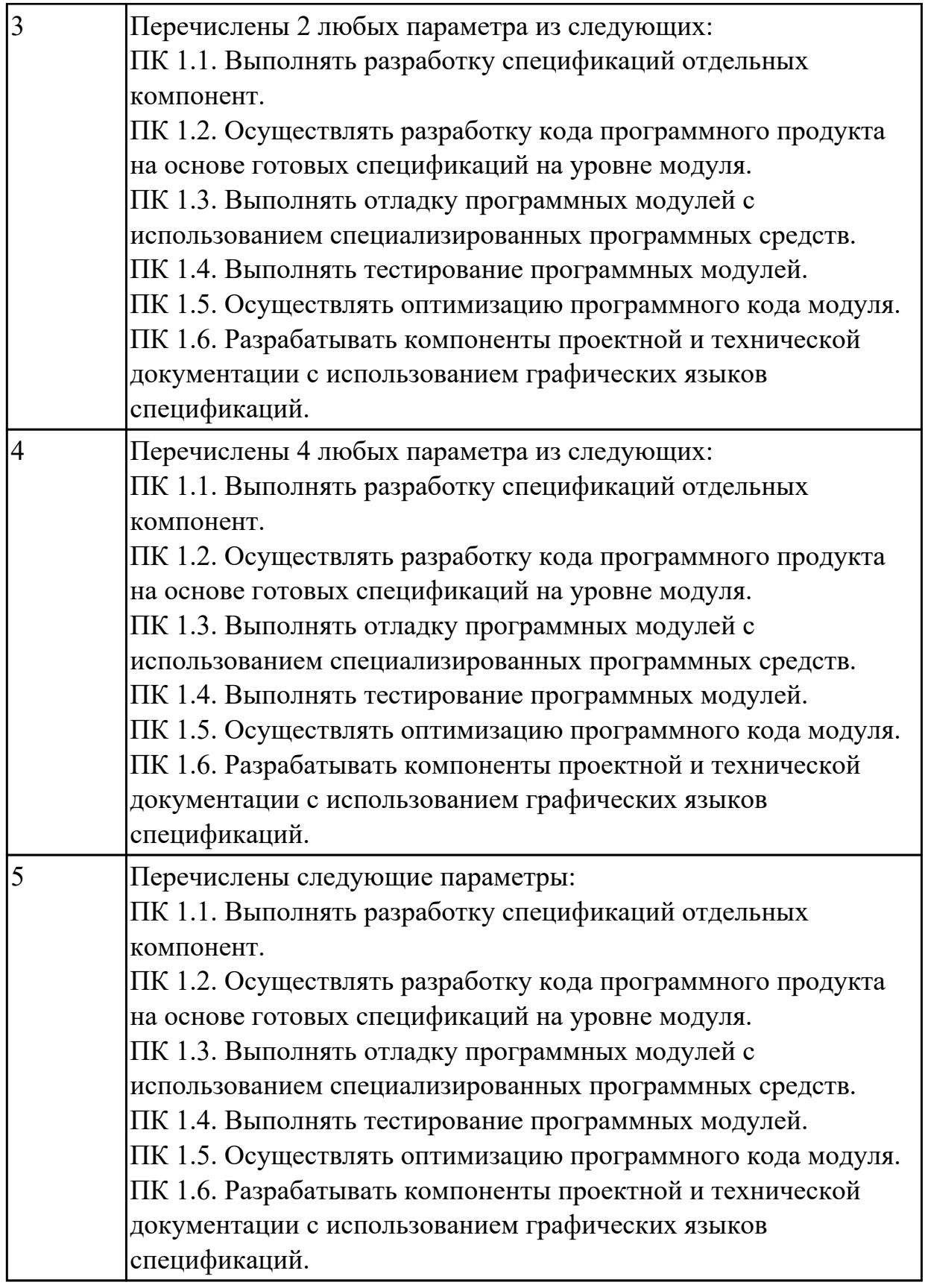

Перечислить профессиональные компетенции вида деятельности "Разработка и администрирование баз данных".

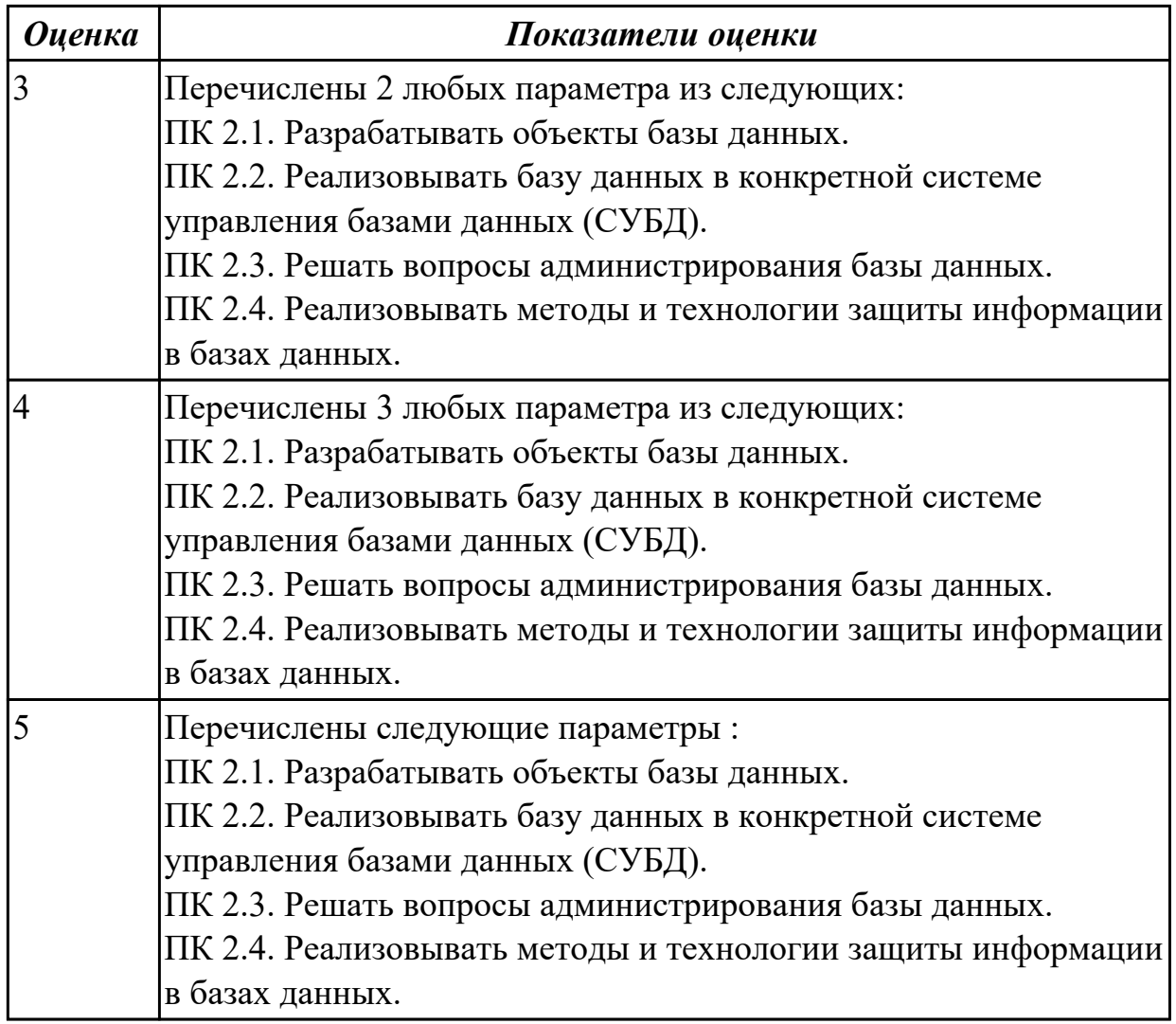

Перечислить профессиональные компетенции вида деятельности "Участие в интеграции программных модулей".

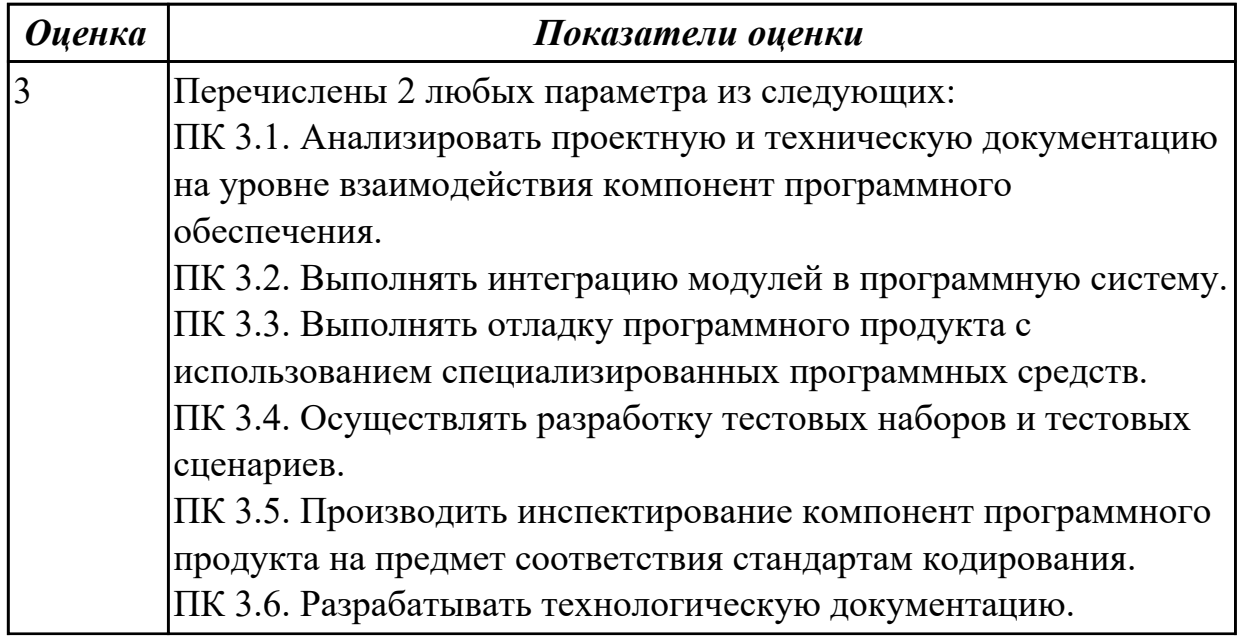

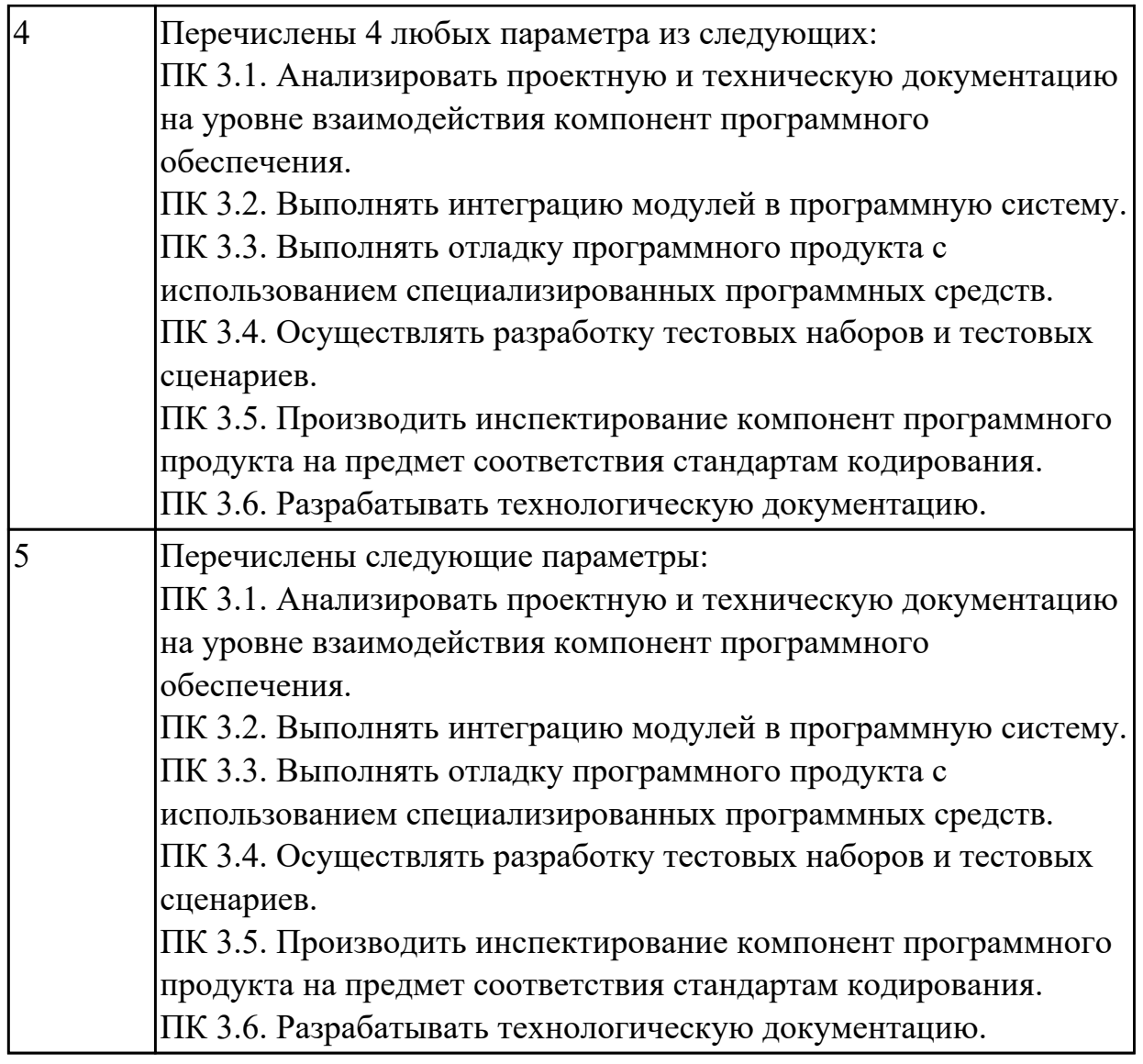

**Дидактическая единица:** 1.5 наименования и характеристики (дидактические единицы) дисциплин специальности;

#### **Занятие(-я):**

- 2.3.1.Структура учебного плана
- 2.3.2.Характеристика дисциплин преподаваемых на втором курсе.
- 2.3.3.Характеристика дисциплин преподаваемых на третьем курсе
- 2.3.4.Профессиональные модули, структура, описание
- 2.3.5.Дисциплины вариативной части, описание
- 3.1.2.Характеристика учебной практики
- 3.2.1.Требования к дипломному проектированию

#### **Задание №1**

Перечислить наименование учебных дисциплин общего гуманитарного и социальноэкономического цикла.

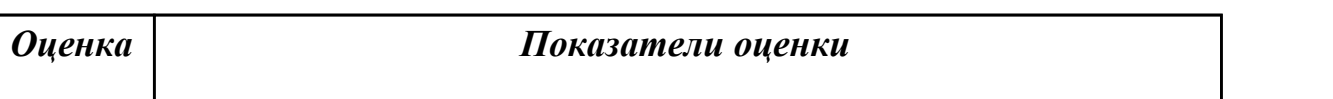

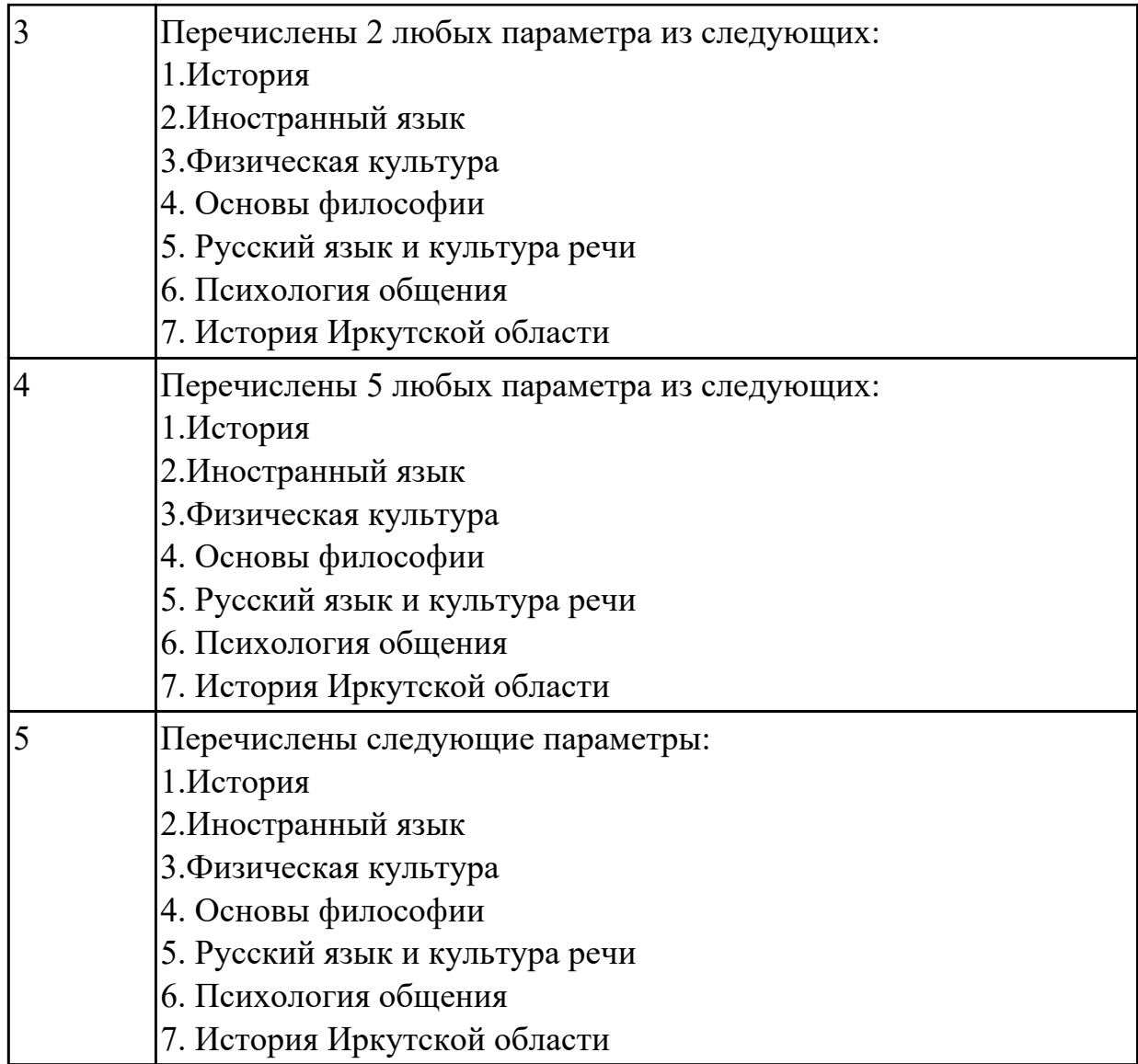

Перечислить наименование общепрофессиональных дисциплин.

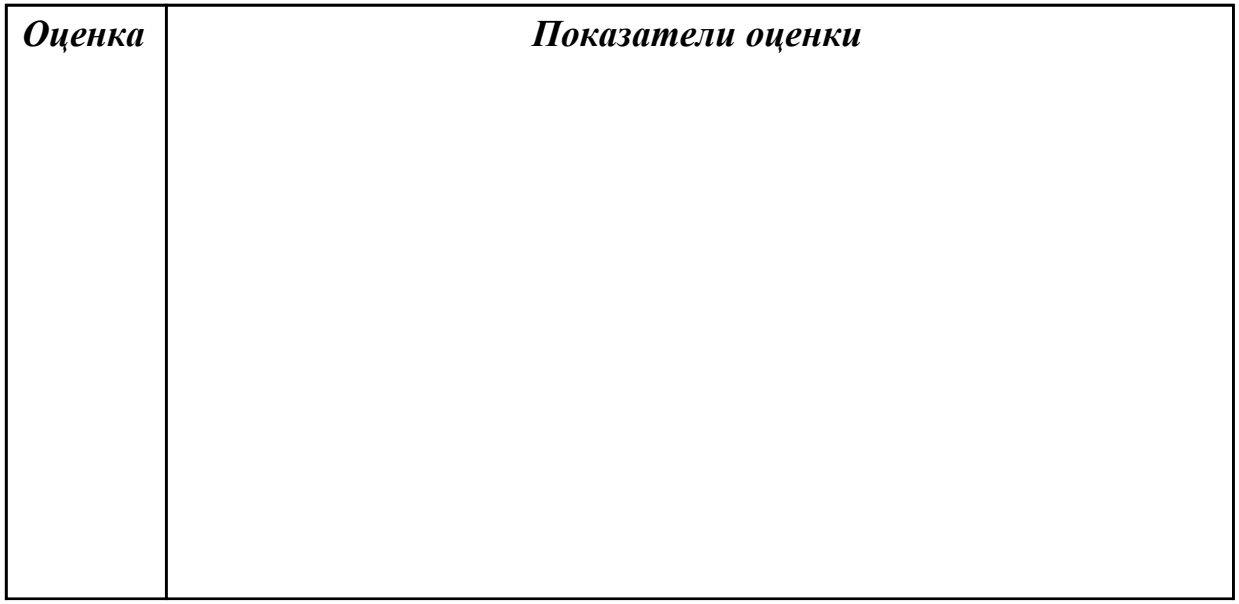

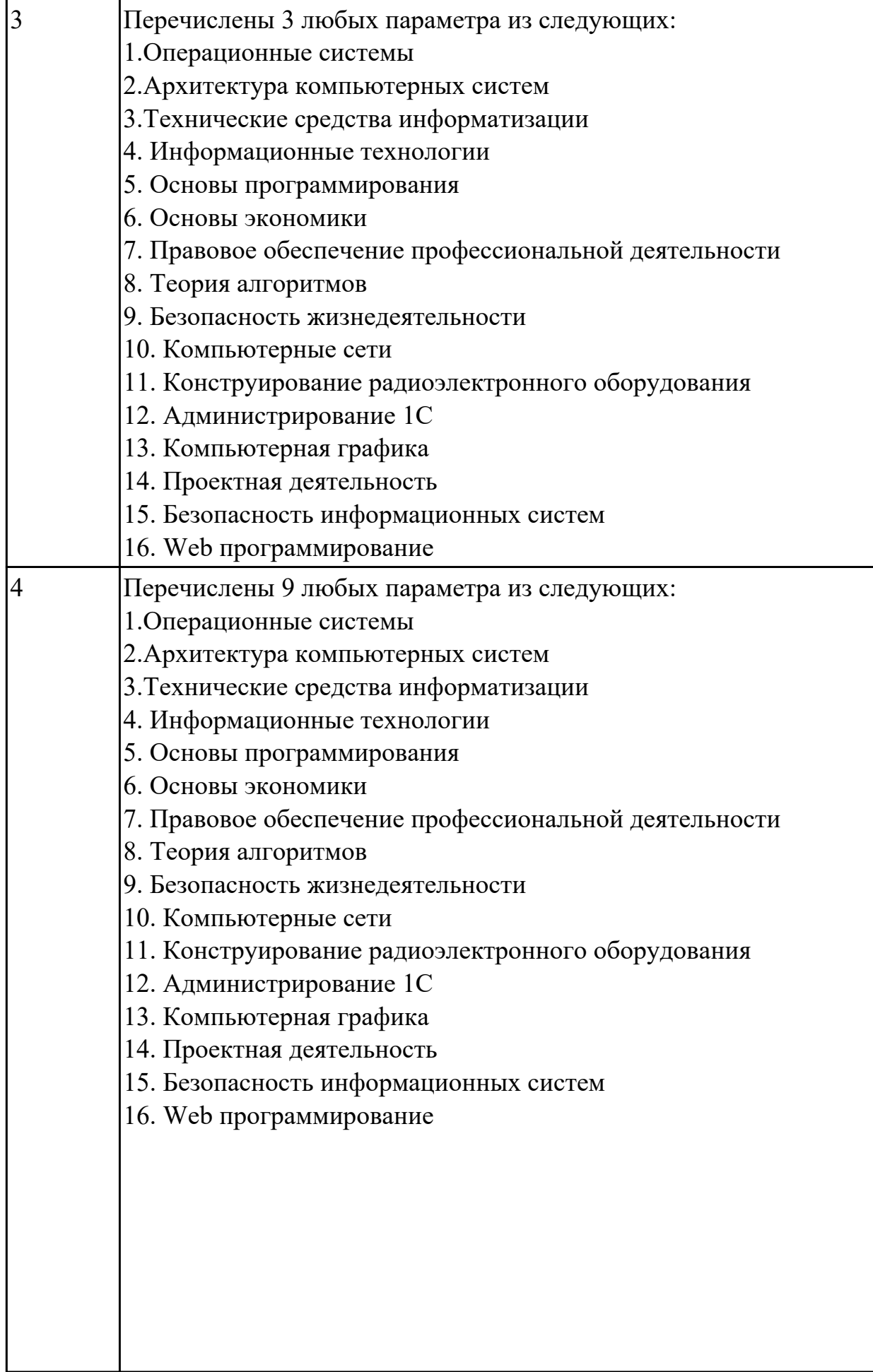

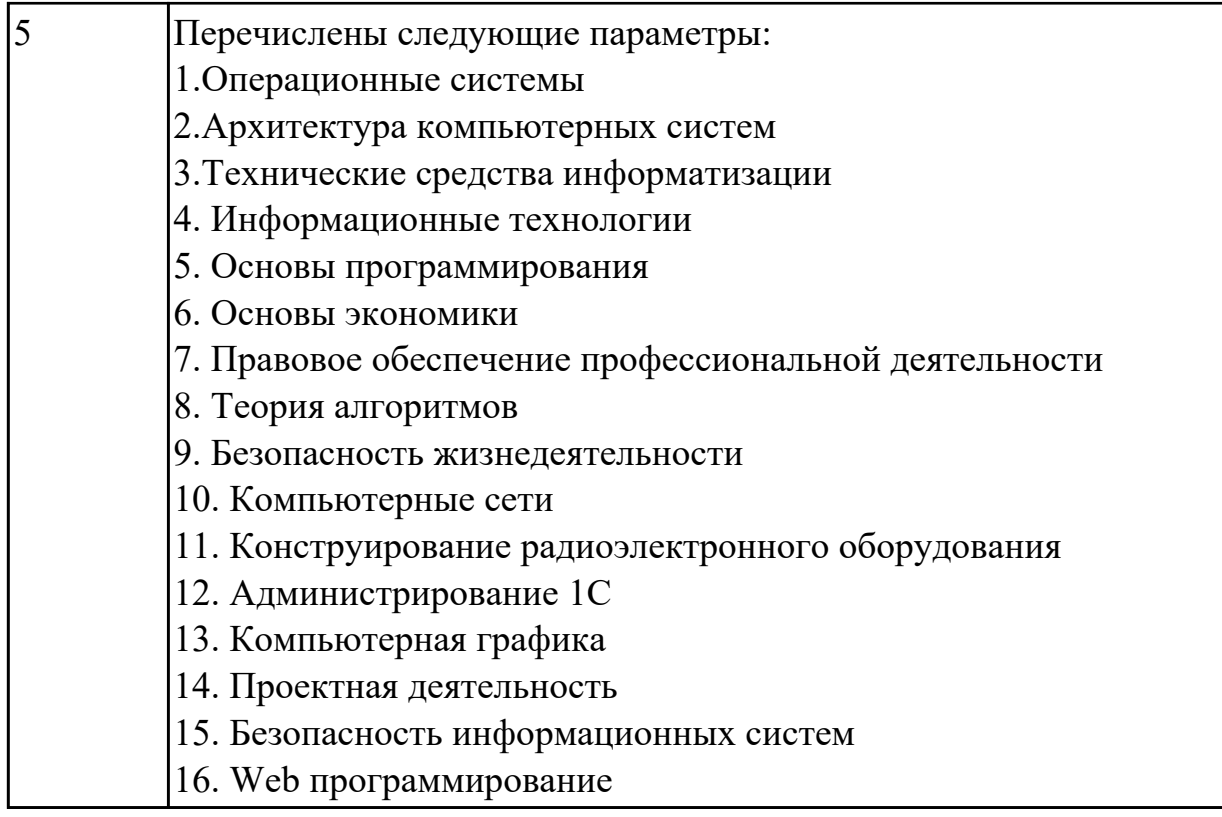

Перечислить наименование профессиональных модулей.

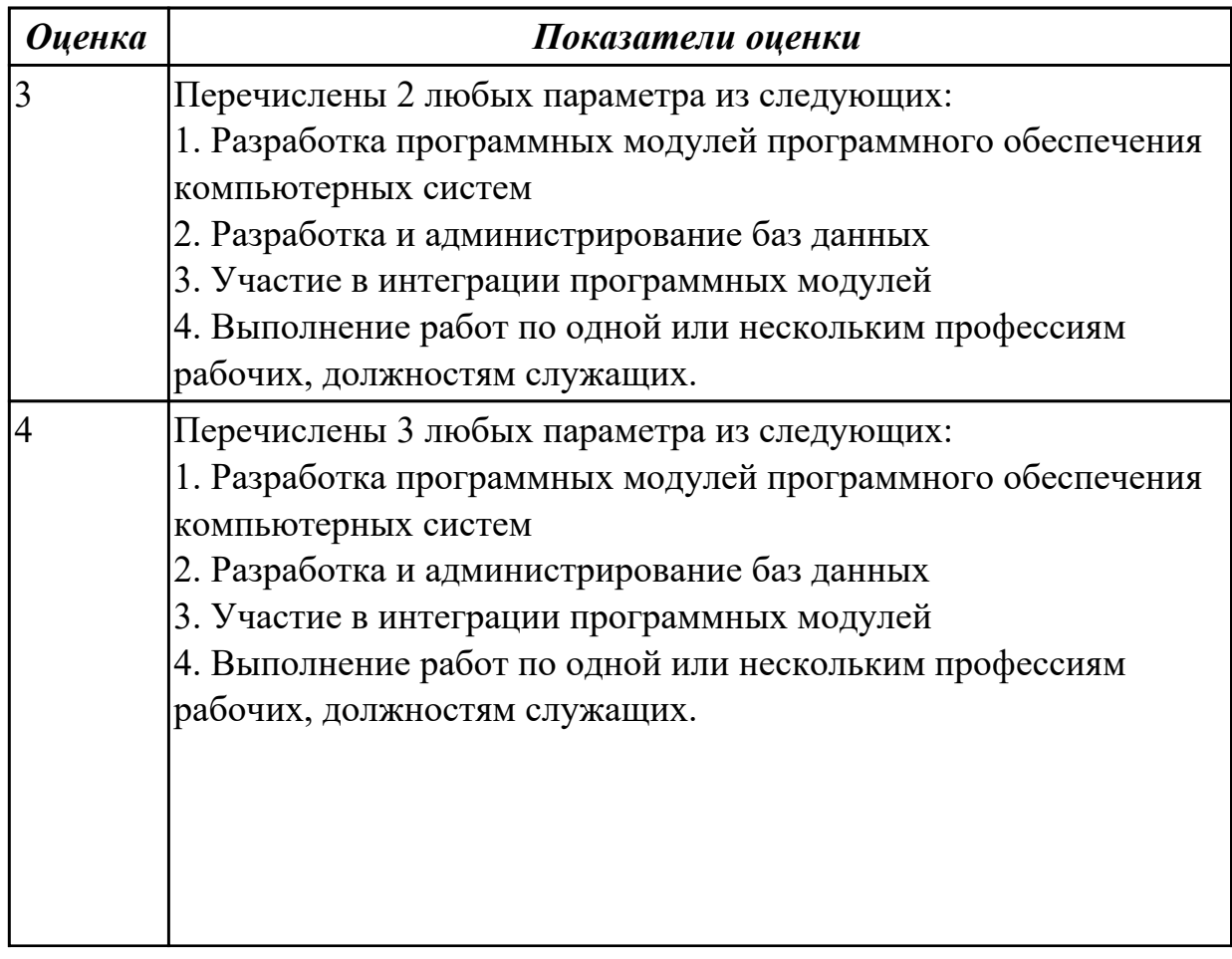

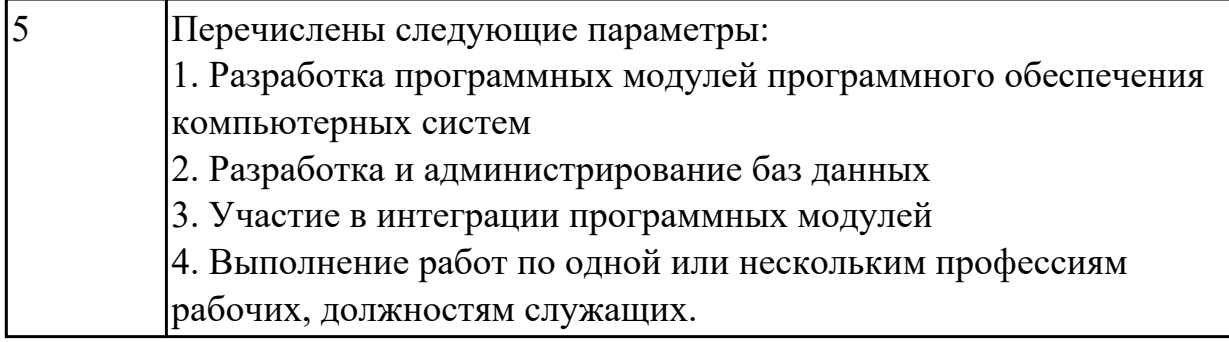

Перечислить наименование учебных дисциплин математического и общего естественнонаучного цикла.

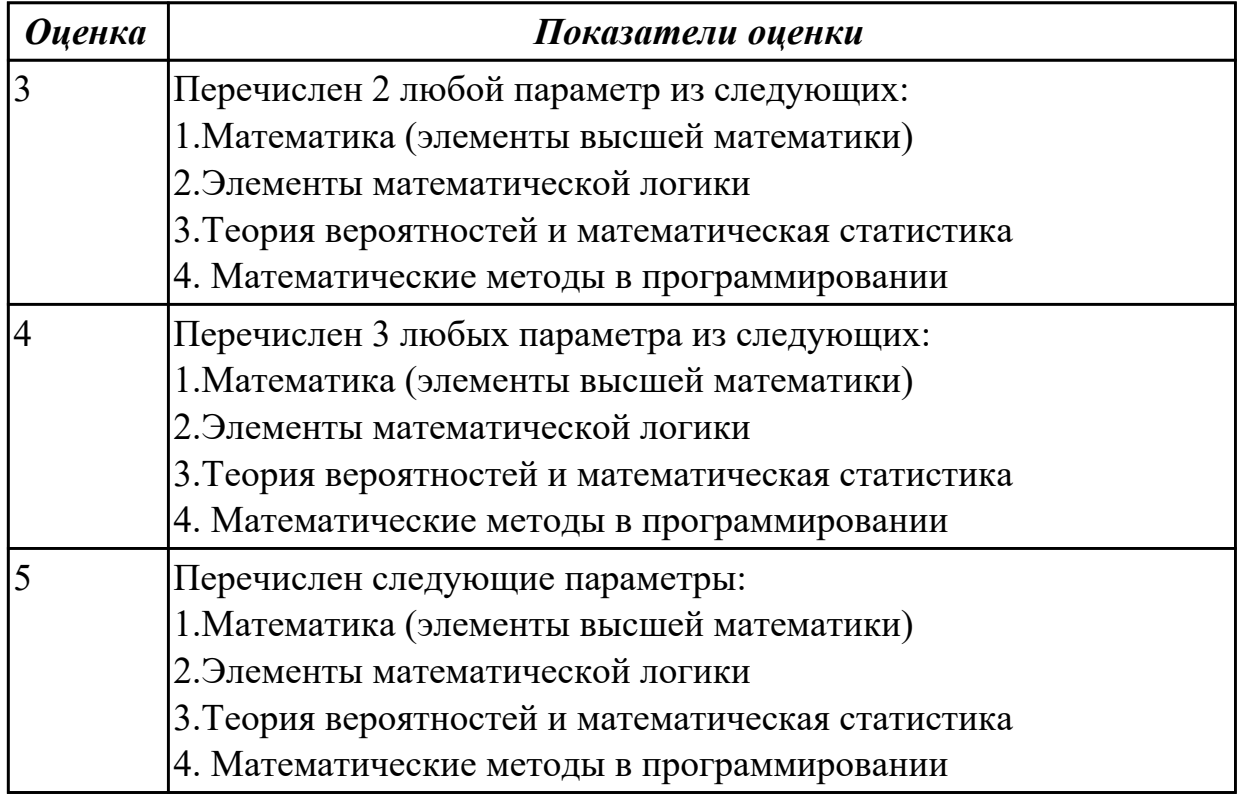

**Дидактическая единица:** 1.6 требования к курсовому проектированию. **Занятие(-я):**

3.1.1.Требования к курсовому проектированию

## **Задание №1**

Перечислите виды курсовой работы

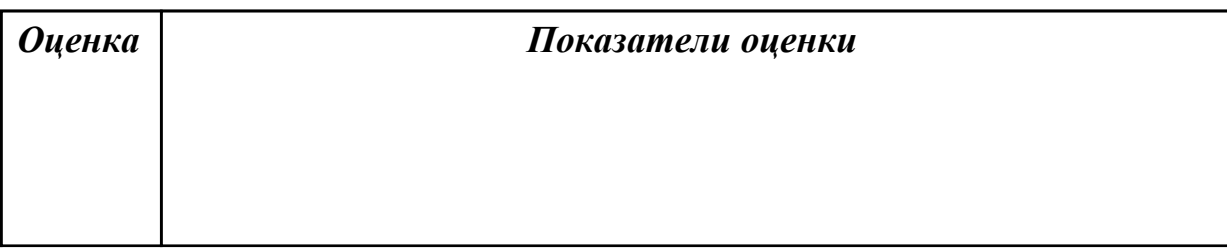

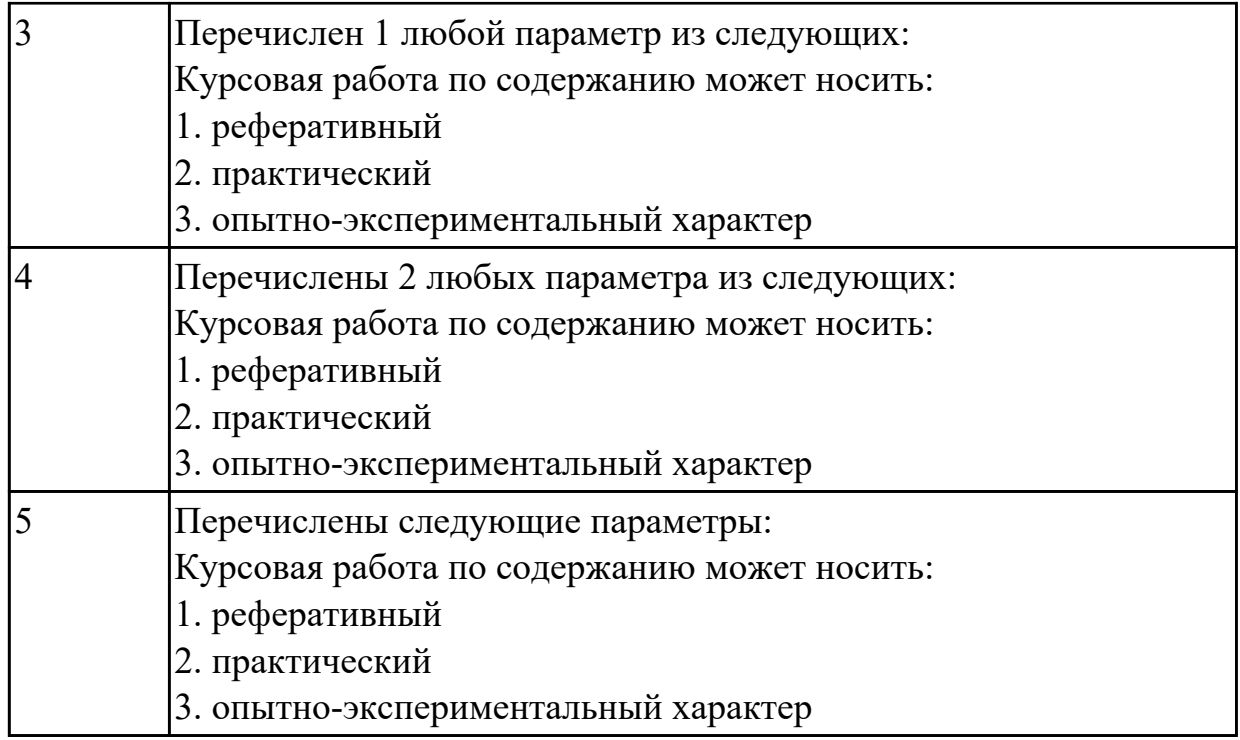

Перечислите элементы структуры курсовой работы практического характера

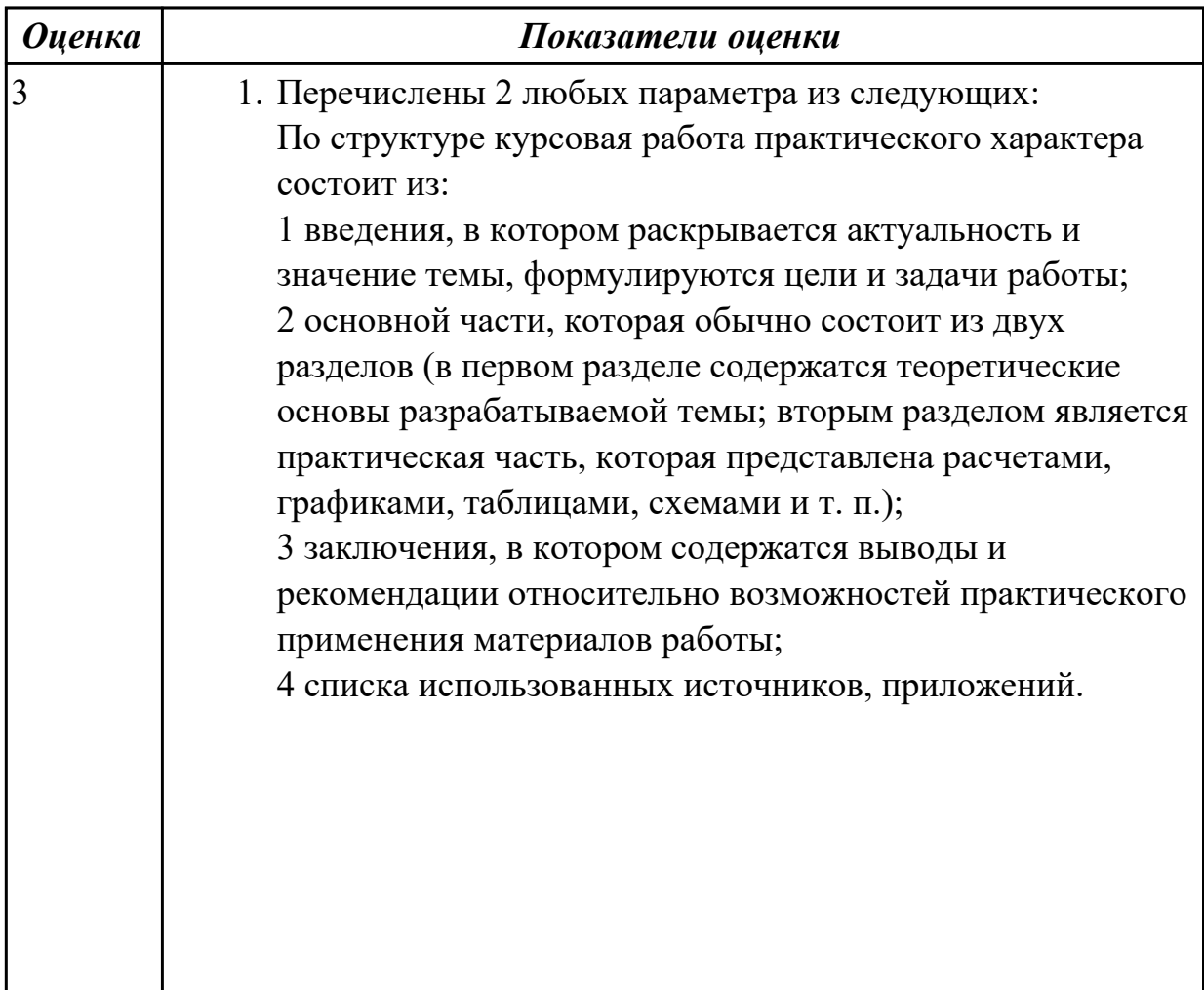

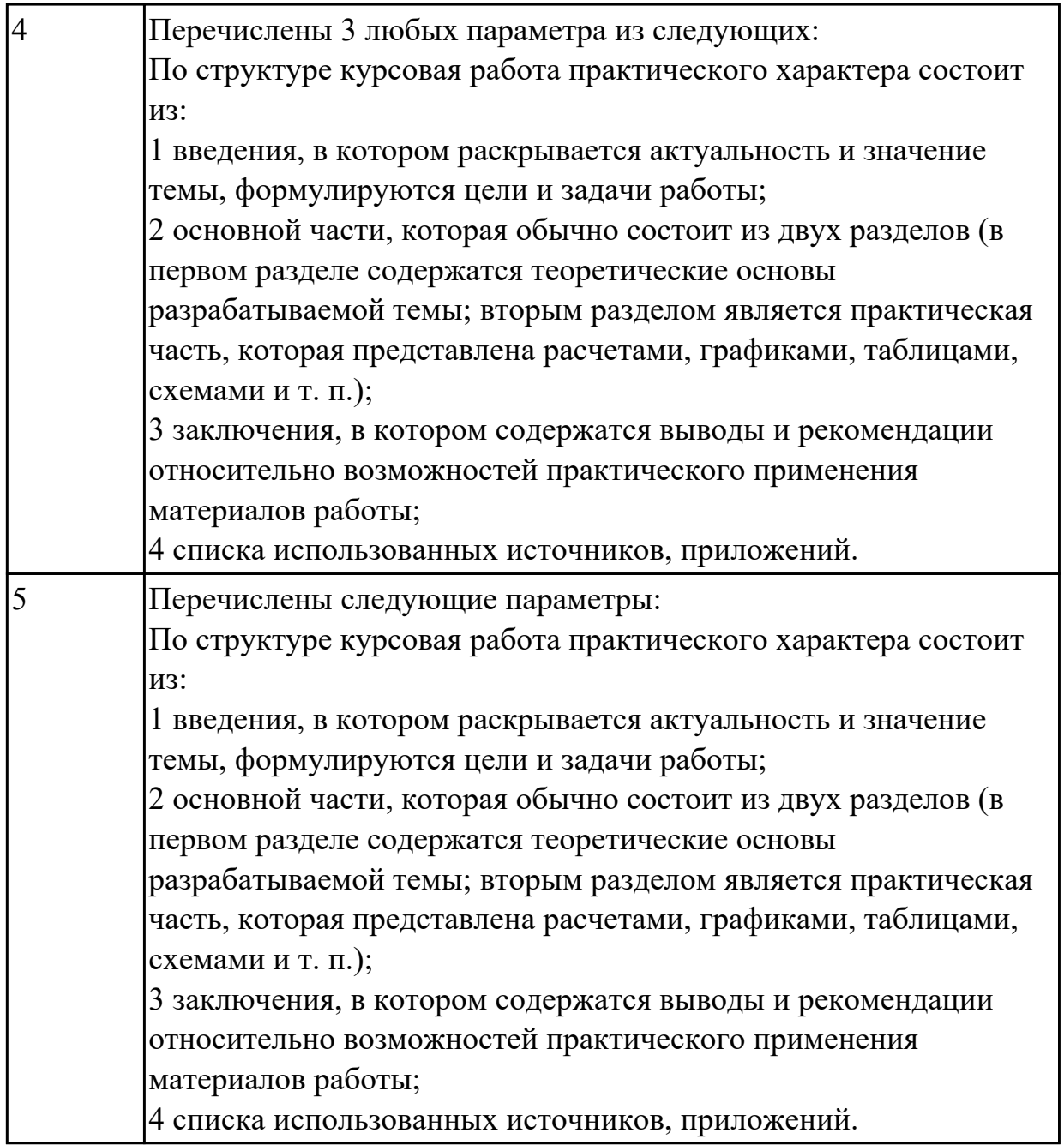

Перечислите элементы структуры курсовой работы опытно-экспериментального характера

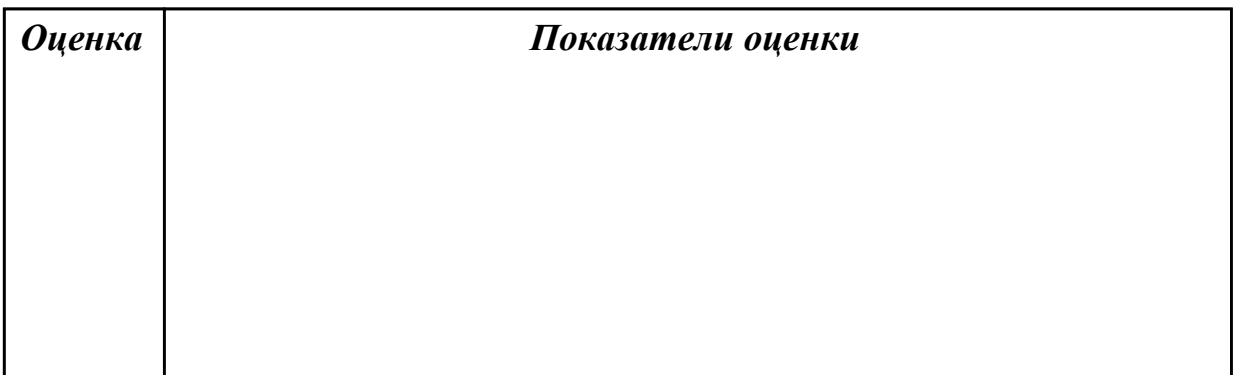

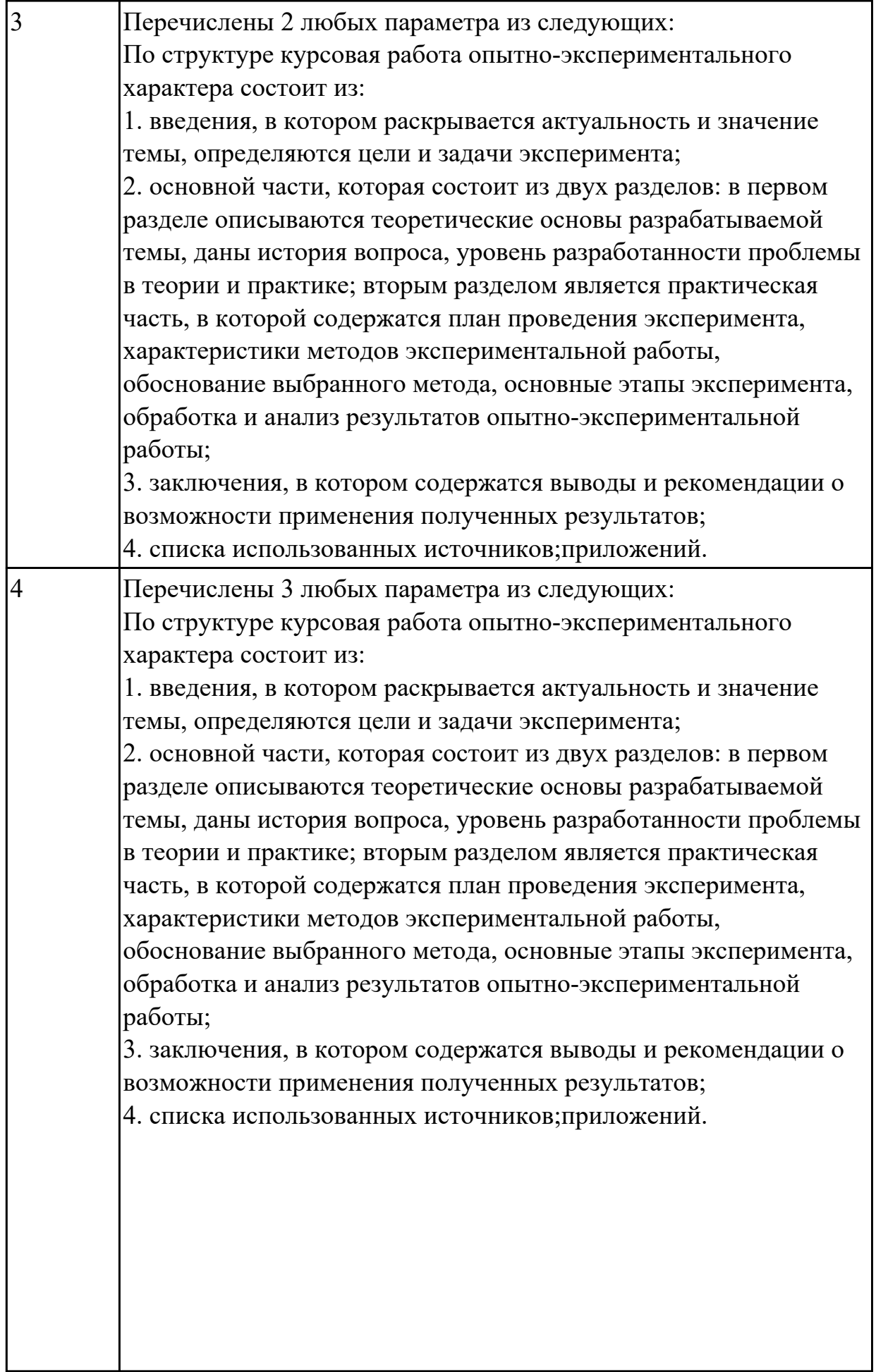

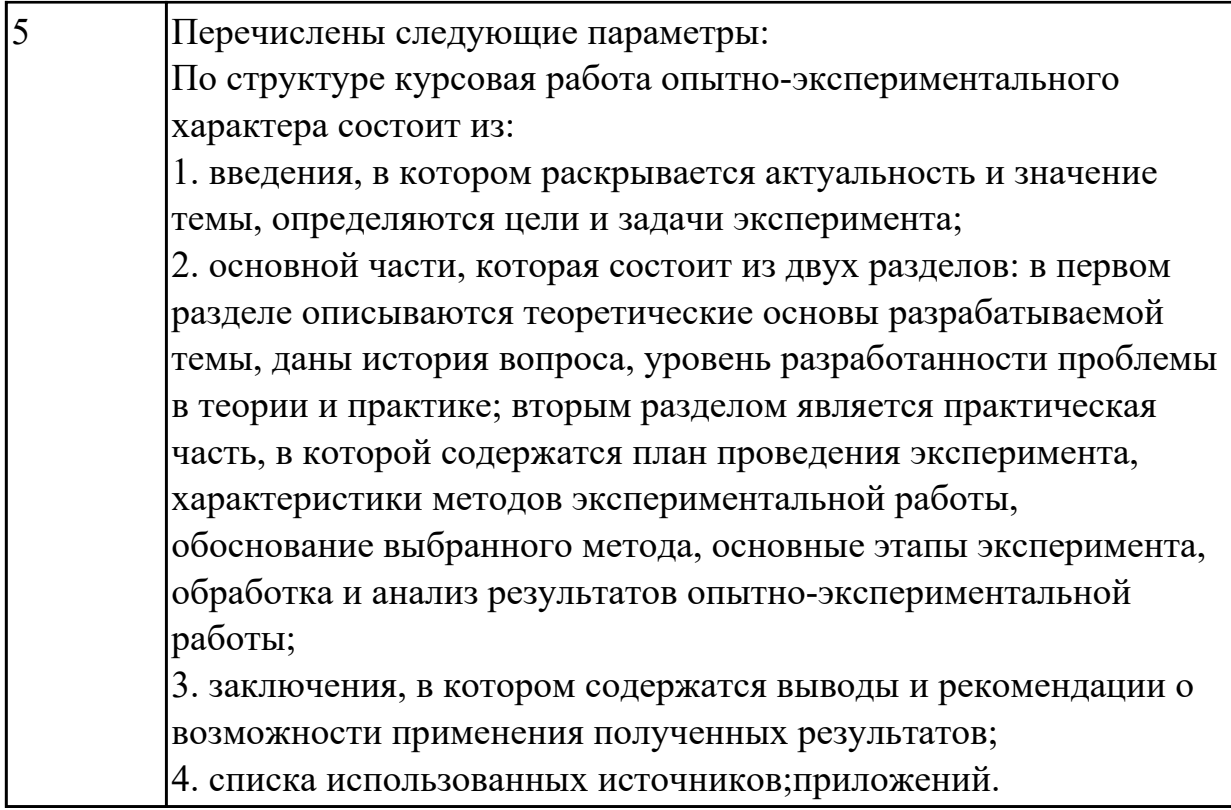

## **3. ФОНД ОЦЕНОЧНЫХ СРЕДСТВ ДИСЦИПЛИНЫ, ИСПОЛЬЗУЕМЫЙ ДЛЯ ПРОМЕЖУТОЧНОЙ АТТЕСТАЦИИ**

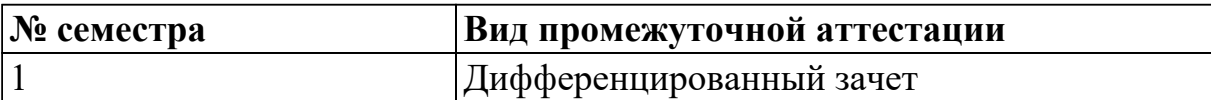

**Дифференцированный зачет может быть выставлен автоматически по результатам текущих контролей**

Текущий контроль №1

Текущий контроль №2

#### **Метод и форма контроля:** Письменный опрос (Опрос)

**Вид контроля:** по выбору студента случайным образом выполнить два теоретических задания

#### **Дидактическая единица для контроля:**

1.1 общую характеристику специальности (область профессиональной деятельности выпускников

#### **Задание №1 (из текущего контроля)**

Сформулировать основные определения специальности: "компьютерная программа", "программирование", "программное обеспечение".

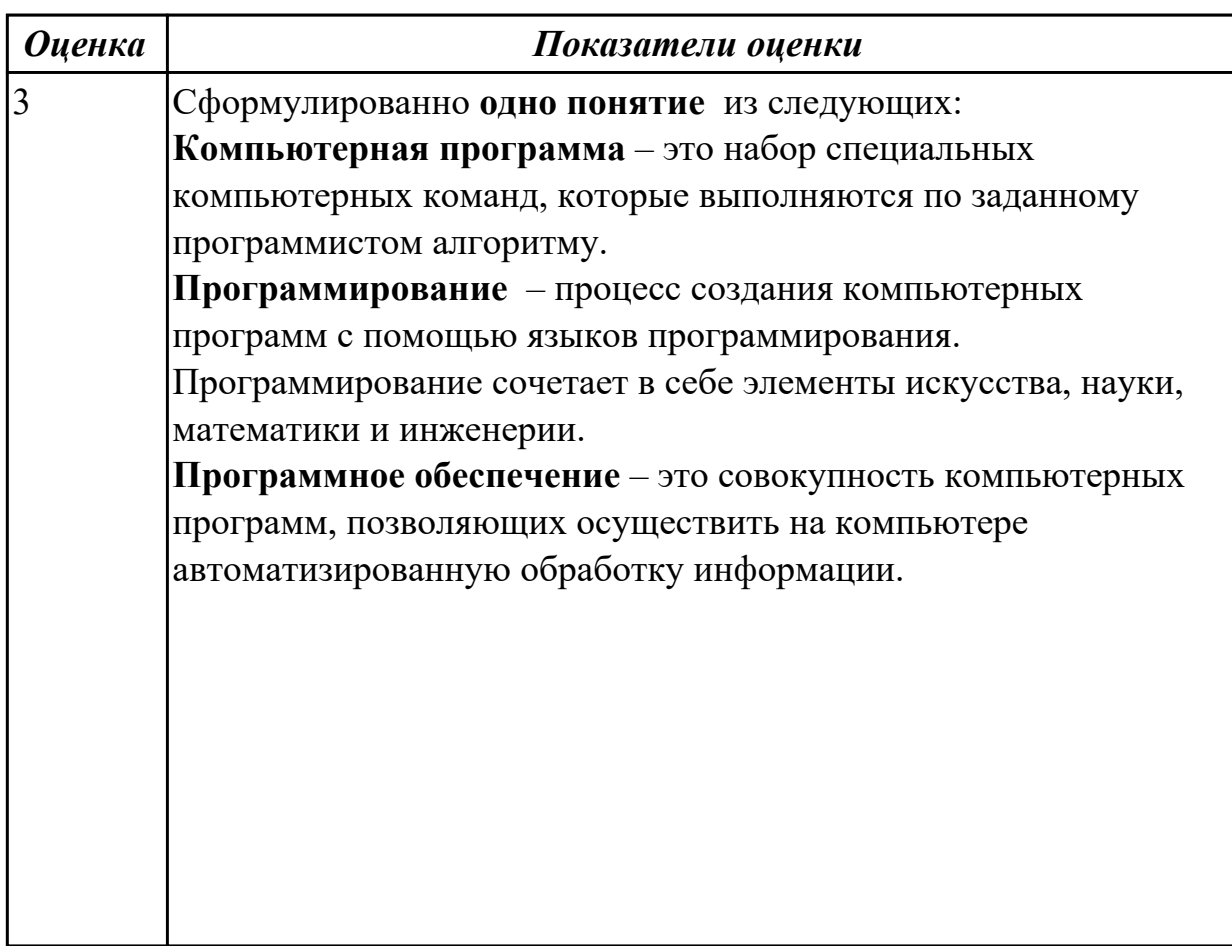

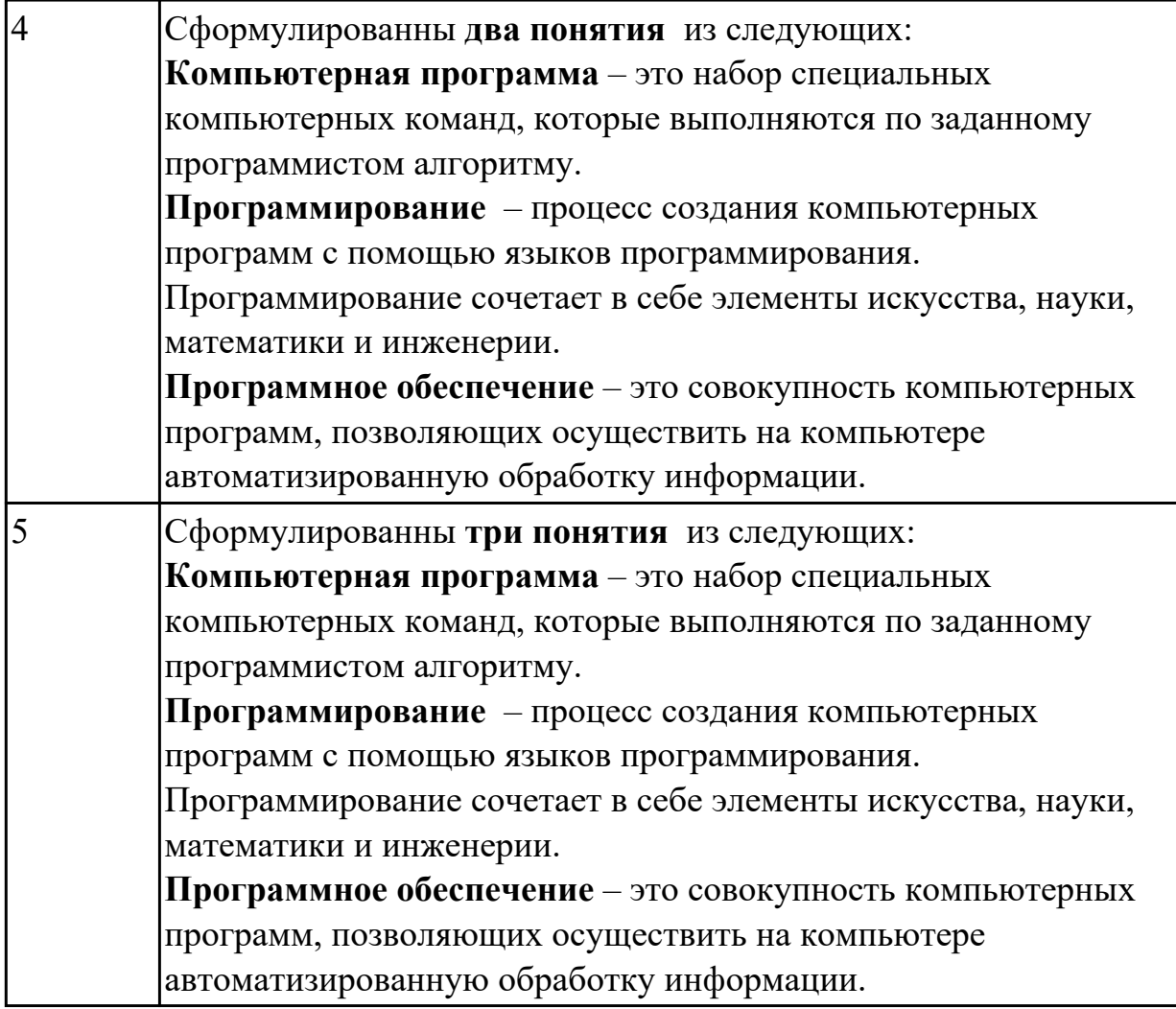

# **Задание №2 (из текущего контроля)**

Перечислить основные этапы вычислительного процесса.

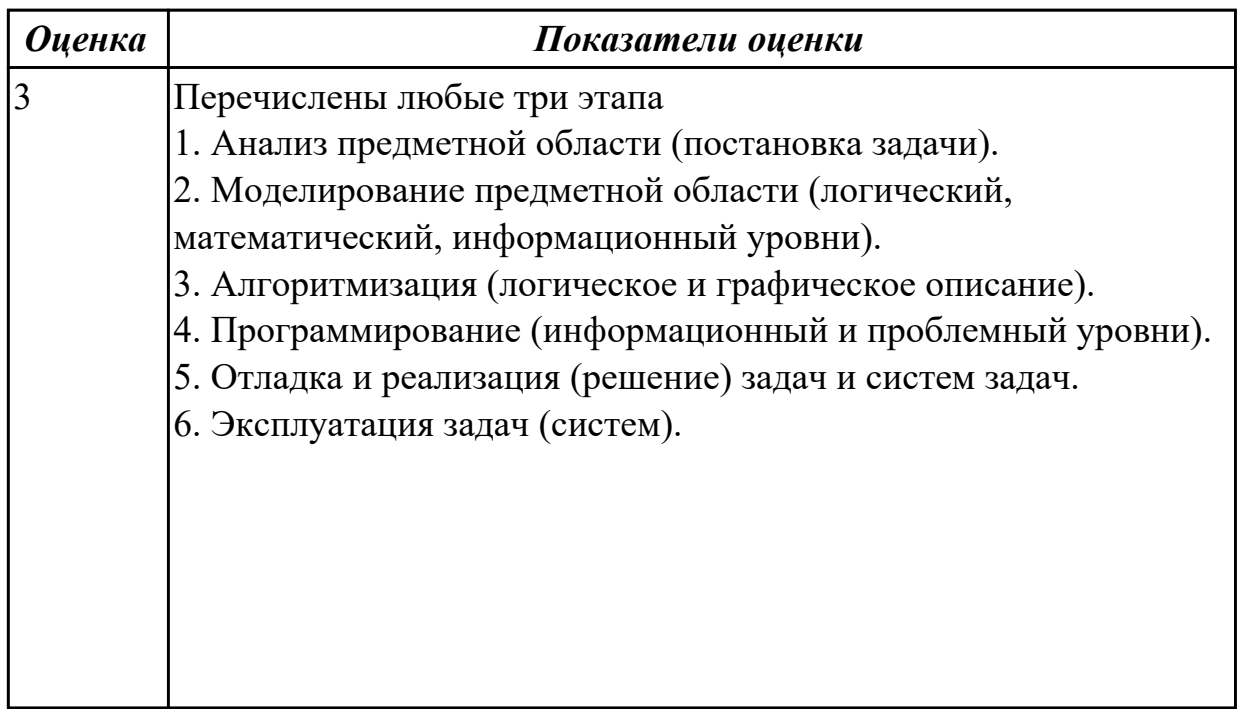

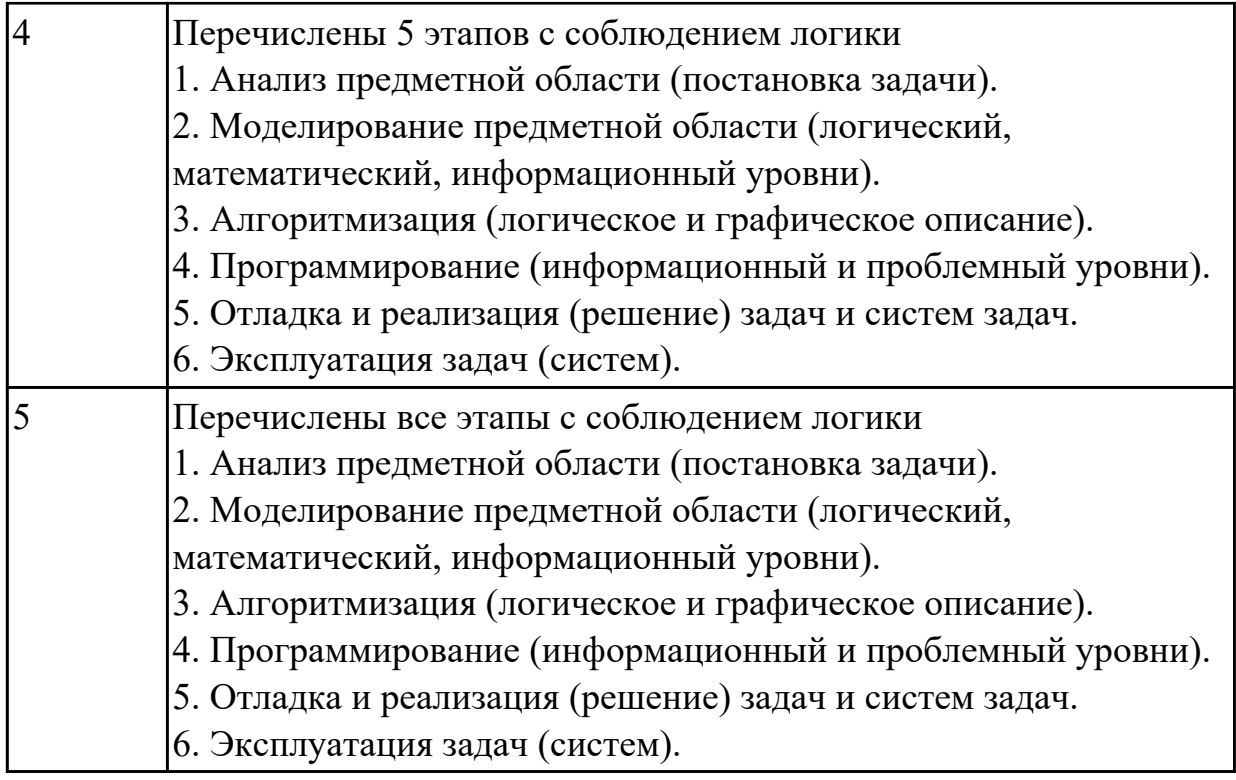

# **Задание №3 (из текущего контроля)**

Изобразить структуру системного программного обеспечения. Объяснить назначение каждого блока.

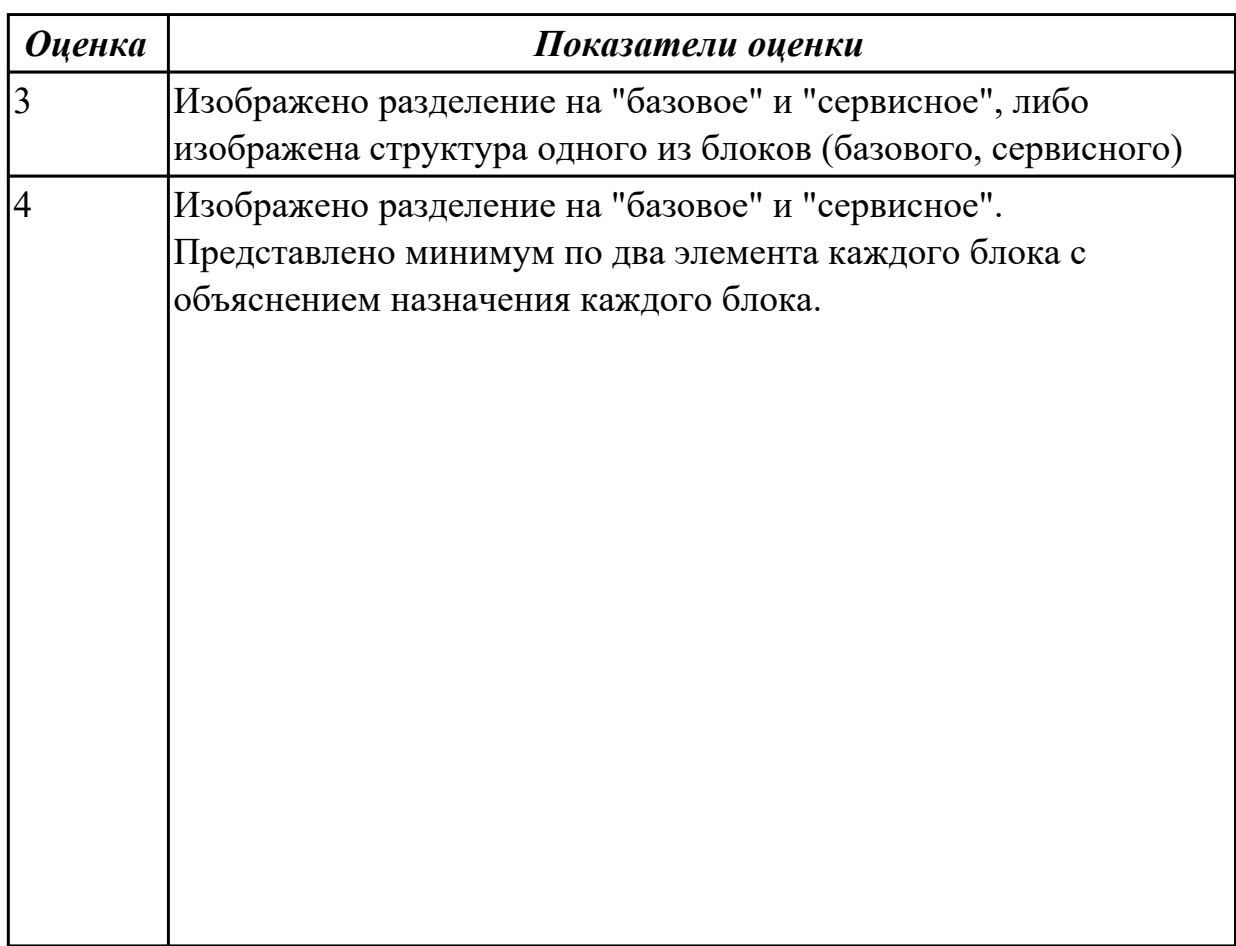

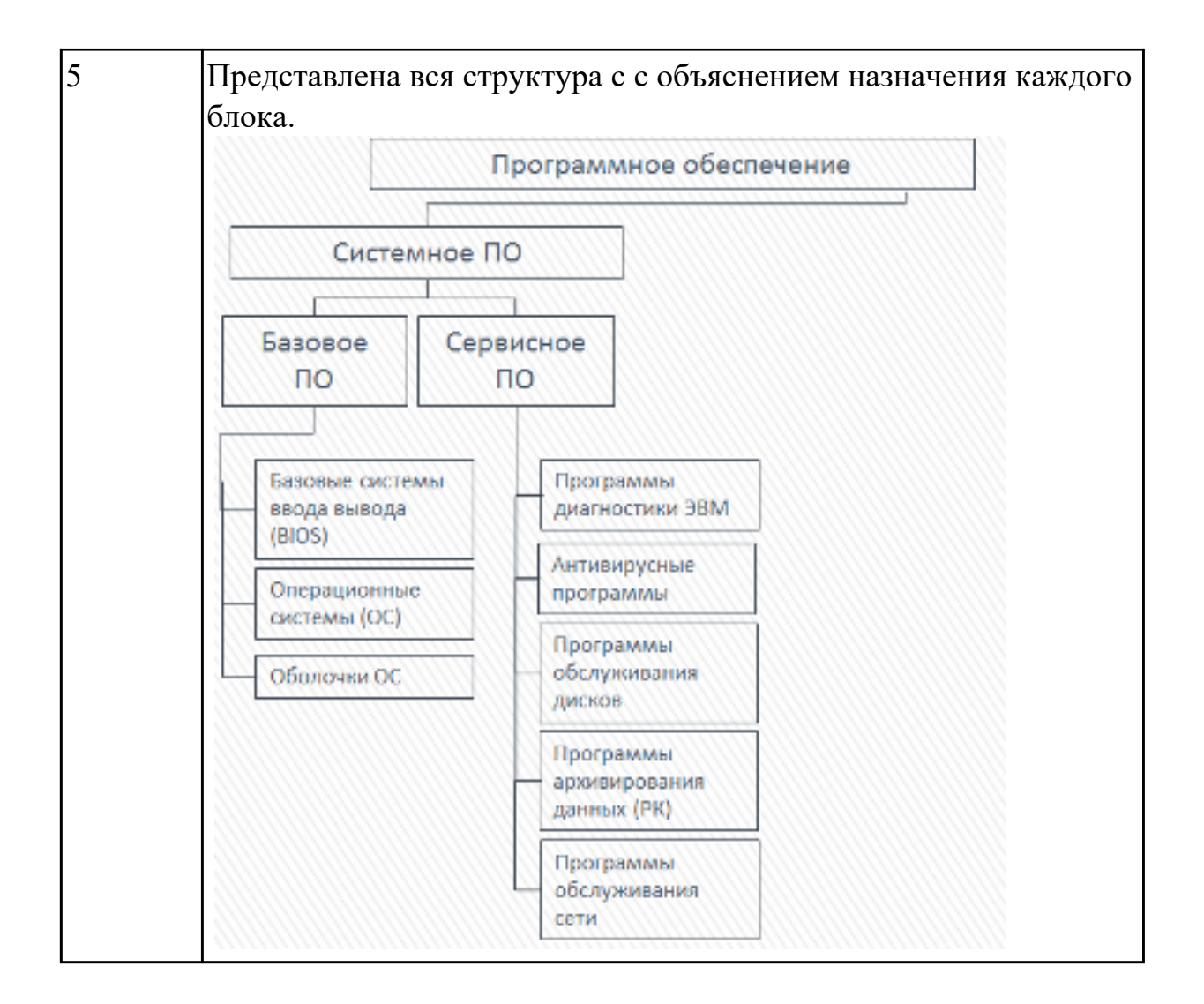

### **Задание №4 (из текущего контроля)**

Изобразить структуру инструментального программного обеспечения. Объяснить назначение каждого блока. Привести примеры ПО.

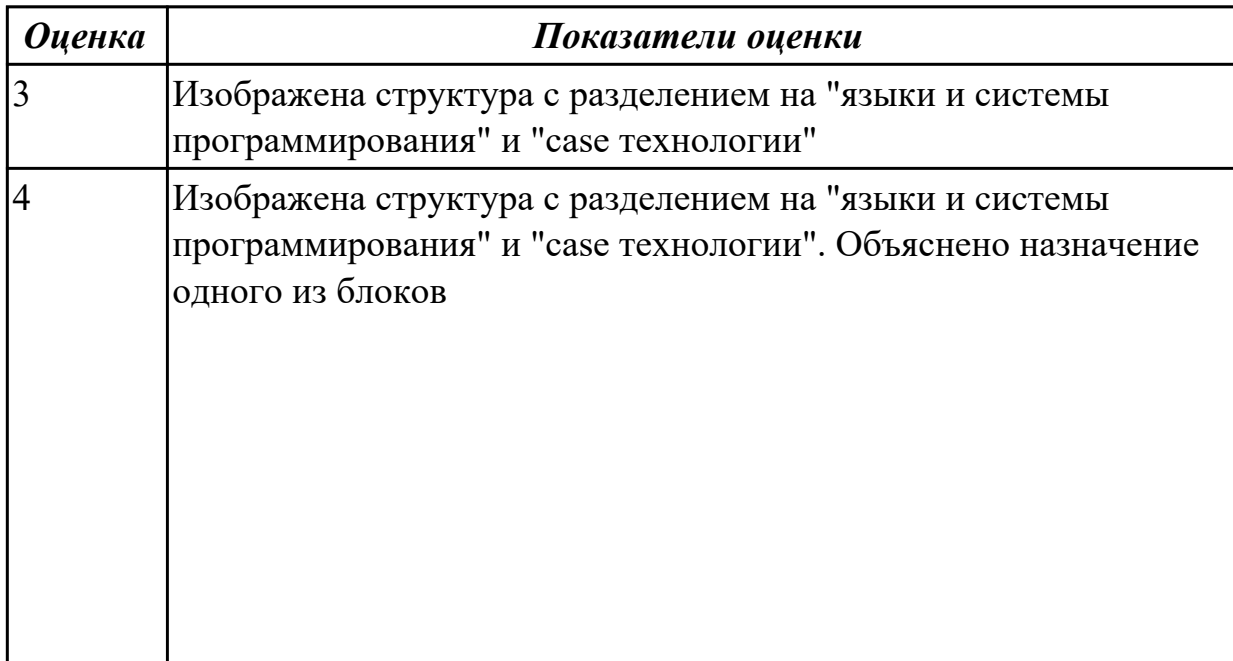

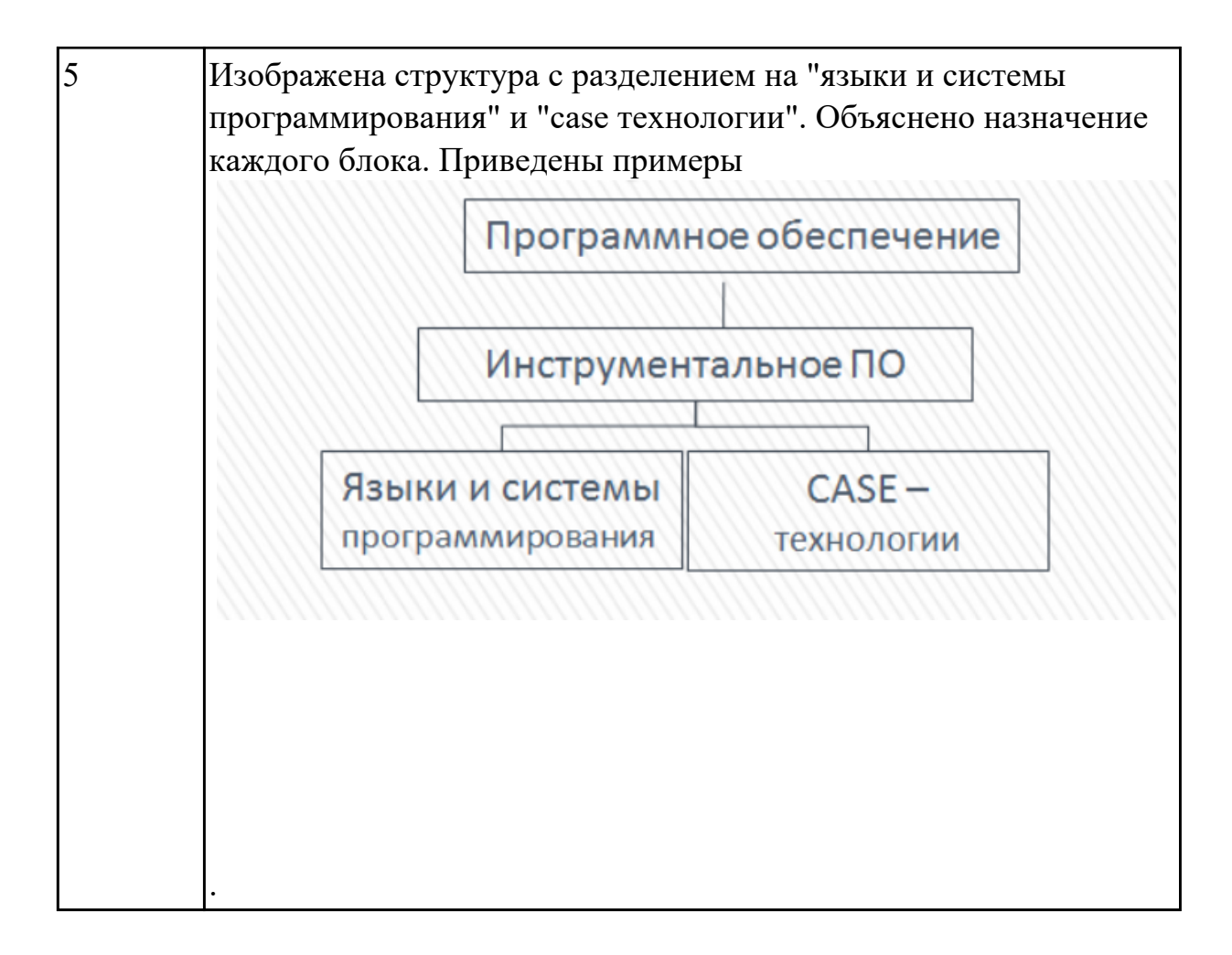

#### **Задание №5 (из текущего контроля)**

Изобразить структуру прикладного программного обеспечения. Объяснить назначение каждого блока.

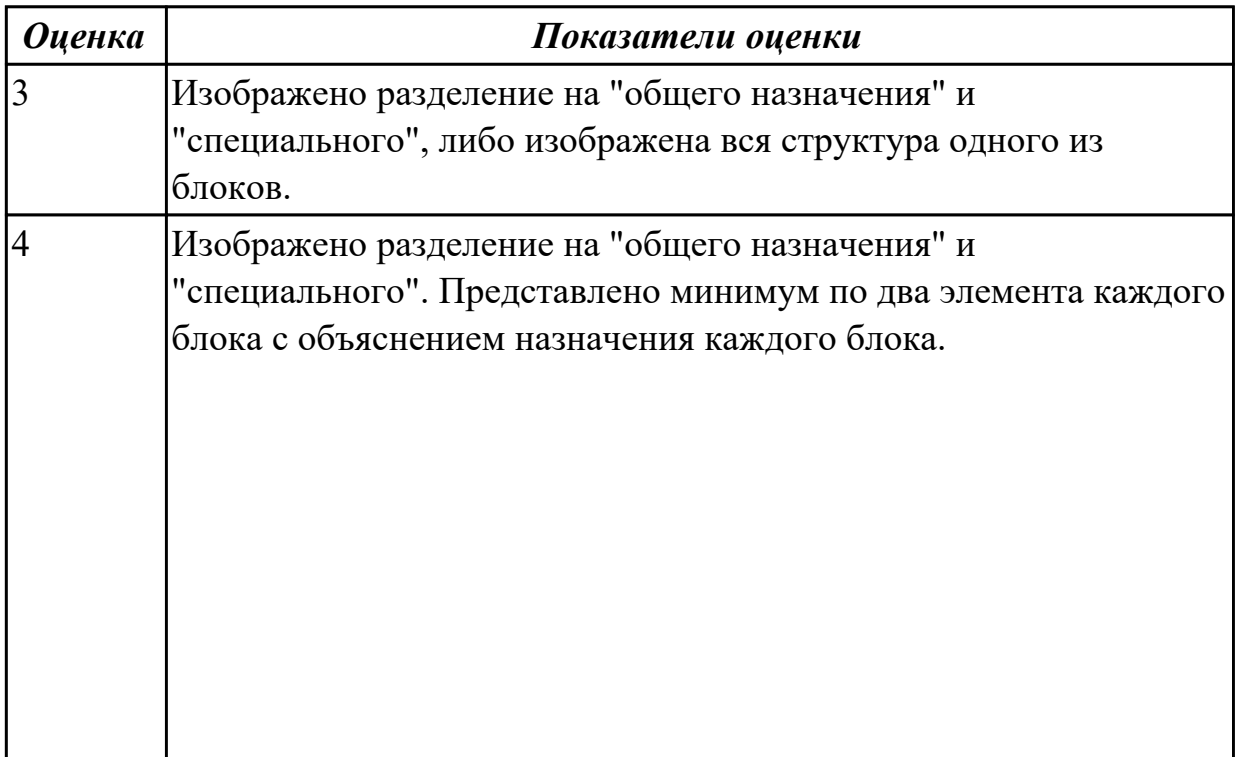

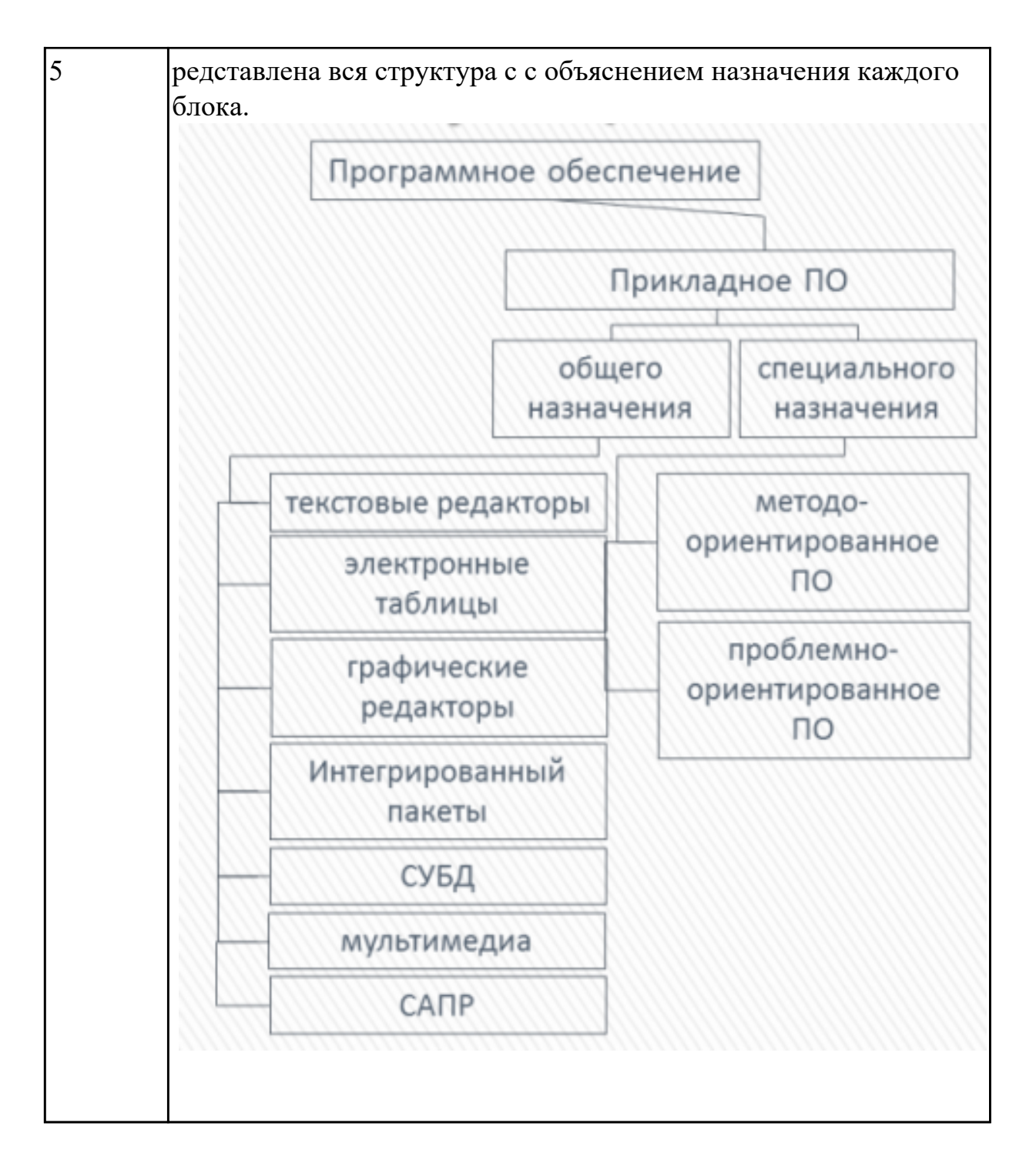

#### **Дидактическая единица для контроля:**

1.2 виды и объекты профессиональной деятельности и основные требования к уровню подготовки выпускника;

#### **Задание №1 (из текущего контроля)**

Перечислить объекты профессиональной деятельности специалиста ПКС.

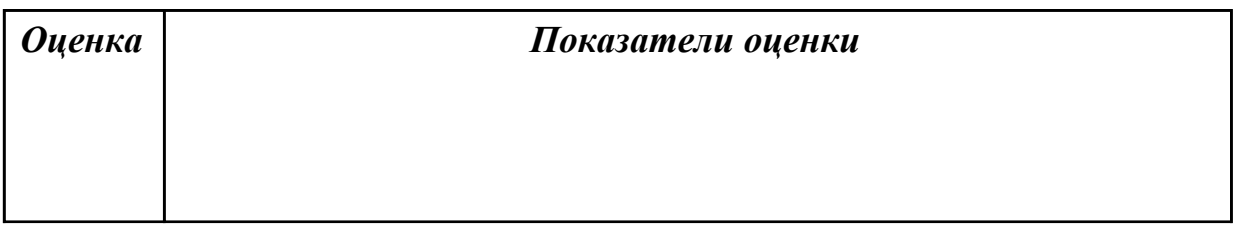

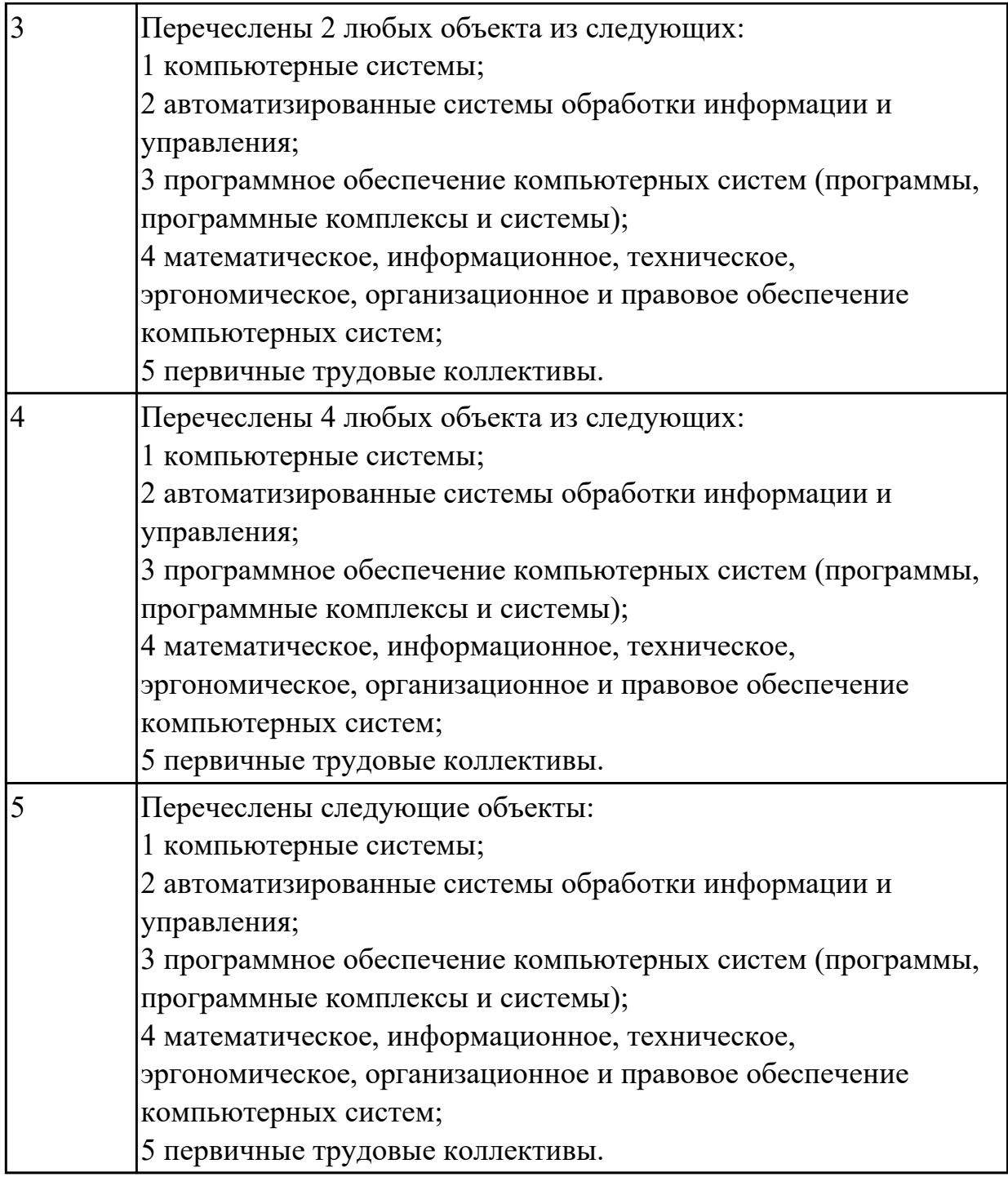

### **Дидактическая единица для контроля:**

1.3 формулировки и назначение общих и профессиональных компетенций; **Задание №1 (из текущего контроля)**

Перечислить профессиональные компетенции вида деятельности "Разработка программных модулей программного обеспечения для компьютерных систем".

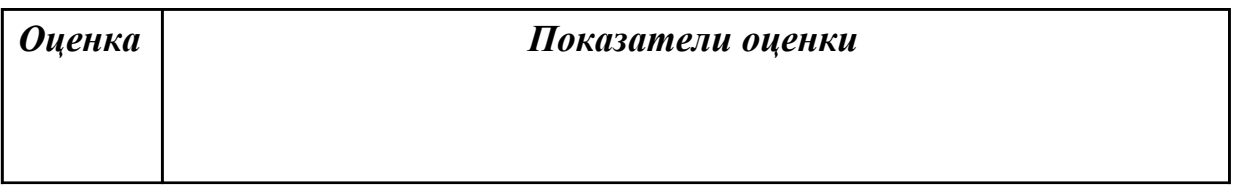

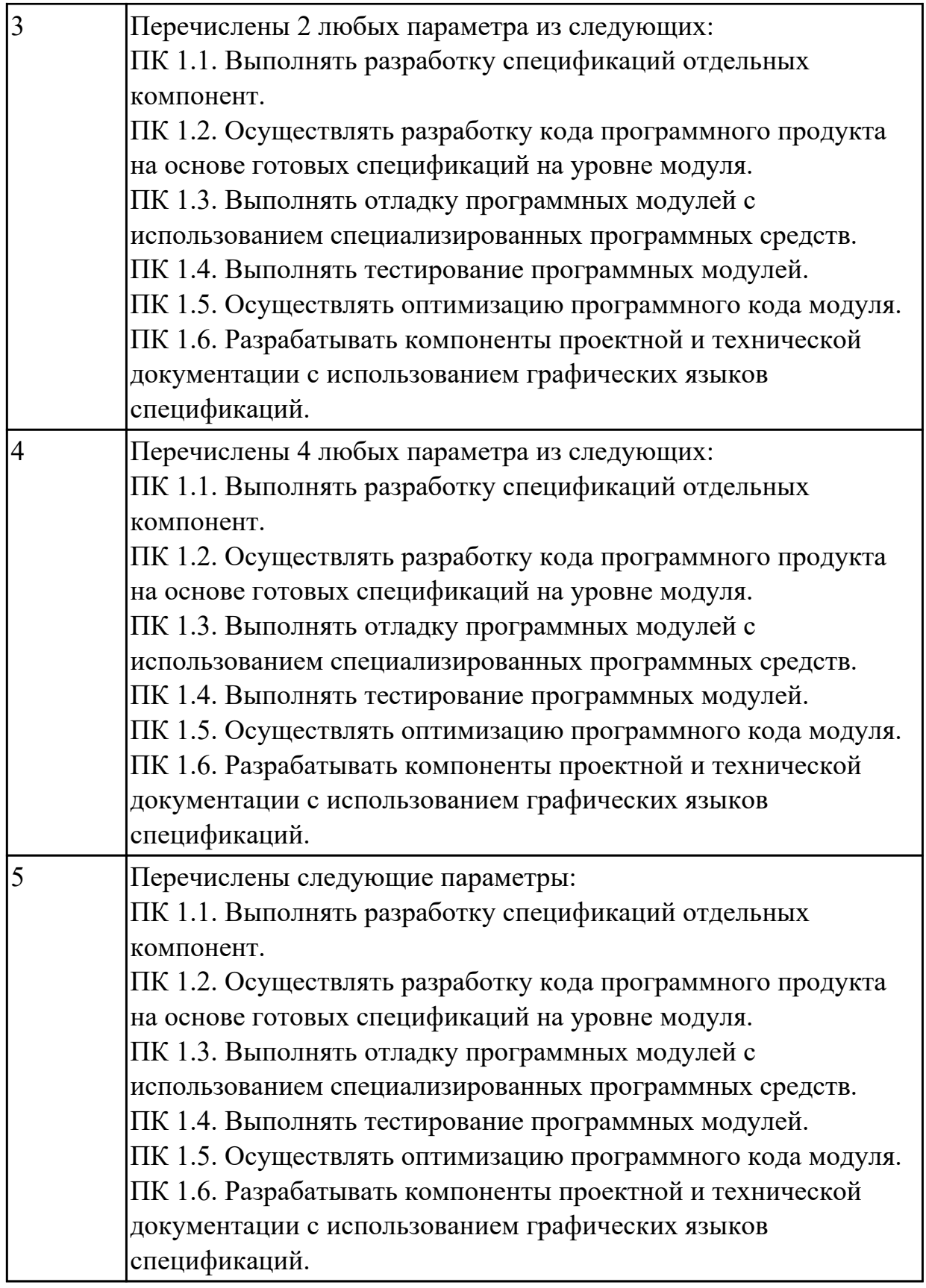

## **Задание №2 (из текущего контроля)**

Перечислить профессиональные компетенции вида деятельности "Разработка и администрирование баз данных".

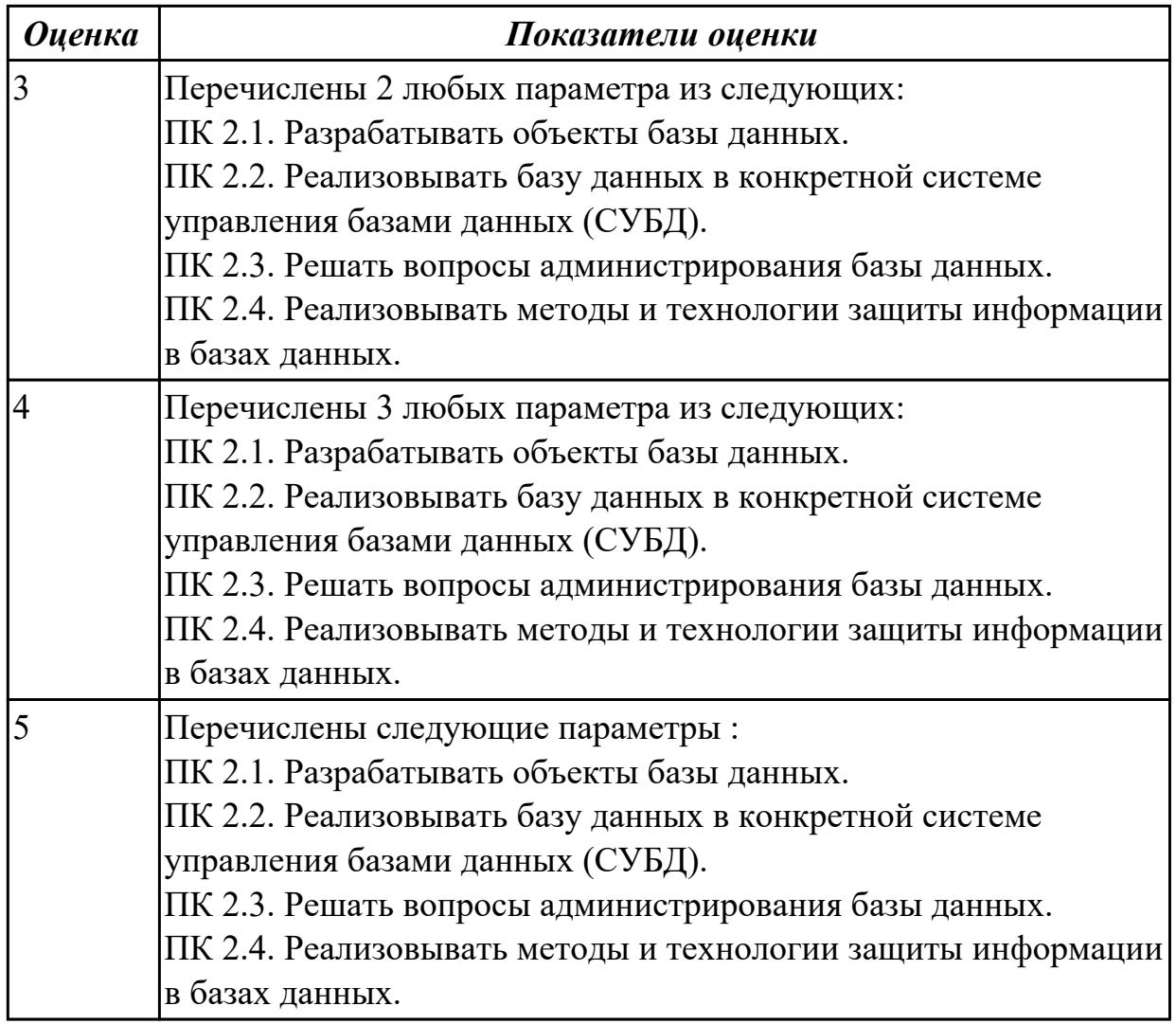

### **Задание №3 (из текущего контроля)**

Перечислить профессиональные компетенции вида деятельности "Участие в интеграции программных модулей".

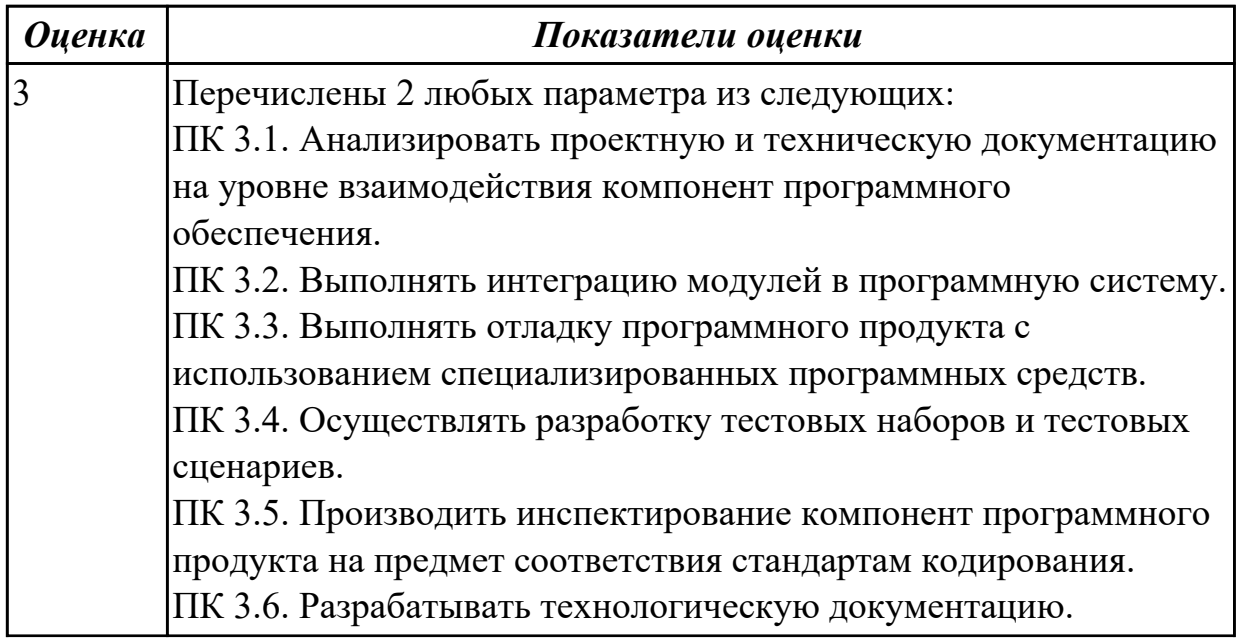

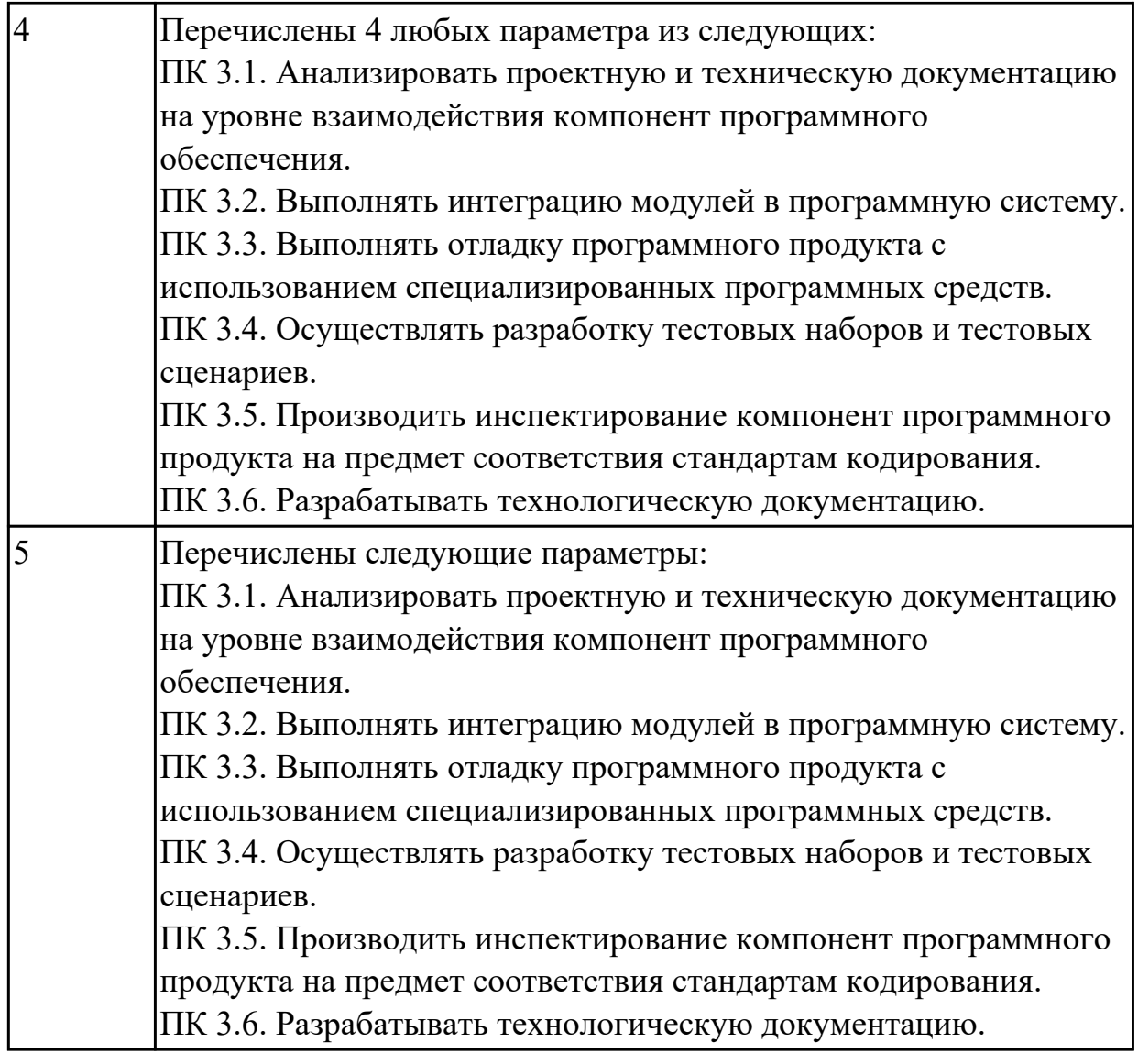

## **Дидактическая единица для контроля:**

1.4 правила техники безопасности при работе на ПК;

# **Задание №1 (из текущего контроля)**

Сформулировать правила техники безопасности и гигиены при работе на ПК (требования по электрической безопасности).

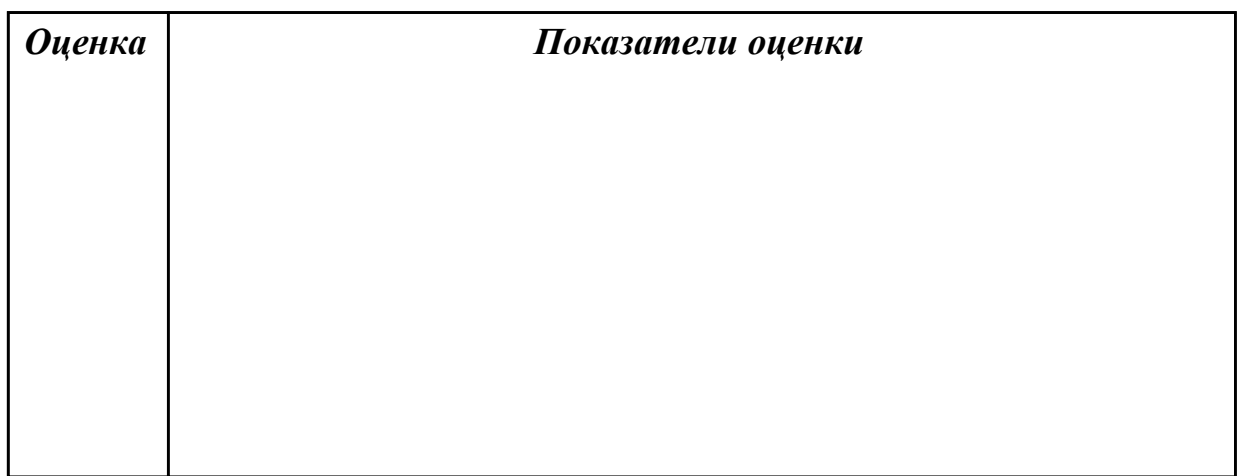

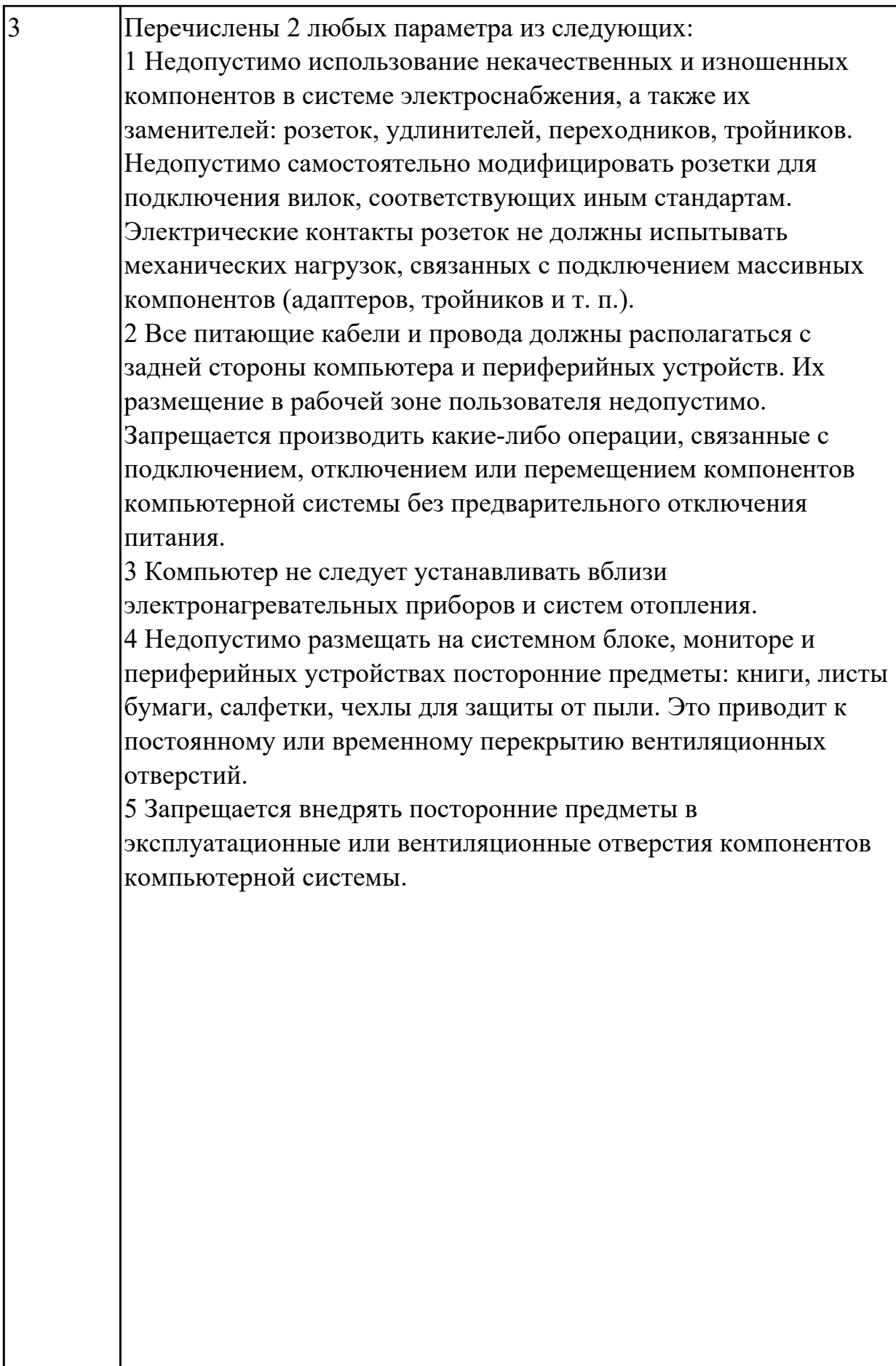

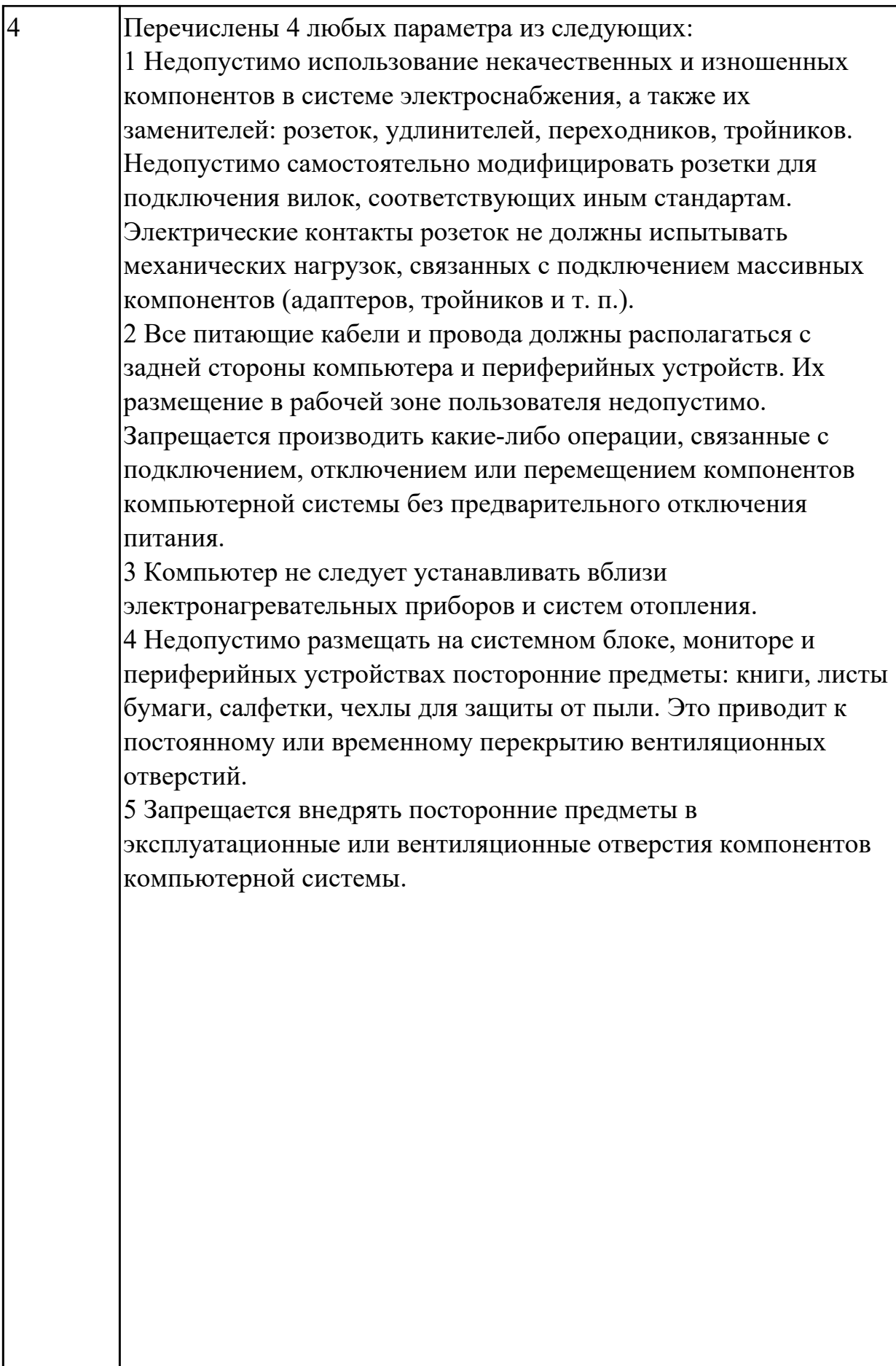

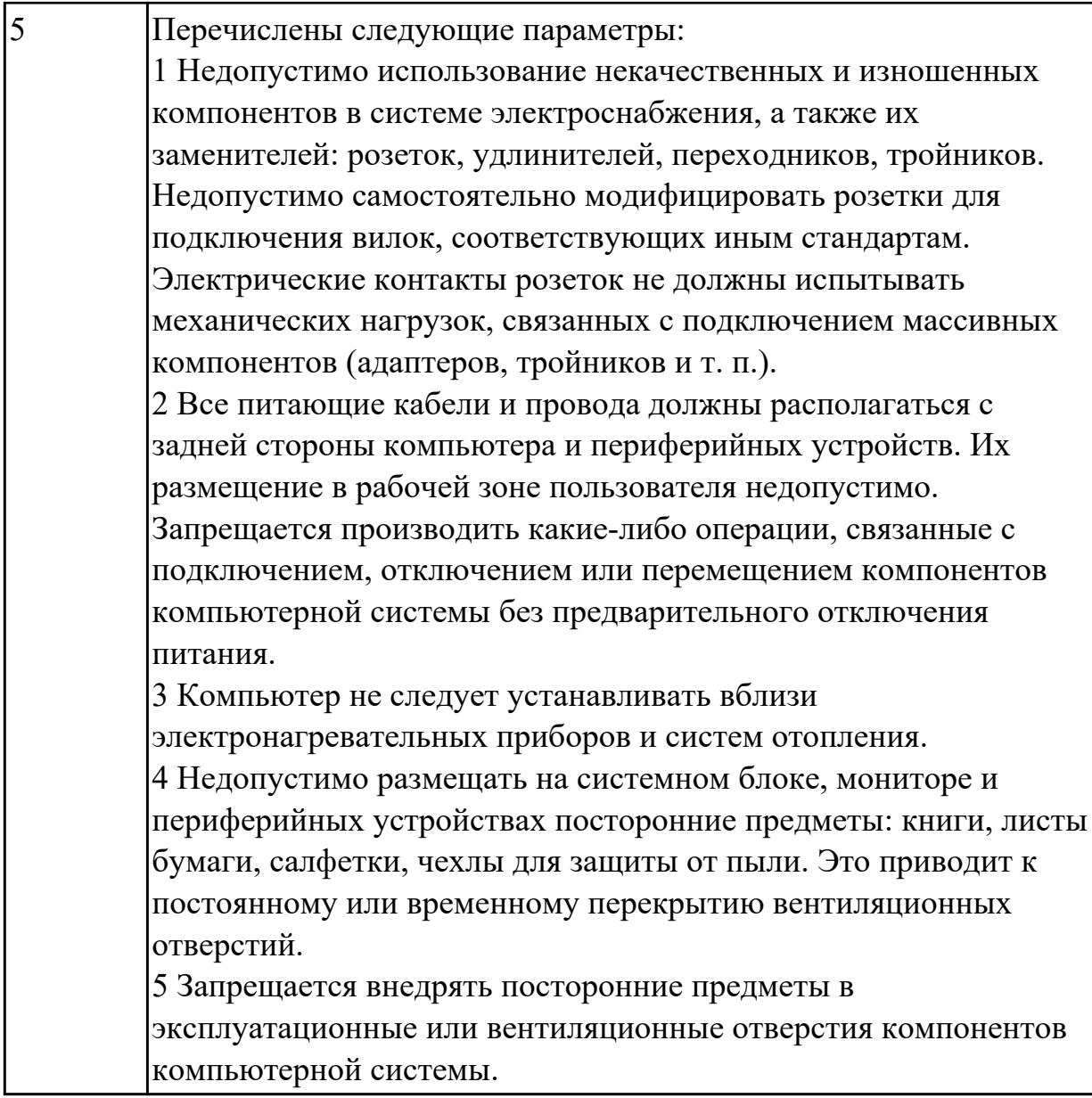

## **Дидактическая единица для контроля:**

1.5 наименования и характеристики (дидактические единицы) дисциплин специальности;

## **Задание №1 (из текущего контроля)**

Перечислить наименование общепрофессиональных дисциплин.

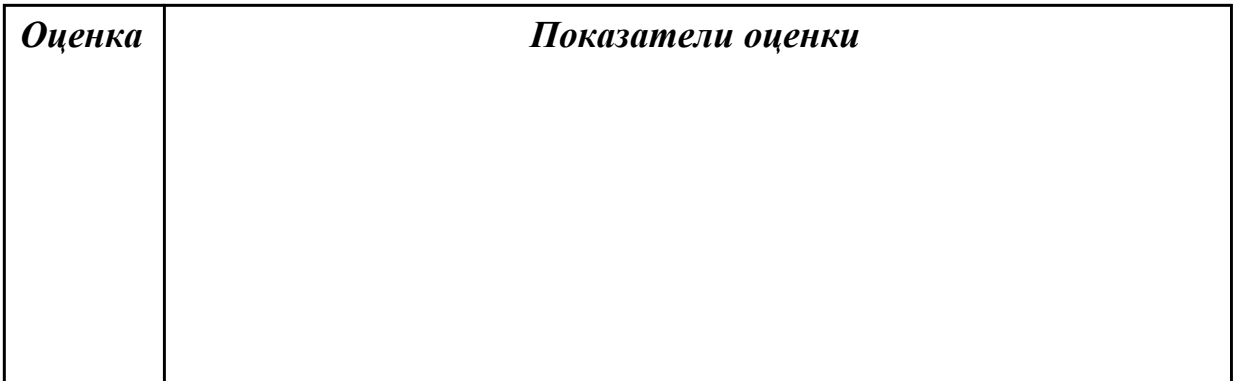

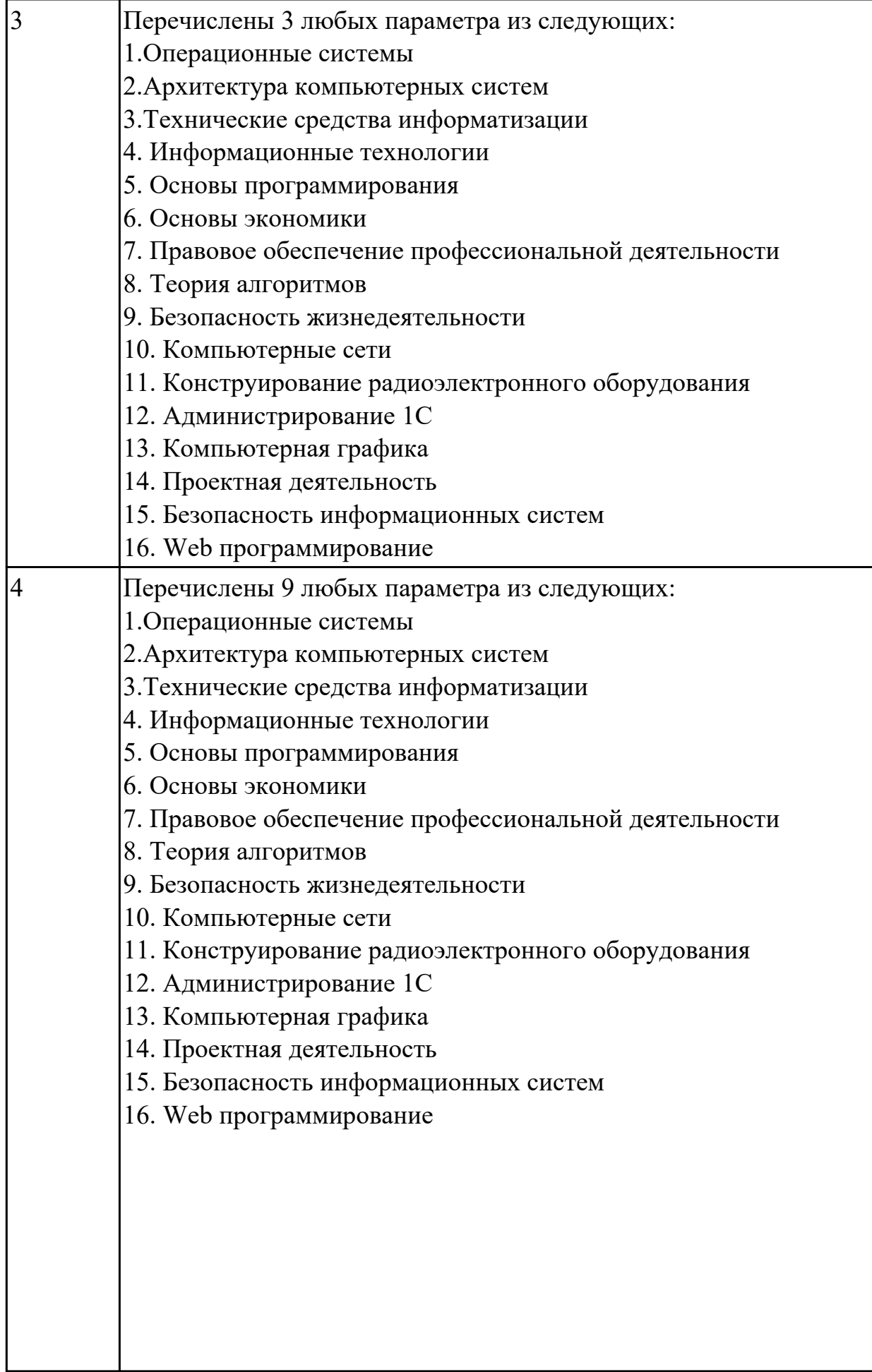

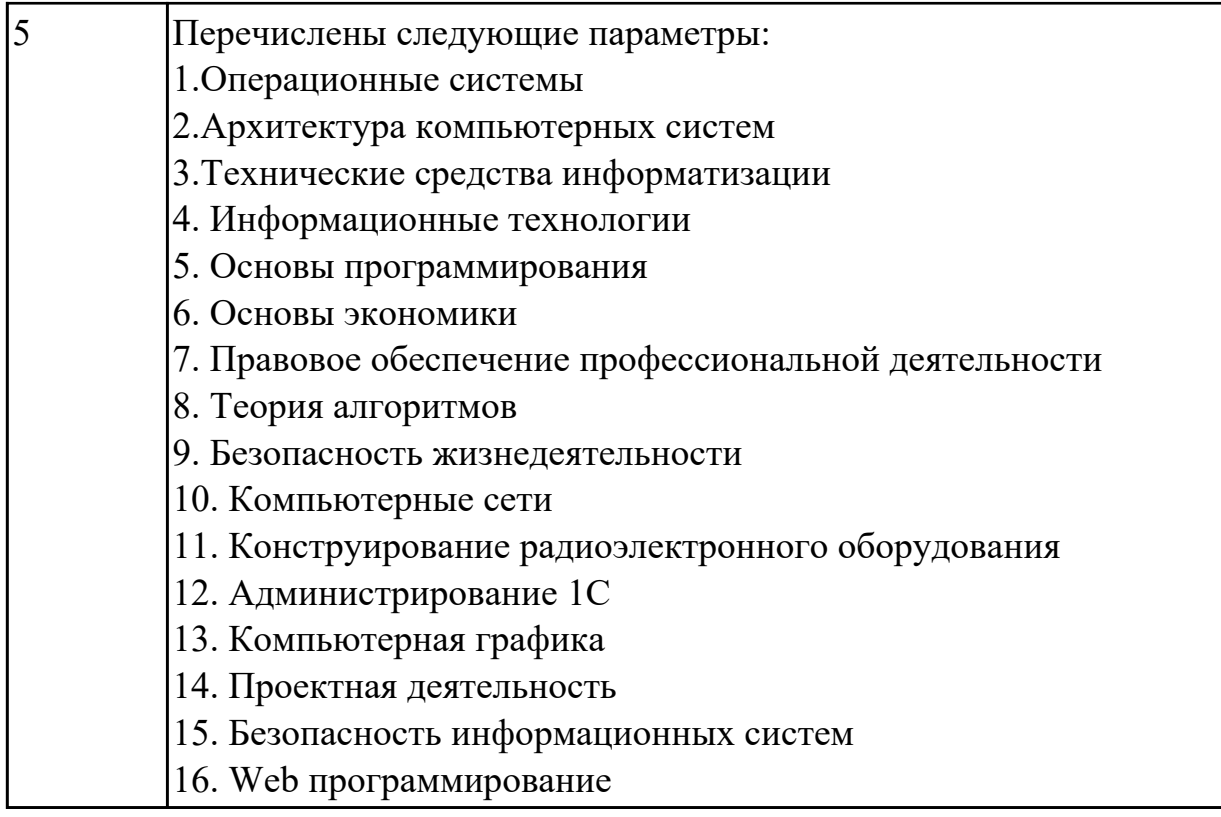

# **Задание №2 (из текущего контроля)**

Перечислить наименование профессиональных модулей.

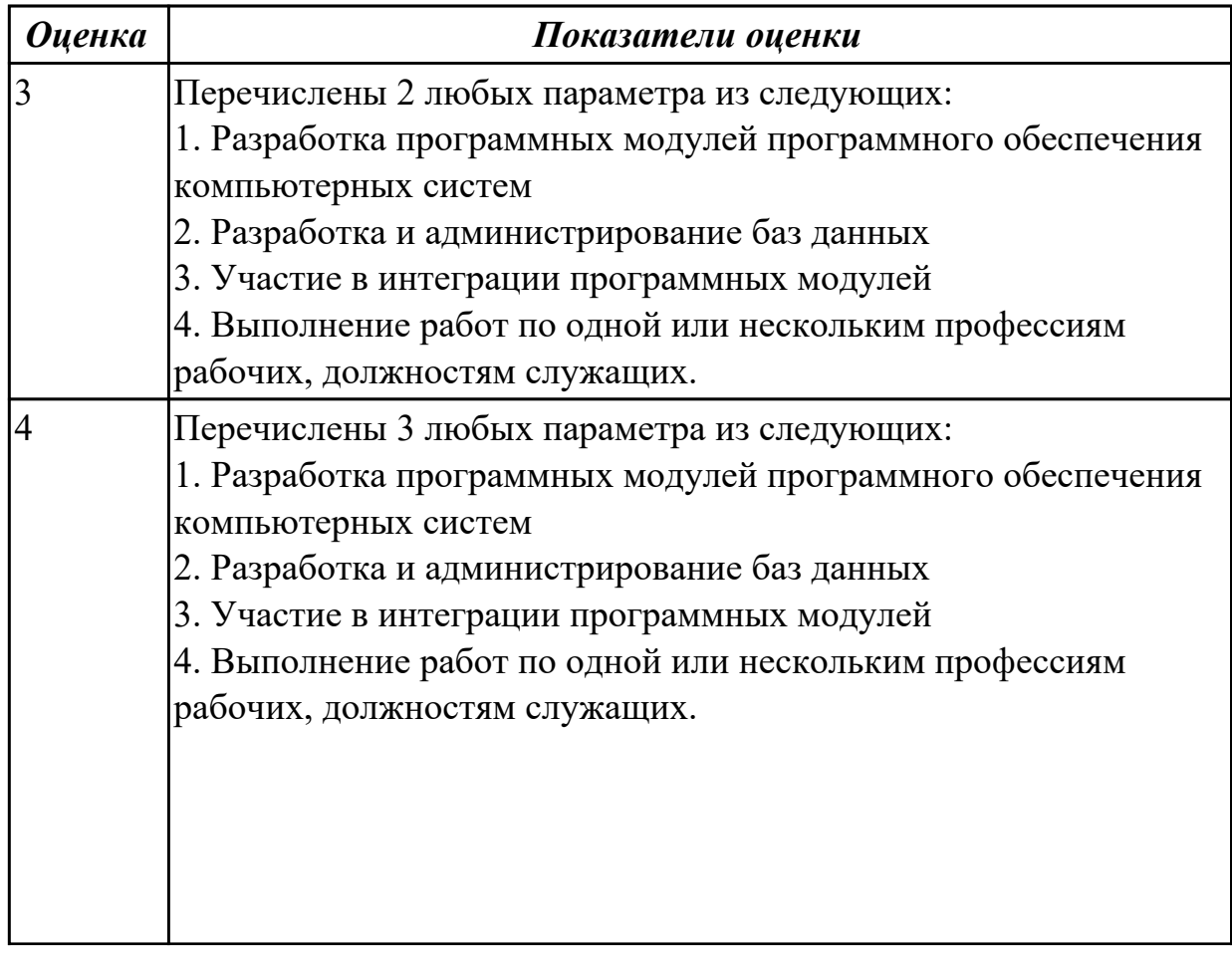

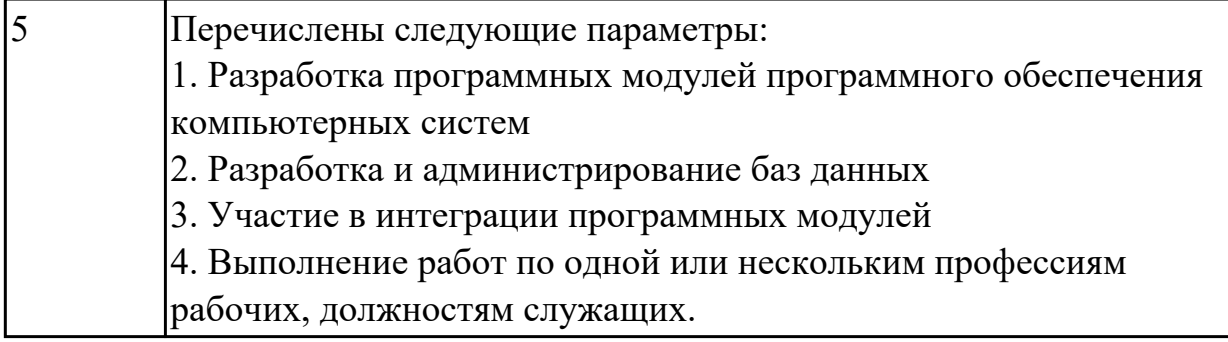

## **Дидактическая единица для контроля:**

1.6 требования к курсовому проектированию.

**Задание №1 (из текущего контроля)**

Перечислите виды курсовой работы

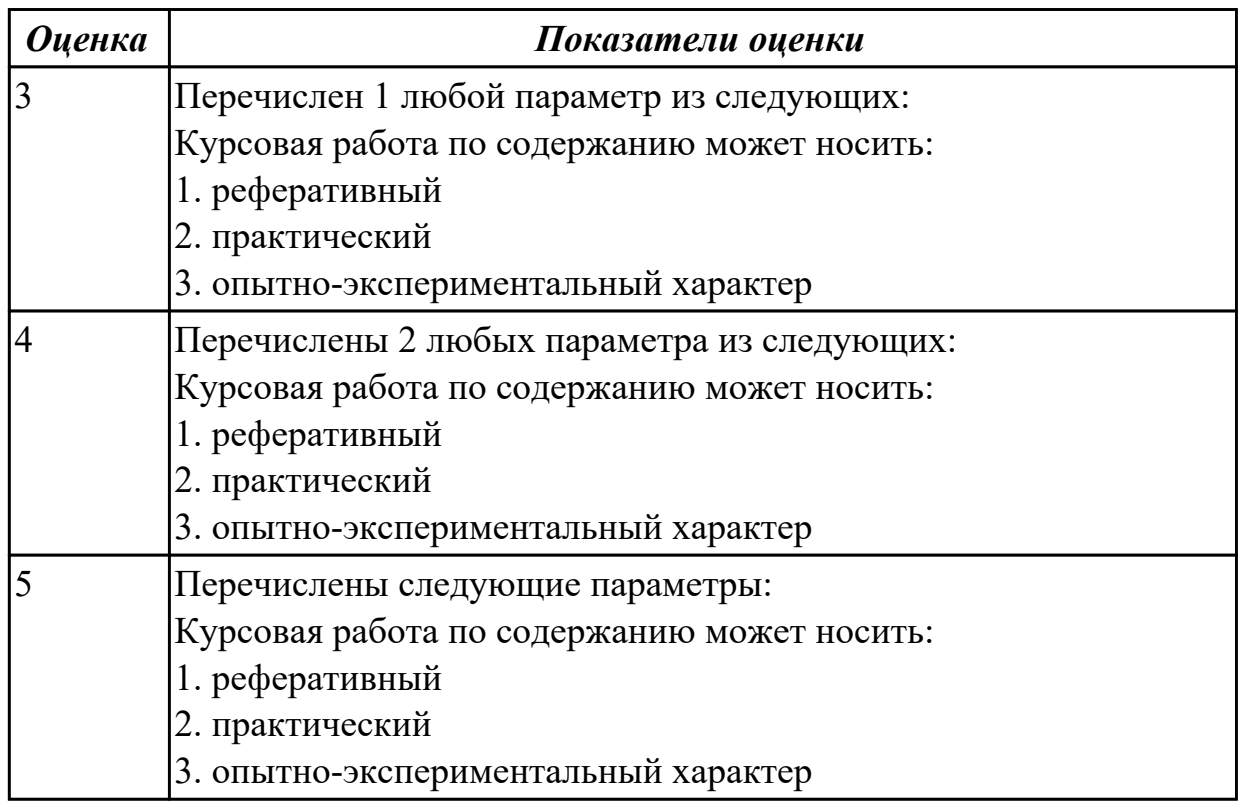

# **Задание №2 (из текущего контроля)**

Перечислите элементы структуры курсовой работы практического характера

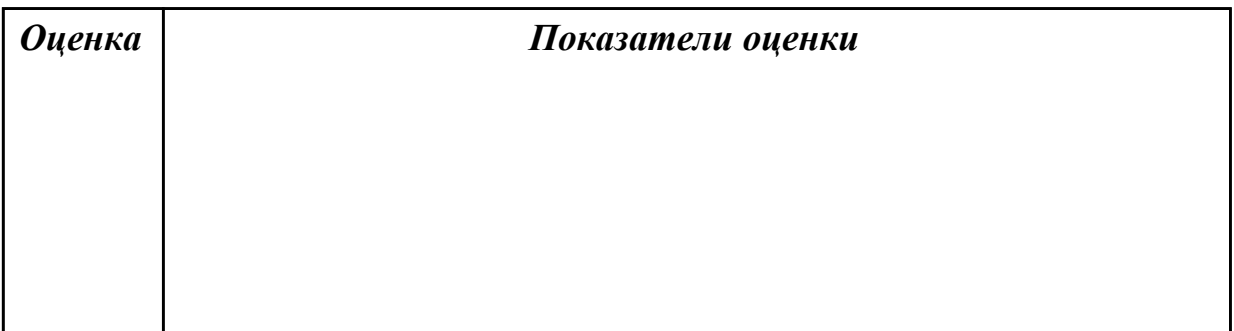

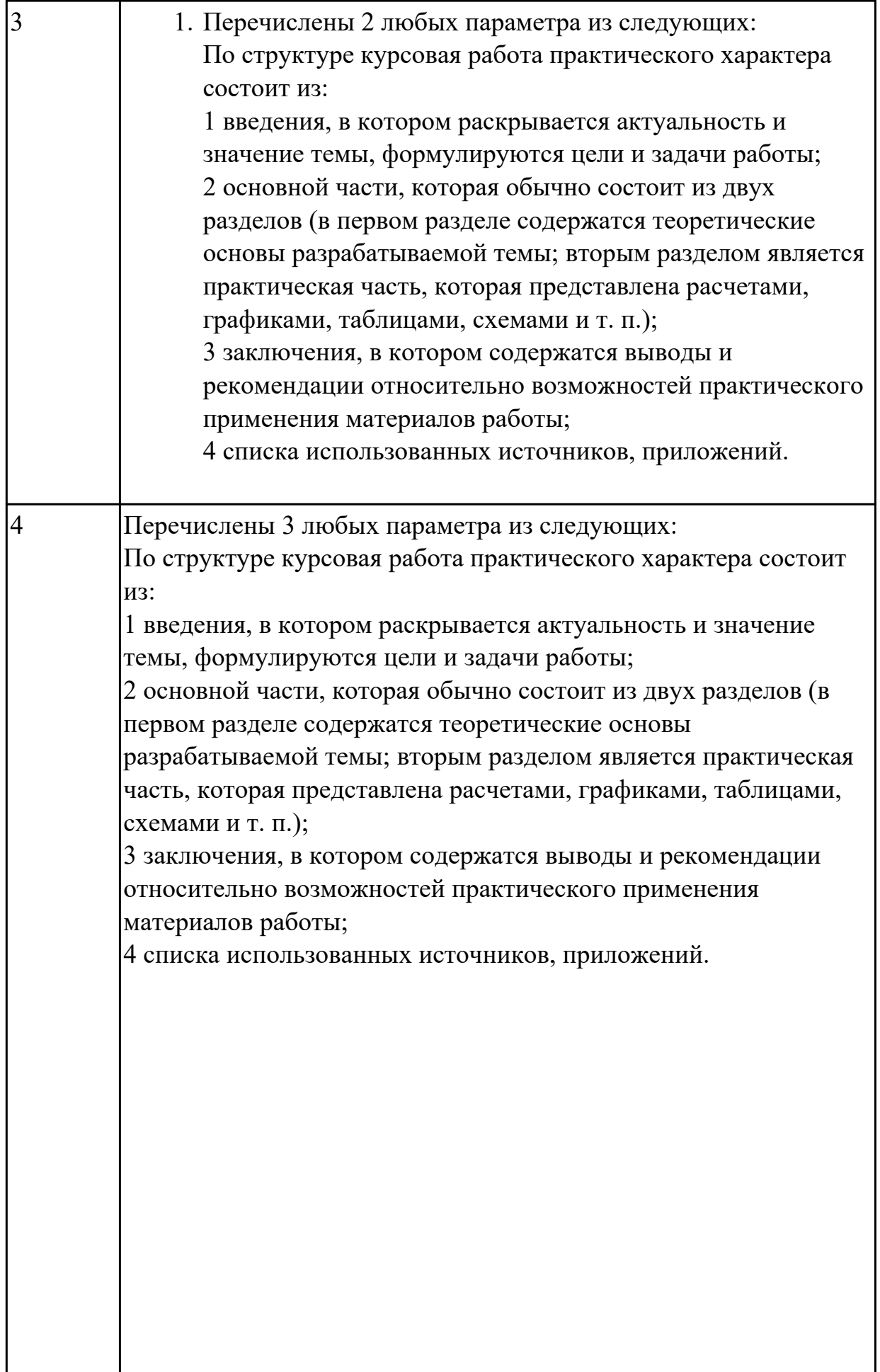

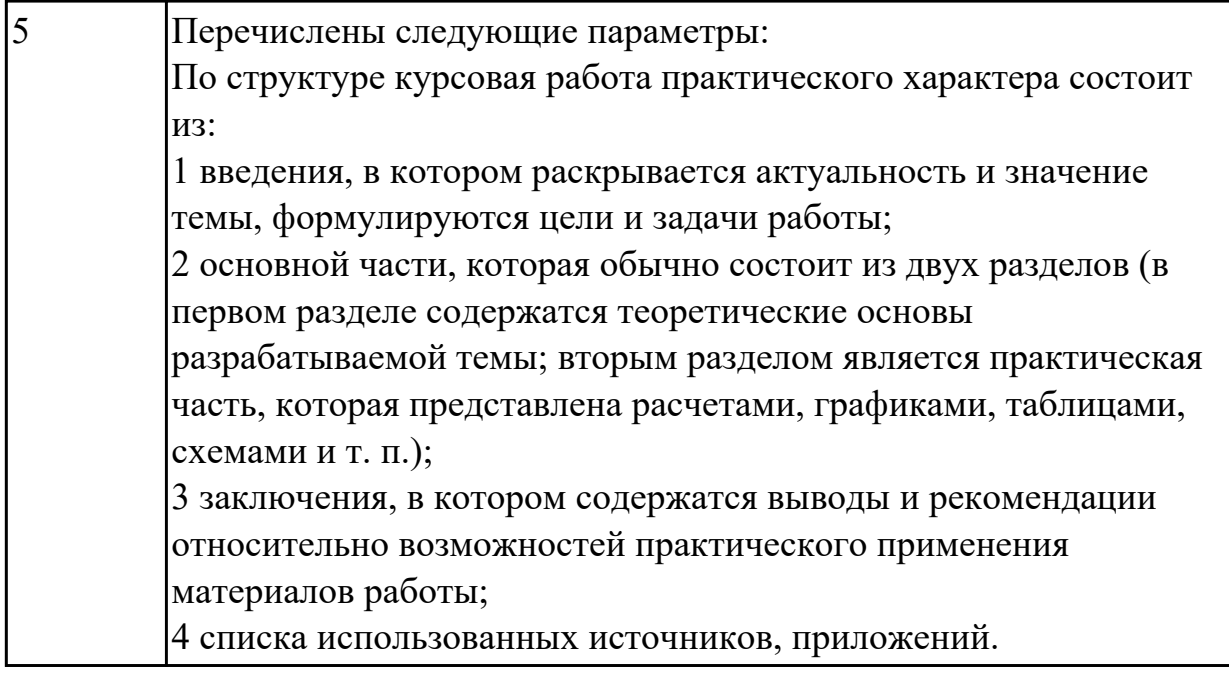